### Министерство образования Республики Беларусь БЕЛОРУССКИЙ НАЦИОНАЛЬНЫЙ ТЕХНИЧЕСКИЙ УНИВЕРСИТЕТ

Кафедра «Сопротивление материалов и теория упругости»

### СОПРОТИВЛЕНИЕ МАТЕРИАЛОВ

Сборник заданий для расчетно-проектировочных работ для строительных специальностей

*Рекомендовано Редакционно-издательским советом Белорусского национального технического университета*

Минск 2003

УДК 539.316

Сборник заданий содержит 17 задач для расчетно-проектировочных работ по курсу «Сопротивление материалов» для студентов дневной и заочной форм обучения строительных специальностей, который охватывает все основные разделы курса.

К каждой задаче приводятся условие, схема конструкции, размеры и формы сечений ее элементов, виды и значения нагрузок, а также порядок решения и пример выполнения графической части задачи. Даются указания по оформлению заданий.

Составители:

М.К.Балыкин, В.А.Пенькевич, И.А.Голубев, С.И.Зиневич, М.В.Югова

Рецензенты:

Я.Н.Ковалев, Л.Р.Мытько

© Балыкин М. К., Пенькевич В.А., Голубев И.А. и др. составление, 2003

#### **Введение**

При изучении курса «Сопротивление материалов» важное значение имеет практическое применение выводов теории. Поэтому программой курса предусматривается, кроме лекций, практических и лабораторных занятий, выполнение студентами ряда расчетнопроектировочных работ с целью выработки навыков в применении теоретических формул к выполнению конкретных инженерных расчетов на прочность, жесткость и устойчивость.

Настоящий сборник заданий предназначен для студентов строительных специальностей дневной и заочной форм обучения и содержит 17 расчетно-проектировочных задач, охватывающих основные разделы курса «Сопротивление материалов».

В каждой задаче приводятся текст задания, порядок выполнения, схемы конструкций и числовые данные к ним. Приводится пример выполнения графической части задачи.

Количество и содержание расчетно-проектировочных работ устанавливается кафедрой в зависимости от специализации и объема учебных часов, предусмотренных учебным планом.

Выдача студенту задания на расчетно-проектировочную работу сопровождается сообщением о номерах задач и двух цифр: первая – номер схемы; вторая – номер числового варианта. Номер схемы соответствует порядковому номеру студента в групповом журнале. Номер варианта указывается преподавателем отдельно.

Приступая к решению задачи, студент должен выбрать из 30 приведенных схем одну, соответствующую порядковому номеру.

Если в задаче показана обобщенная схема, следует выбрать из нее только те элементы, которые соответствуют номеру схемы (стержни, типы сечений, типы и размещение опор, виды нагрузки и др.). Числовые данные (длины стержней, размеры сечений, нагрузки и др.) берутся из соответствующей таблицы по номеру варианта, указанного преподавателем.

При выполнении расчетно-проектировочных работ необходимо руководствоваться следующими рекомендациями:

1) приступать к решению задачи только после изучения соответствующего раздела курса;

2) расчеты выполнять на листах формата А4 (210х297 мм); на обложке указать номер работы, ее название, факультет, группу, фамилию и инициалы студента и преподавателя;

3) записать условие задачи (без плана решения), числовые данные, начертить в определенном масштабе расчетную схему конструкции и указать числовые значения величин, входящих в расчет; чертежи выполнять карандашом;

4) расчетная схема, эпюры усилий, перемещений, схемы сечений должны располагаться на одном листе;

5) расчет вести последовательно, в соответствии с планом решения задачи: сначала записать формулы в буквенном обозначении, затем обязательно проставлять числовые значения величин с учетом их размерностей и только после этого приводить результат вычислений;

6) все вычисления производить в десятичных дробях; количество значащих цифр должно соответствовать необходимой точности расчета (обычно достаточно от 3 до 4 цифр независимо от положения запятой: например, числа 327; 32,7; 3,27; 0,327 все содержат по три значащих цифры);

7) расчет должен сопровождаться краткими пояснениями о выполняемых операциях и полученных результатах.

При защите расчетно-проектировочной работы студент должен отвечать на вопросы, связанные с ее выполнением, уметь решить контрольную задачу по ее тематике.

*Указания для студентов заочников.* При выборе номера схемы задачи и варианта числовых данных следует руководствоваться следующим правилом: личный номер (шифр) студента от 1 до 30 соответствует номеру схемы и номеру варианта. Если личный номер больше 30, то номер схемы и варианта определяется путем деления личного номера на число 30. Целое число частного не используется, а остаток определяет номер схемы и варианта. Например: личный номер студента 289; тогда 289/30=9 и 19 в остатке – номер схемы и варианта 19.

Работы, выполненные с нарушением этого правила, не рецензируются.

Каждая контрольная работа выполняется в отдельной тетради, чернилами. На каждой странице отводятся поля в  $2 - 3$  см и  $1 - 2$ страницы в конце работы для замечаний рецензента.

Чертежи к задаче выполняются на отдельной странице или на миллиметровой бумаге с соблюдением масштаба изображения. Миллиметровка (по размеру листа тетради) крепится к ней. На чертеже лолжны быть проставлены все числовые значения, используемые в расчете.

Решение каждой задачи желательно начинать с новой страницы. Сначала записываются условие задачи (без плана решения) и все исходные данные, согласно номеру схемы и варианта. Последовательность решения указана в условии каждой задачи. По ходу решения задачи приводятся пояснения к выполняемым операциям и полученным результатам.

Выявленные рецензентом ошибки исправляются студентом на отдельных листах, которые вклеиваются в соответствующие места контрольной работы. В самой незачтенной работе ничего менять не следует.

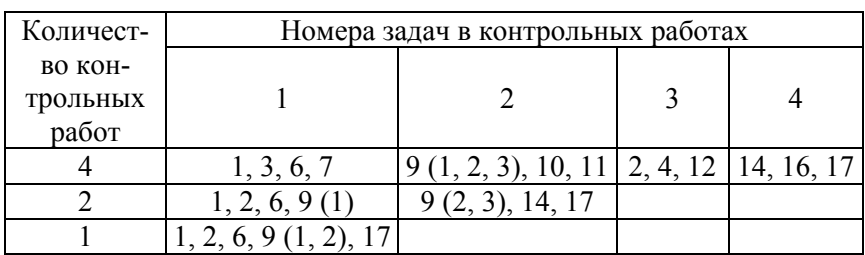

Количество контрольных работ устанавливается учебным планом. Номера задач, включенных в контрольные работы, приведены в таблице.

Все выполненные студентом и зачтенные преподавателем контрольные работы должны быть представлены на зачете или экзамене и защищены ответами на заданные вопросы, связанные с решением той или иной залачи.

#### 1. РАСТЯЖЕНИЕ – СЖАТИЕ

#### Залача 1

Стержень находится под действием продольных расчетных нагрузок – сосредоточенных F и равномерно распределенных q. Материал стержня – сталь с расчетным сопротивлением  $R = 210$  МПа, модулем продольной упругости Е = 200 ГПа и предельно допустимой относительной деформацией  $\varepsilon = 1.05 \cdot 10^{-3}$ .

Требуется:

1) вычислить значения продольных сил на участках стержня и построить их эпюру:

2) определить для каждого силового участка стержня диаметр D постоянного сечения, округлив полученные значения до целого числа:

3) вычислить нормальные напряжения на участках стержня исходя из принятых диаметров и построить эпюру распределения их по ллине участка:

4) построить эпюру распределения нормальных напряжений по поперечному сечению наиболее напряженного участка:

5) вычислить абсолютные и относительные деформации на участках стержня и построить эпюру распределения последних по длине участка:

6) вычислить перемещения граничных (между участками) сечений и построить эпюру распределения их по длине стержня;

7) проверить прочность и жесткость рассматриваемого стержня;

8) проанализировать полученные результаты: указать на характер деформаций участков стержня, выделить наиболее напряженный участок (сечение), отметить сечение с наибольшим перемещением и указать направление перемещения.

Схемы к задаче приведены на рис. 1.2, а числовые данные в табл. 1.1.

Примечание. Допускается перенапряжение в материале стержня до 5 %.

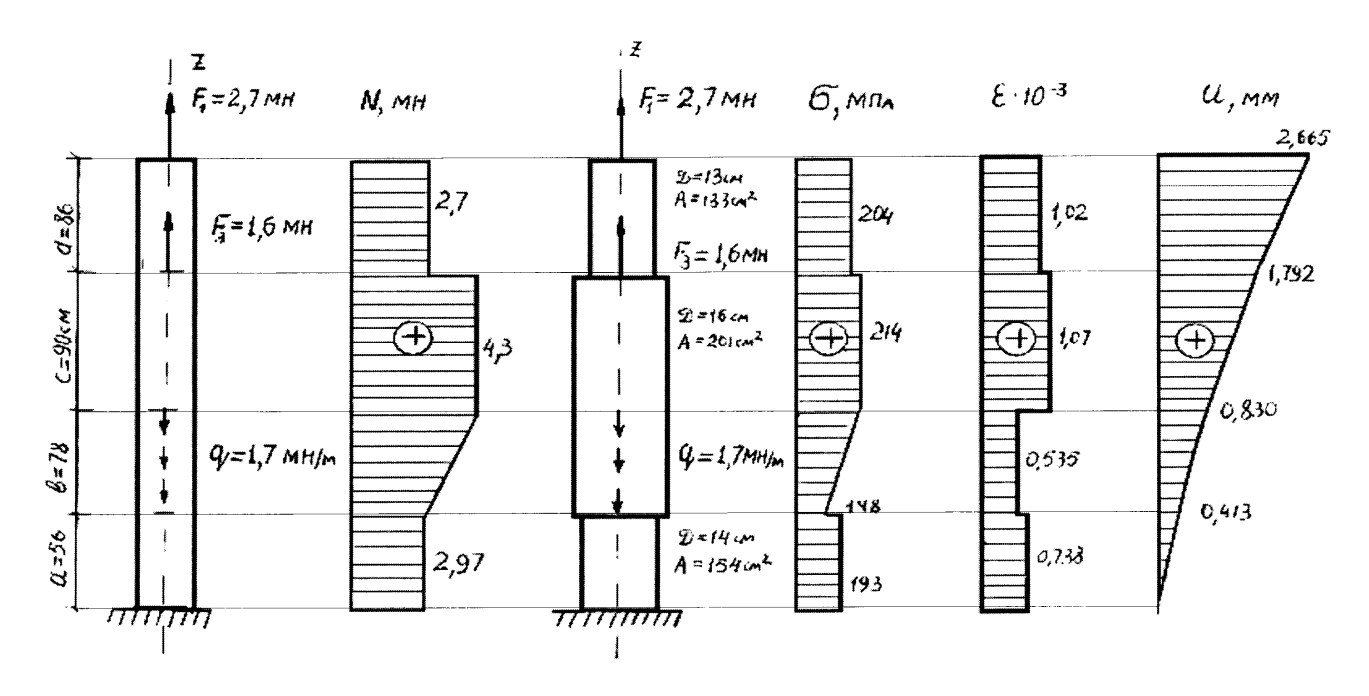

Размеры длин участков стержня - в см.

Рис. 1.1. Пример выполнения графической части задачи 1

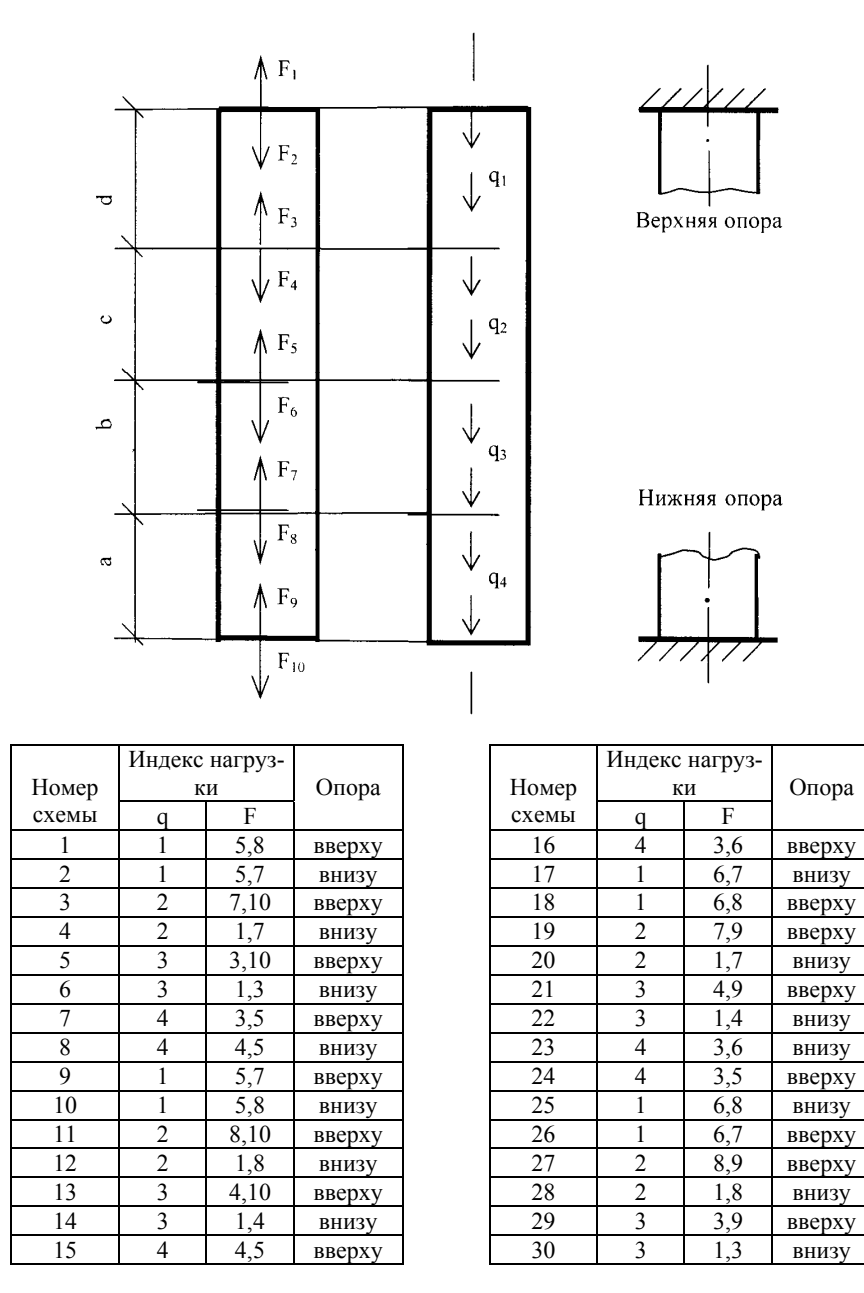

Рис. 1.2. Схемы к задаче 1

## Таблица 1.1

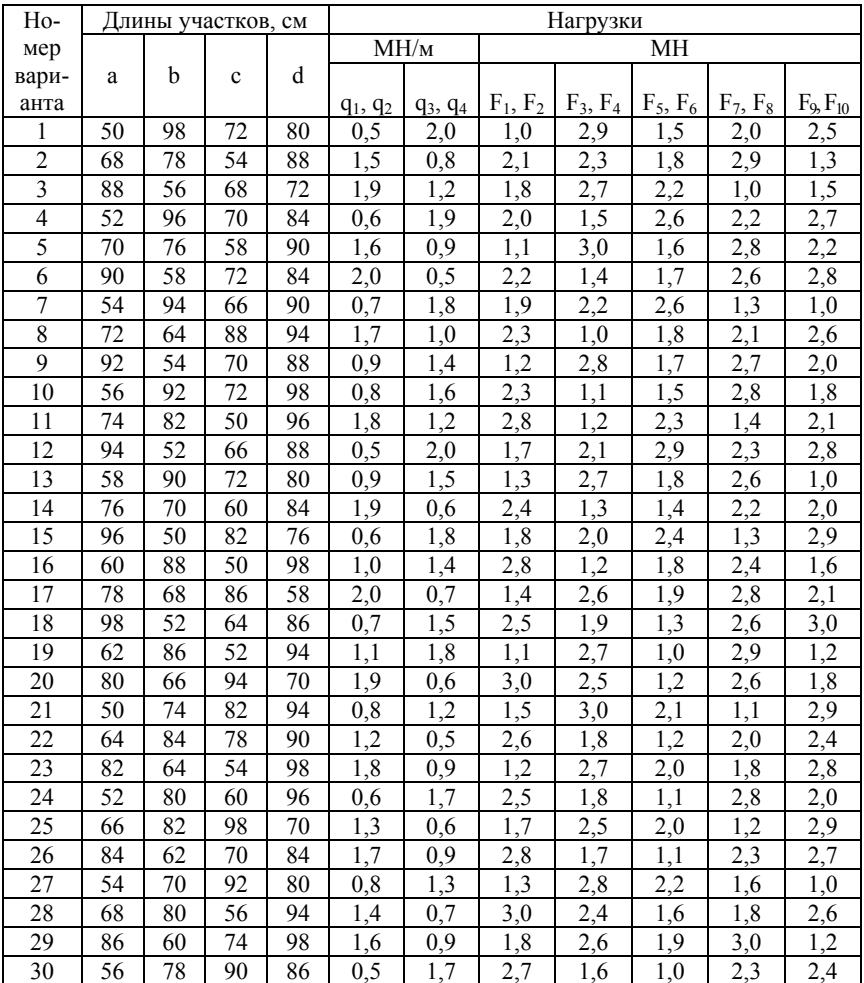

#### Залача 2

Ступенчатый стержень, жестко закрепленный с двух сторон (с зазором  $\Delta$  или без него), нагружен продольными расчетными нагрузками.

Материал стержня - сталь с расчетным сопротивлением  $R = 210$  МПа и модулем продольной упругости  $E = 200$  ГПа. Значение зазора  $\Delta = 0.1$  мм.

Требуется:

1) составить уравнение совместности перемещений;

2) определить опорные реакции;

3) определить значения продольных сил, напряжений, относительных линейных деформаций на участках стержня, а также перемещения граничных сечений; построить их эпюры;

4) проанализировать полученные результаты: указать на характер деформации участков стержня, выделить наиболее напряженный участок, отметить сечение с максимальным перемещением и указать направление этого перемещения; оценить прочность стержня исходя из заданного значения R.

В случае недонапряжения предложить более рациональное использование материала стержня. Схемы к задаче приведены на рис. 1.4.

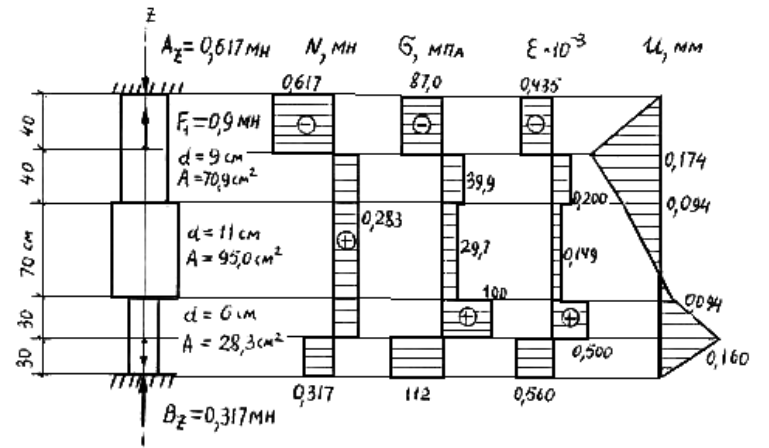

Размеры длин участков стержня - в см.

Рис. 1.3. Пример выполнения графической части задачи 2

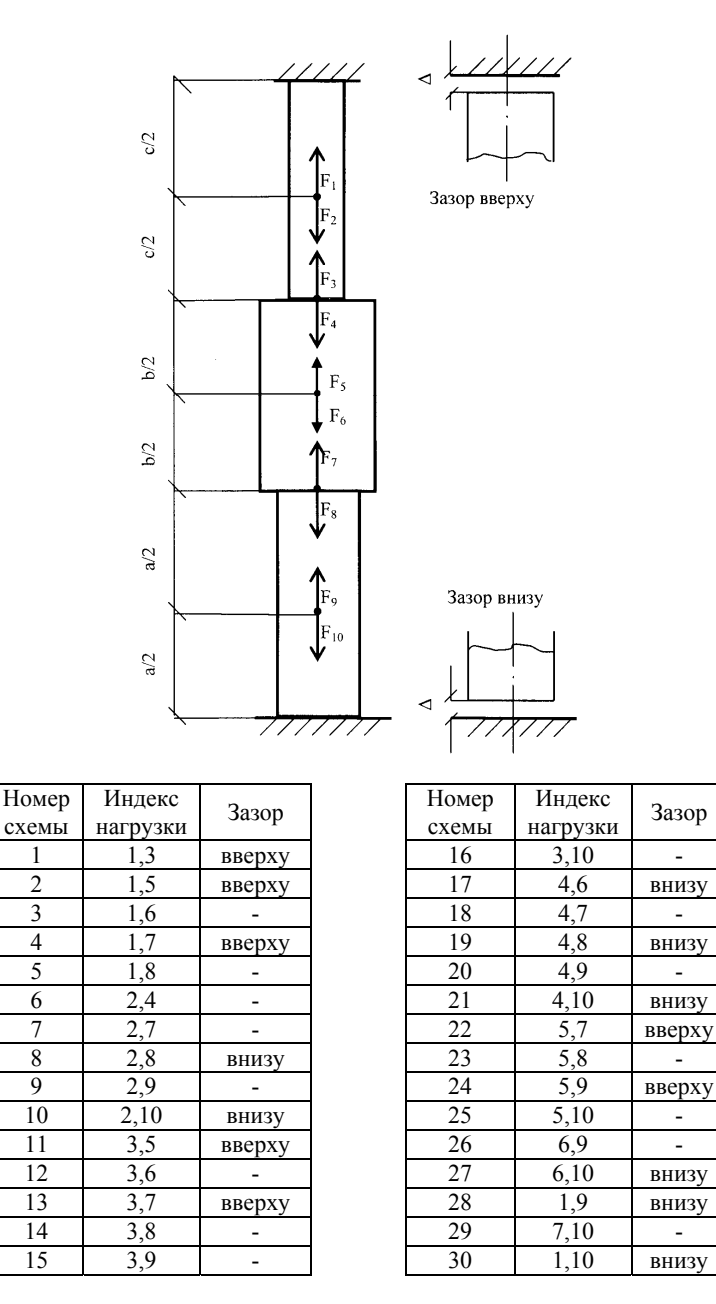

Рис. 1.4. Схемы стержней к задаче 2

### Таблица 1.2

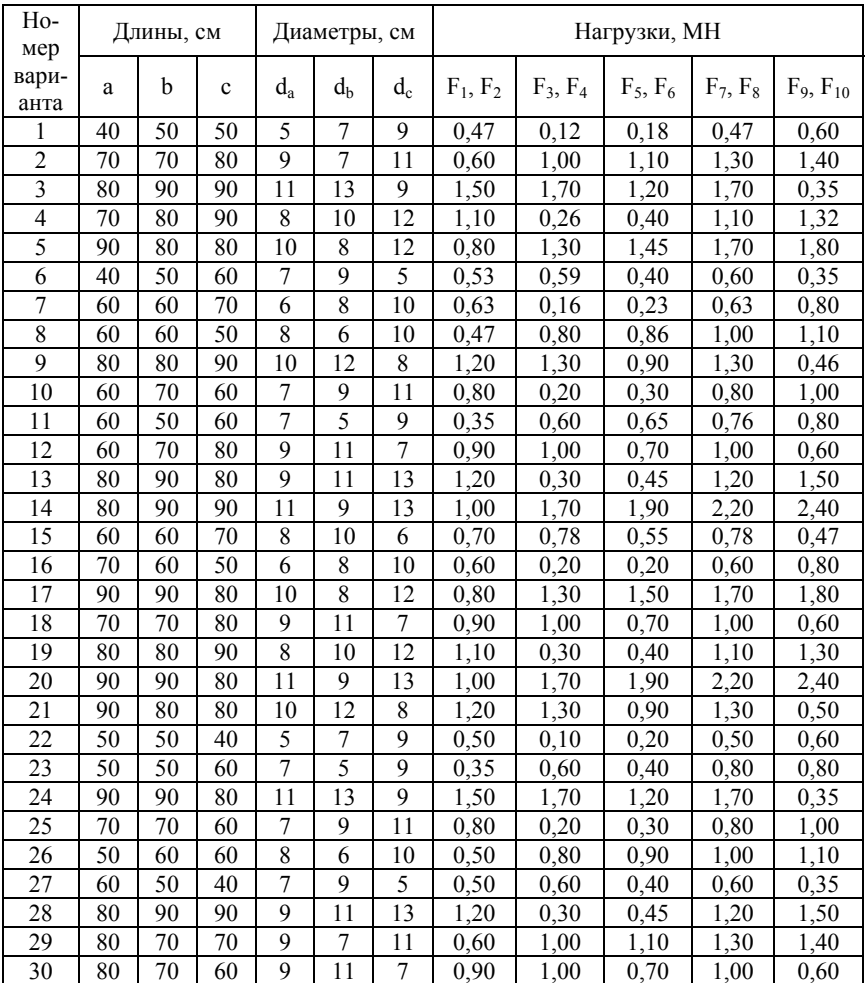

#### Залача 3

Конструкция, состоящая из двух стержней, нагружена расчетной нагрузкой F. Материал стержней - сталь с расчетным сопротивлением  $R = 210$  МПа и модулем продольной упругости  $E = 200$  ГПа.

Формы и значения площадей поперечных сечений стержней заданы. Требуется:

1) определить продольные усилия в стержнях в долях от  $F(N = f(F))$ :

2) определить исходя из заданных значений площадей поперечных сечений нормальные напряжения в стержнях в долях от  $F(\sigma = f(F))$ ;

3) исходя из условия прочности наиболее напряженного стержня, определить значение максимальной допустимой нагрузки на конструкцию;

4) скорректировать площадь поперечного сечения менее напряженного стержня;

5) вычислить деформации стержней, исходя из окончательных значений площадей сечений, построить схему перемещений и определить для точки приложения нагрузки F вертикальное, горизонтальное и полное перемещения. Схемы приведены на рис. 1.6.

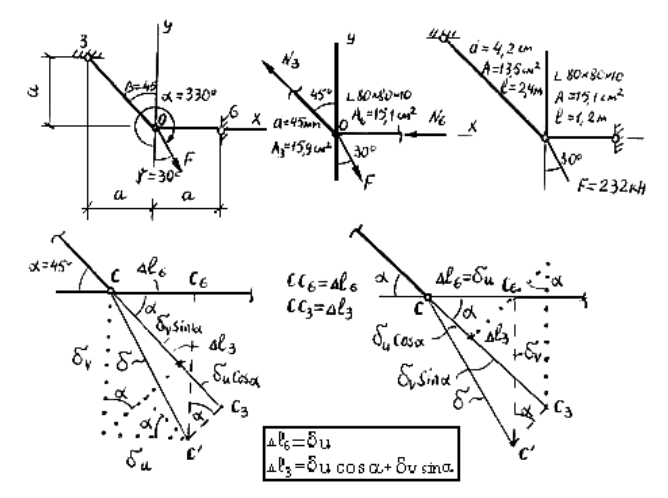

Рис. 1.5. Пример выполнения графической части задачи 3

Примечание. При составлении уравнений деформации следует спроектировать  $\delta_u$  и  $\delta_v$  на направления стержней. Приведены два варианта

Схемы к задаче 3

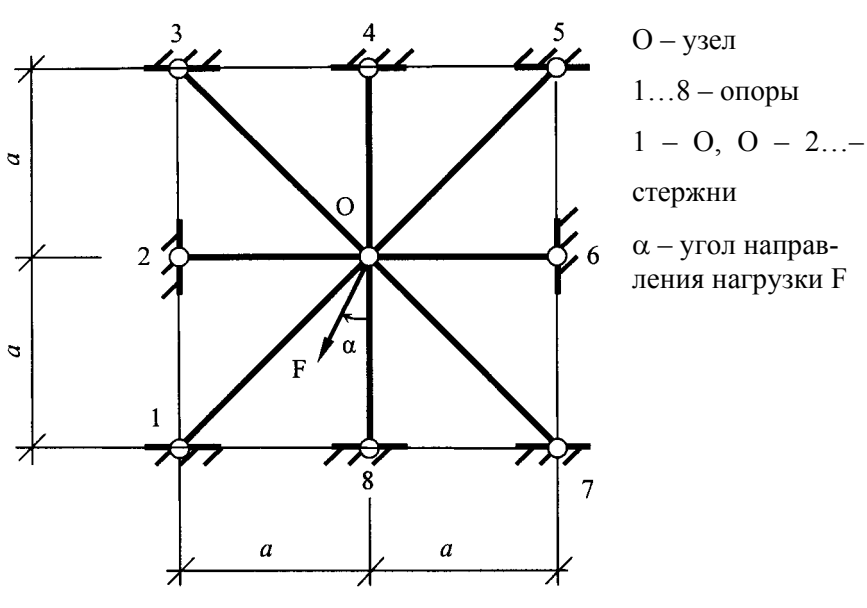

Узлы, опоры, угол Узлы, опоры, угол стержни  $\alpha$ , град.  $\alpha$  помер слемы стержни  $\alpha$ , град. 1 3-0-4 225 1 16 1 1-0-2 330 2 | 1-0-3 | 150 | 17 | 5-0-7 | 30 3 | 3-0-6 | 60 | | 18 | 3-0-8 | 150 4 | 4-0-5 | 270 | 19 | 1-0-8 | 270 5 6-0-8 210 20 4-0-6 135 6 | 4-0-7 | 150 | | 21 | 3-0-8 | 30 7 5 - 0 - 6 300 22 7 - 0 - 8 240 8 | 1-0-7 | 90 | | 23 | 3-0-5 | 300 9 | 5-0-7 | 210 | | 24 | 1-0-4 | 30 10 6-0-7 240 7 25 6-0-7 30 11 | 2 - 0 - 8 | 300 | | 26 | 1 - 0 - 5 | 60 12 | 1 - 0 - 6 | 120 | | 27 | 3 - 0 - 6 | 300 13 | 2.0.3 | 30 | | 28 | 4.0.7 | 330 14 | 1 - 0 - 3 | 0 | | 29 | 1 - 0 - 4 | 150 15 | 2 - 0 - 7 | 300 | 300 | 2 - 0 - 5 | 300 Номер схемы Узлы, опоры, угол Номер схемы

Рис. 1.6. Схемы стержней к задаче 3

## Таблица 1.3

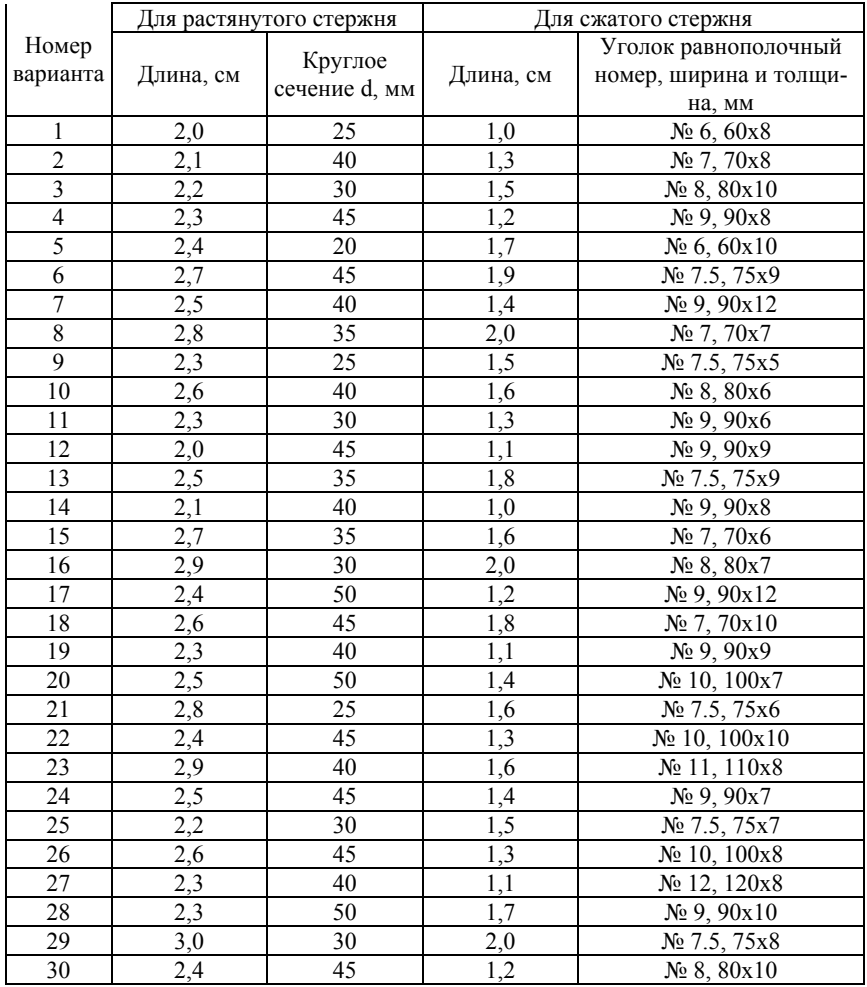

#### Залача 4

Стержневая система, состоящая из элемента большой жесткости (P) и двух стержней, загружена расчетной нагрузкой (F, q).

Материал стержня – сталь с расчетным сопротивлением  $R = 210$  МПа и модулем продольной упругости Е = 200 ГПа.

Форма сечения стержней - трубчатая, с отношением диаметров  $d/\Pi = 0.8$ , или швеллер.

Пренебрегая деформацией элемента Р, требуется:

1) построить схему и составить уравнение совместности перемещений элементов системы;

2) определить усилия и напряжения в стержнях при заданных значениях нагрузки, формы и размеров сечения;

3) исходя из условия прочности наиболее напряженного стержня, определить наибольшую допустимую нагрузку на стержневую систему. Схемы к задаче приведены на рис. 1.8.

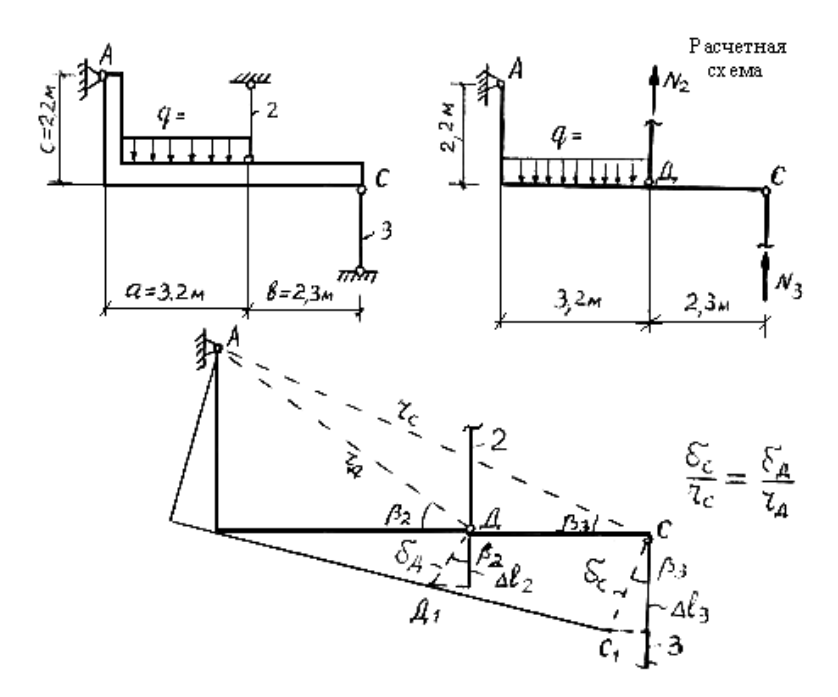

Рис. 1.7. Пример выполнения графической части задачи 4

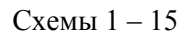

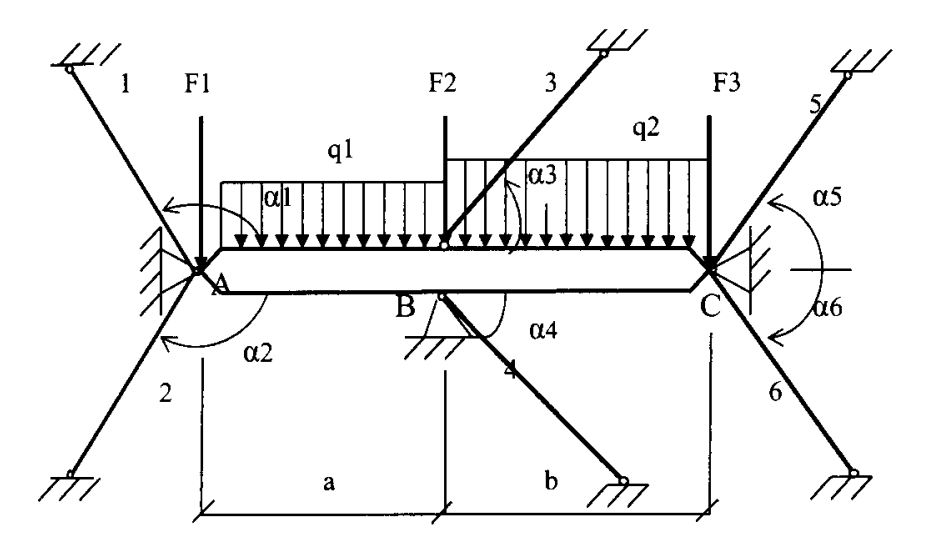

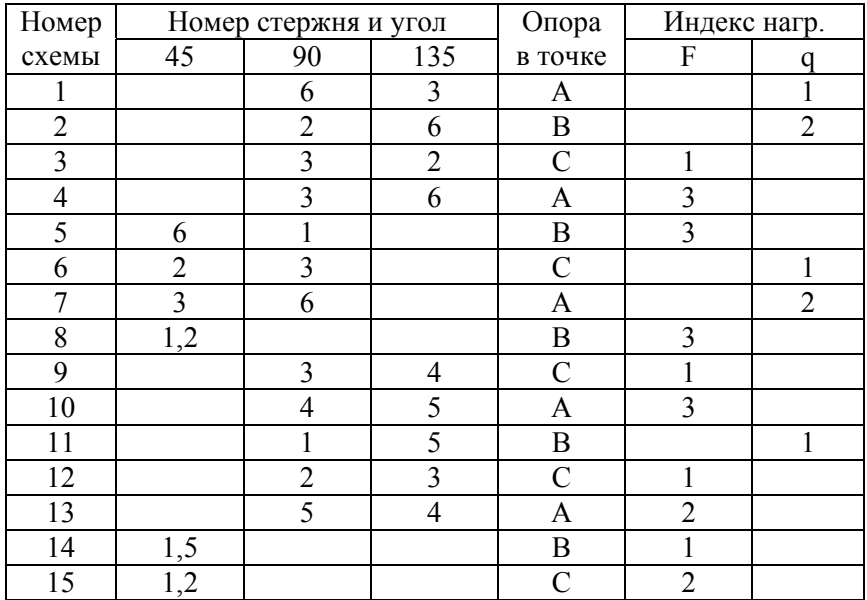

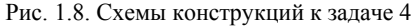

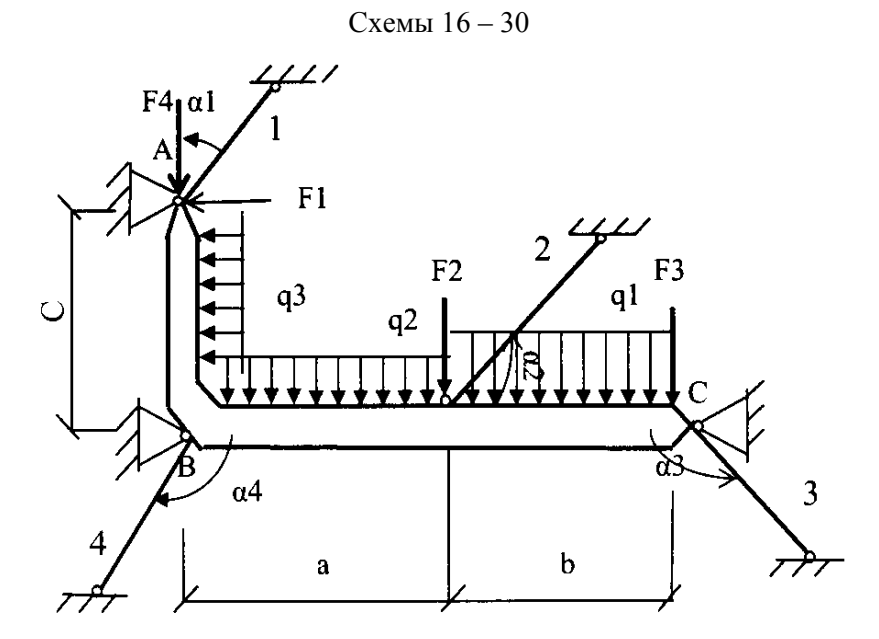

| Номер | Номер стержня и угол |                |                | Опора         | Индекс нагр.   |                |
|-------|----------------------|----------------|----------------|---------------|----------------|----------------|
| схемы | 45                   | 90             | 135            | в точке       | F              | a              |
| 16    | 5                    | 4              |                | A             |                | $\overline{2}$ |
| 17    | $\overline{4}$       | 2              |                | $\mathbf{A}$  | 3              |                |
| 18    |                      |                | 3              | B             |                | $\overline{2}$ |
| 19    | 4                    |                |                | $\mathcal{C}$ | $\overline{4}$ |                |
| 20    |                      | 2,3            |                | A             |                | 3              |
| 21    |                      | $\overline{3}$ |                | B             | $\overline{2}$ |                |
| 22    | $\overline{2}$       | 4              |                | C             | 1              |                |
| 23    |                      | 3              | 4              | A             |                |                |
| 24    |                      | $\overline{2}$ | 4              | A             | $\overline{2}$ |                |
| 25    |                      | $\overline{2}$ |                | B             |                | 3              |
| 26    | $\overline{2}$       |                | $\overline{4}$ | C             |                |                |
| 27    |                      | 2,3            |                | A             |                | $\overline{c}$ |
| 28    | $\overline{2}$       | $\overline{3}$ |                | B             |                | $\overline{2}$ |
| 29    | 4                    | $\overline{2}$ |                | $\subset$     | $\overline{4}$ |                |
| 30    | 4                    | 3              |                | Α             |                | 3              |

Рис. 1.8. Схемы конструкций к задаче 4 (окончание)

## Таблица 1.4

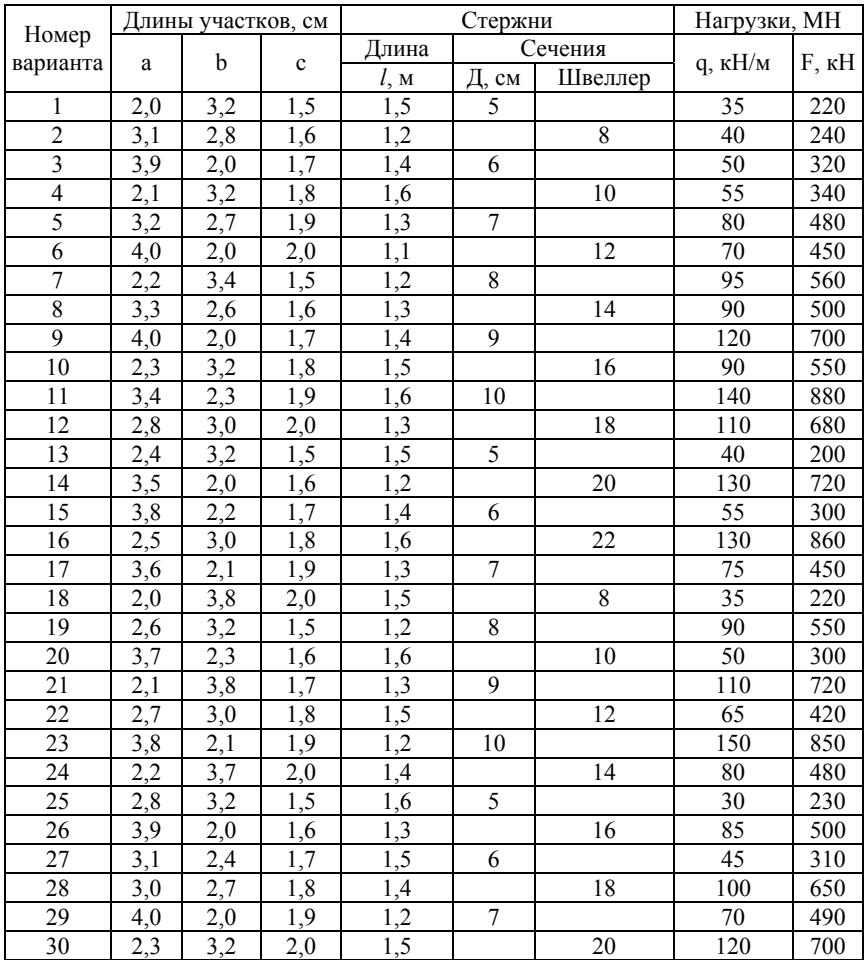

### **2. РАСЧЕТ ЗАКЛЕПОЧНЫХ И СВАРНЫХ СОЕДИНЕНИЙ**

### **Задача 5**

Элемент конструкции 2 (лист, швеллер, уголок) присоединяется внахлестку к элементу 1 или элементы 2 соединяются между собой при помощи накладок. Заданная расчетная нагрузка приложена к каждому элементу 2. Соединение рассчитывается в заклепочном и сварном вариантах.

**1.** Для заклепочного варианта соединения требуется:

1) для элемента 2 определить номер прокатного профиля или толщину листа t -:

2) для накладки определить номер профиля или толщину ее  $t_{\text{H}}$ ;

3) окончательную толщину листа и накладки принять в соответствии с сортаментом (t = 4, 5, 6, 7, 8, 9, 10, 11, 12, 14, 16, 18, 20, 22, 25, 28, 30 мм);

4) вычертить в удобном масштабе заклепочное соединение и указать в числах все используемые в расчете размеры.

#### *Примечания:*

1) учесть, что отверстиями под заклепки площадь сечения уменьшается, примерно, на 15 %;

2) заклепки располагаются в 1, 2 или 3 ряда, как показано на схемах;

3) минимальное расстояние от края элемента до центра заклепки равно 1,5 d, а между центрами заклепок – 3 d (где d – диаметр заклепки).

**2.** Для сварного варианта соединения требуется:

1) определить необходимую длину угловых швов при допускаемом напряжении на срез  $\lceil \tau \rceil = 180$  МПа. Значение катета углового шва указано на схеме;

2) вычертить в удобном масштабе сварное соединение, показав расположение и размеры швов.

Схемы к задаче приведены на рис. 2.1, а числовые данные в табл. 2.1.

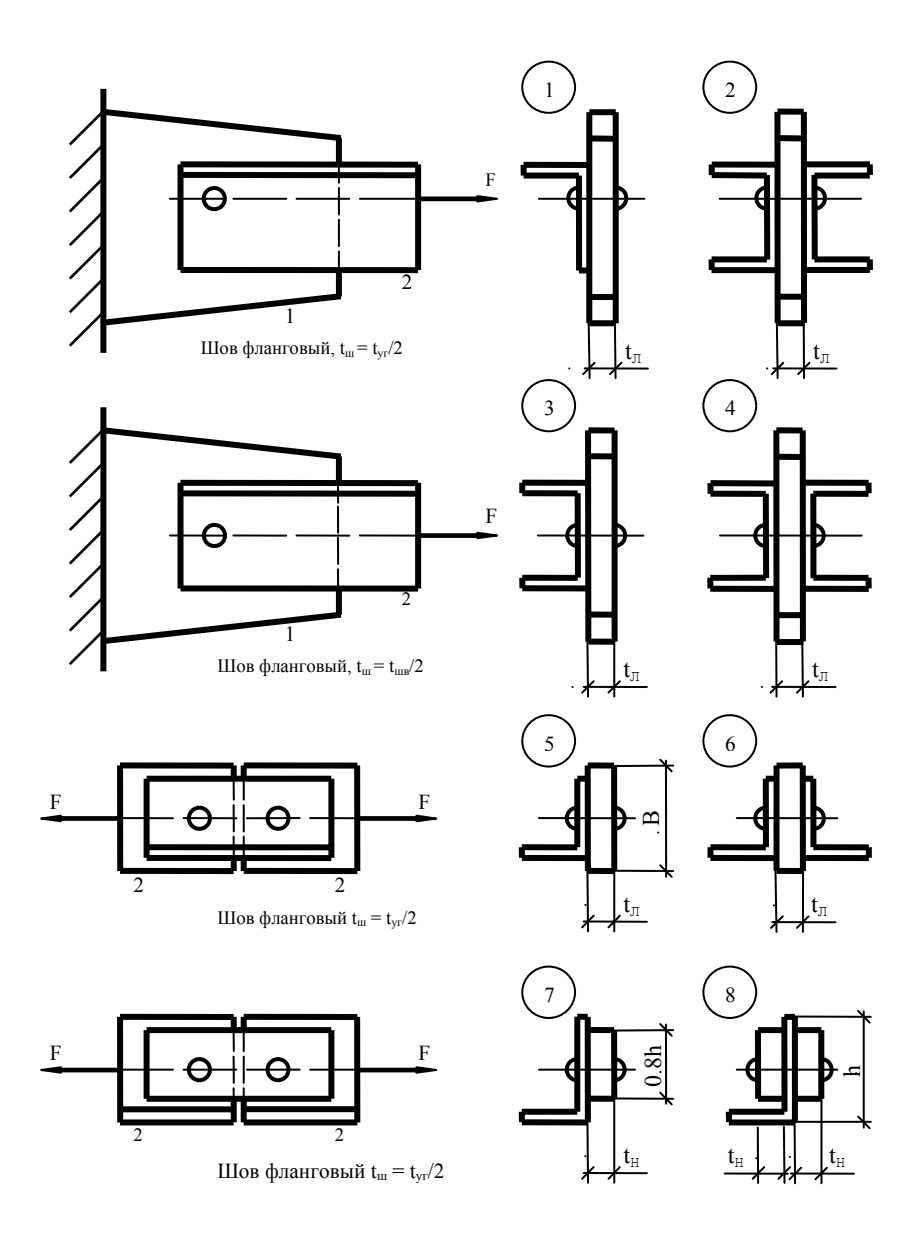

Рис. 2.1. Схемы соединений к задаче 5

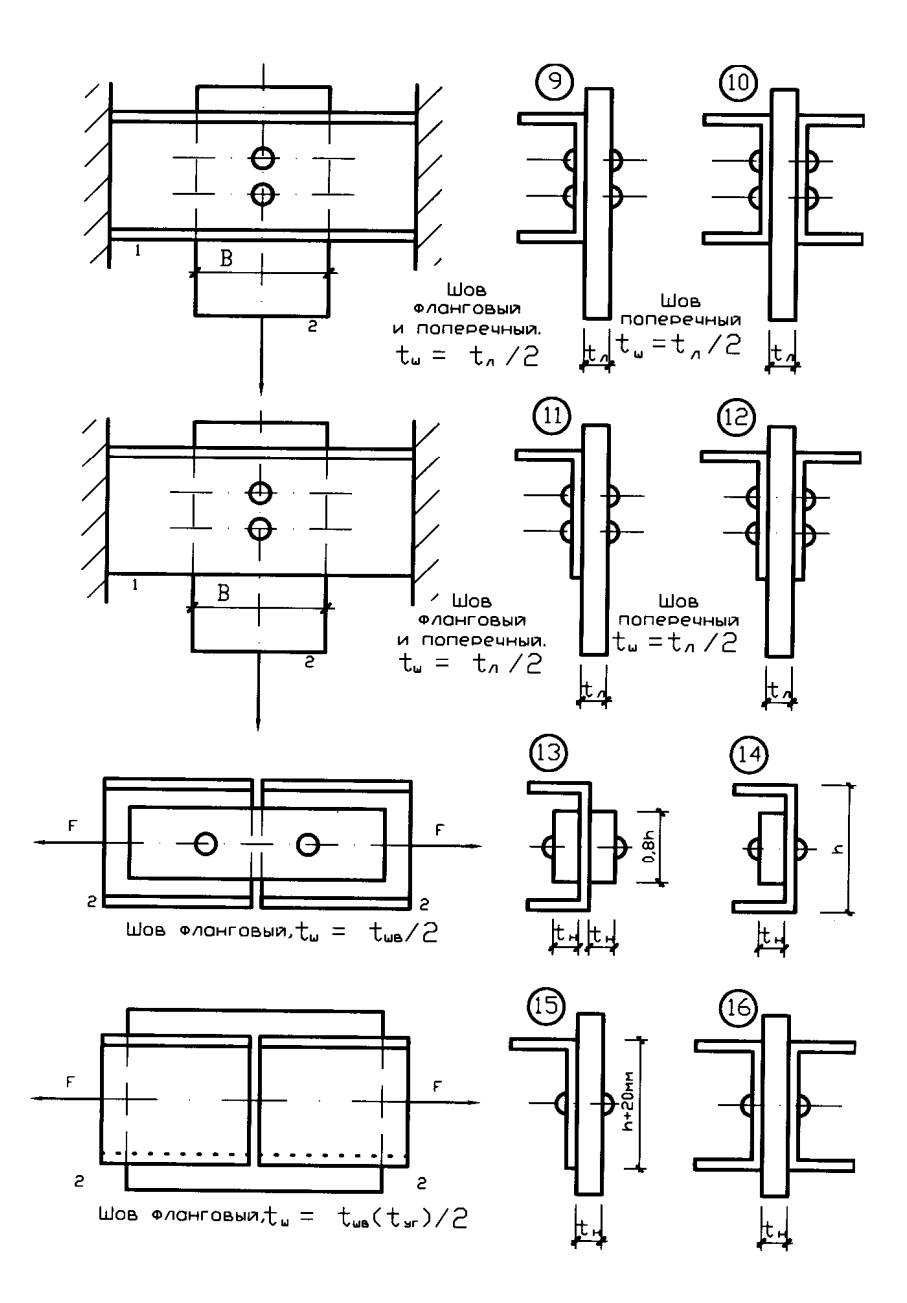

Рис. 2.1. Схемы соединений к задаче 5 (окончание)

# Таблица 2.1

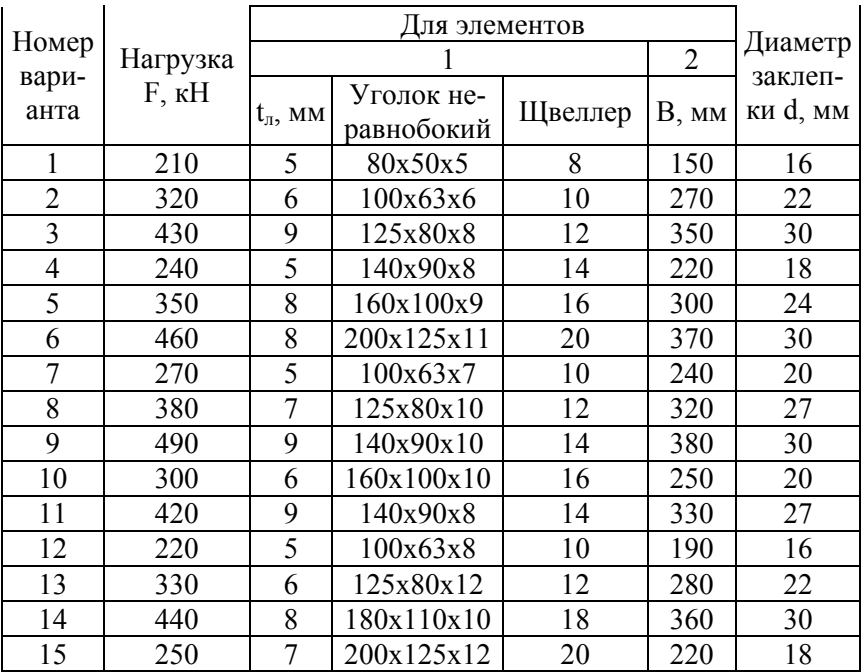

### 3. ГЕОМЕТРИЧЕСКИЕ ХАРАКТЕРИСТИКИ ПЛОСКИХ СЕЧЕНИЙ

#### Залача 6

Для заданного плоского сечения, имеющего одну ось симметрии и состоящего из прямоугольных, треугольных и круглых фигур требуется:

1) определить положение центра тяжести относительно удобно выбранной вспомогательной оси;

2) определить значения осевых и центробежного моментов инерции относительно центральных осей:

3) установить главные центральные оси инерции сечения;

4) записать максимальное (I  $_{\text{max}}$ ) и минимальное (I  $_{\text{min}}$ ) значения моментов инерции сечения;

5) начертить сечение в удобном масштабе, показав все оси и размеры, используемые в расчете.

Схемы к задаче приведены на рис. 3.2, а числовые данные в табл. 3.1.

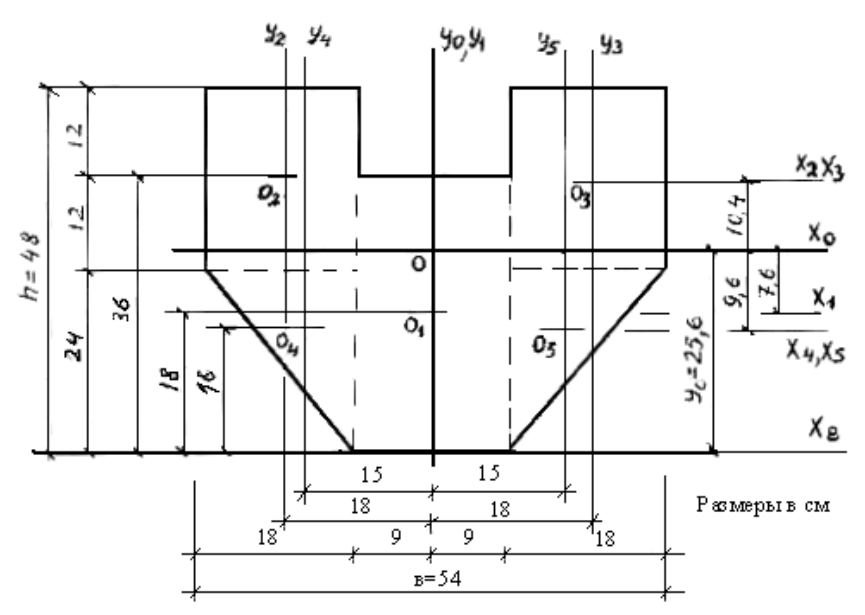

Рис. 3.1. Пример выполнения графической части задачи 6

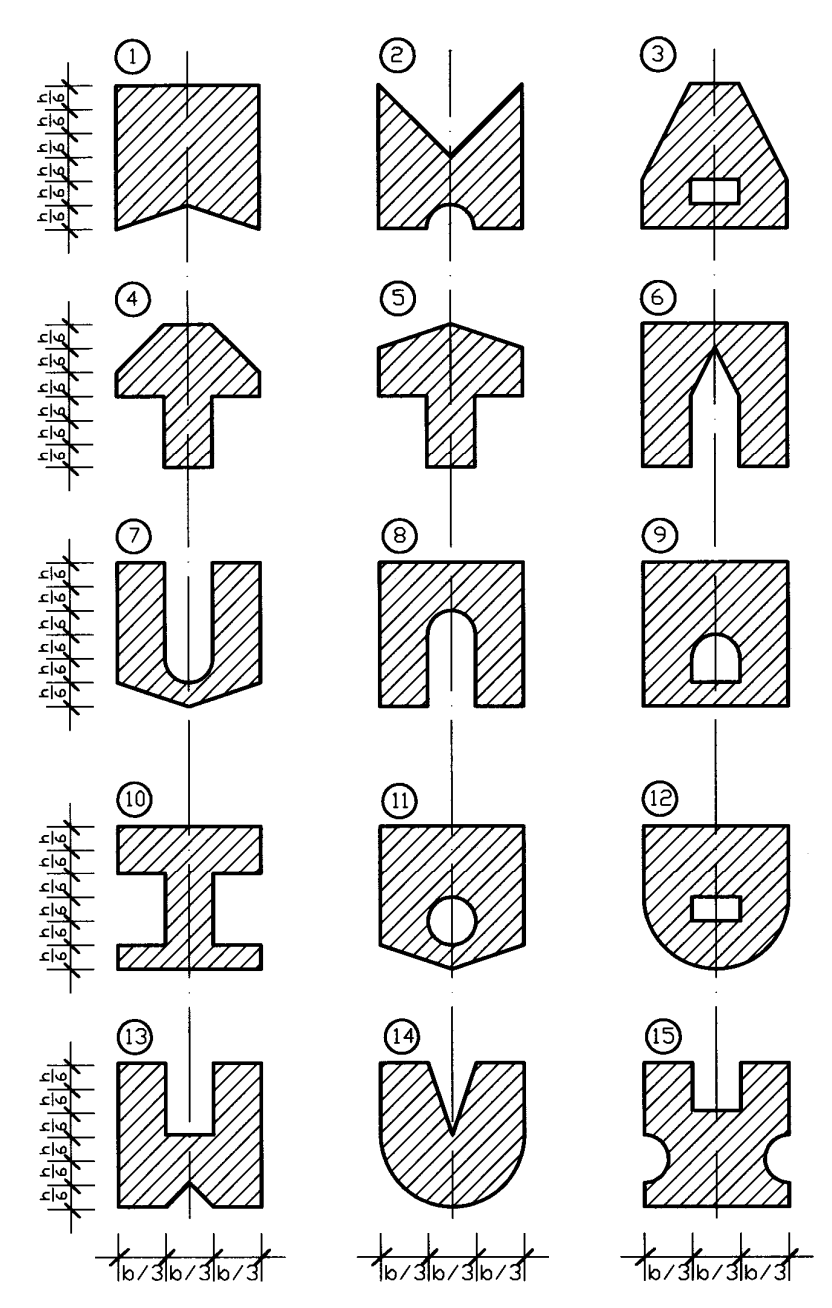

Рис. 3.2. Схемы сечений к задаче 6

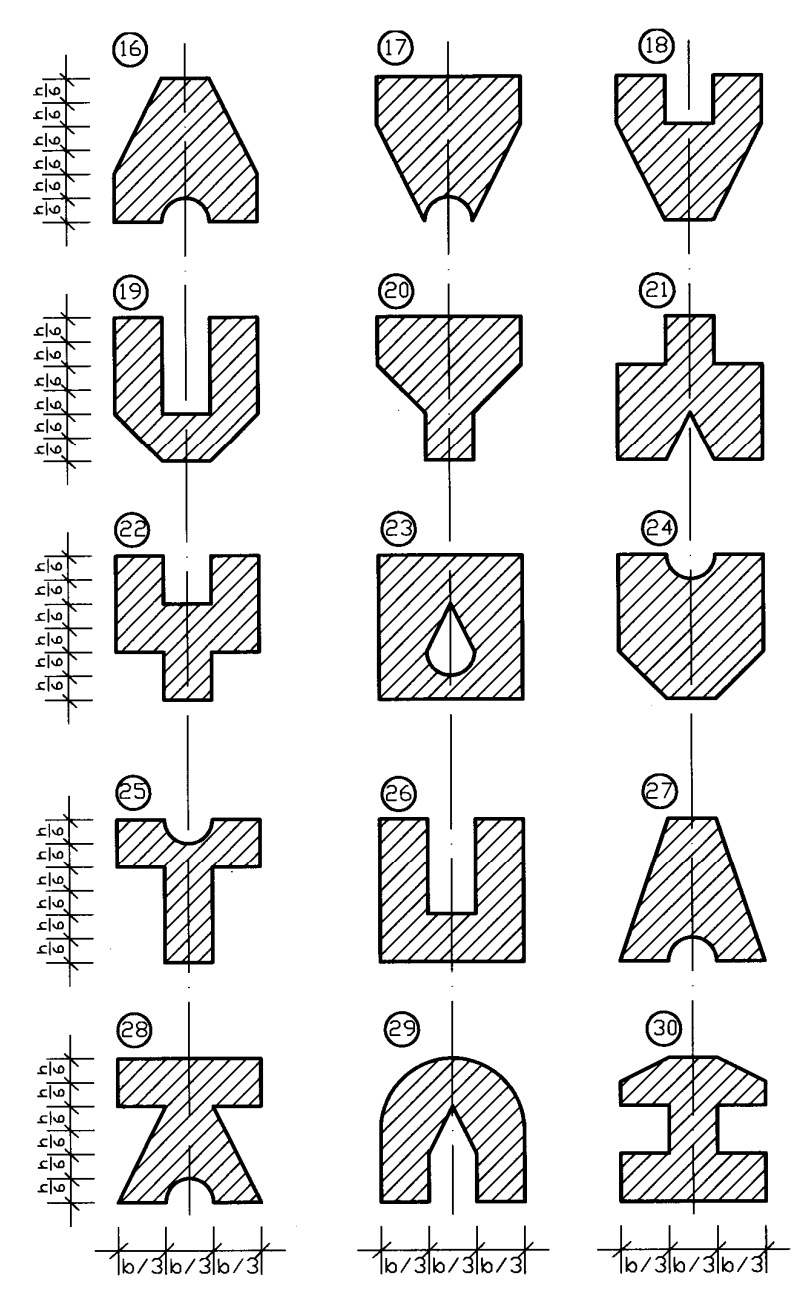

Рис. 3.2. Схемы сечений к задаче 6 (окончание)

# Таблица 3.1

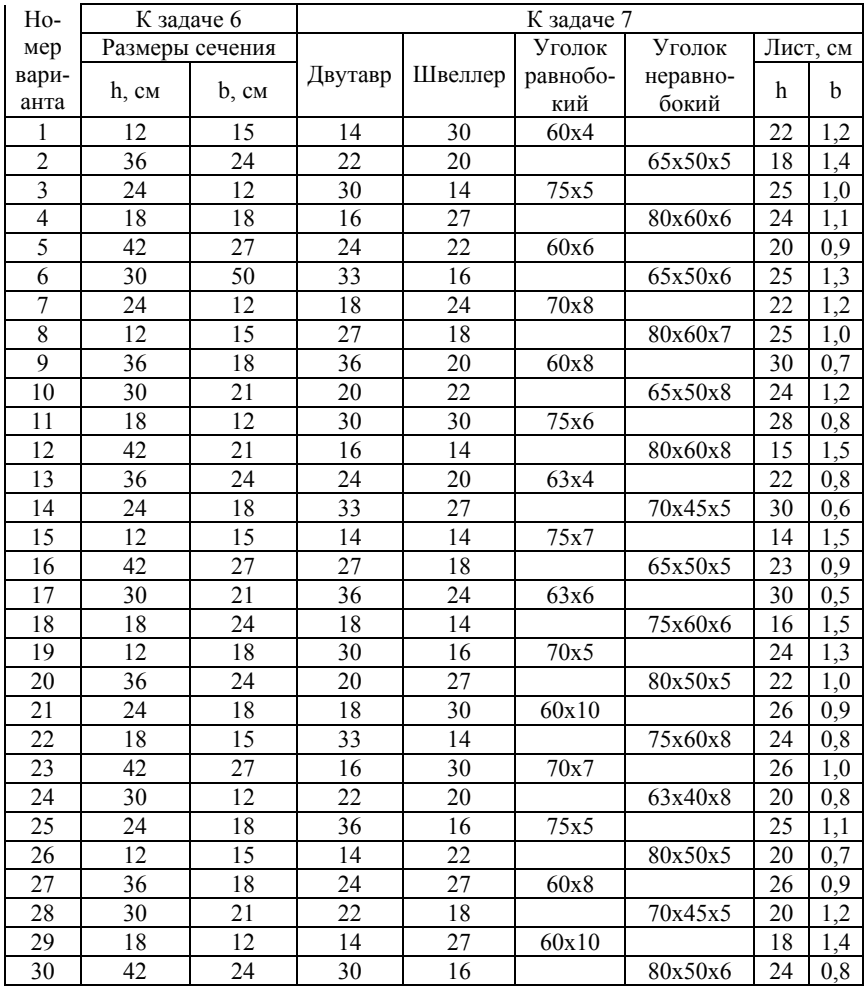

Для заданного плоского сечения элемента конструкции, состоящего из прямоугольников (листов) и прокатных профилей, требуется:

1) определить положение центра тяжести относительно удобно выбранных вспомогательных осей;

2) определить значения осевых и центробежного моментов инерции относительно центральных осей, параллельных ранее выбранным;

3) определить положение главных центральных осей;

4) вычислить значения главных центральных моментов инерции;

5) записать максимальное (I  $_{\text{max}}$ ) и минимальное (I  $_{\text{min}}$ ) значения моментов инерции сечения;

6) начертить сечение в удобном масштабе и показать все оси и размеры, используемые в расчете. Схемы к задаче приведены на рис. 3.4.

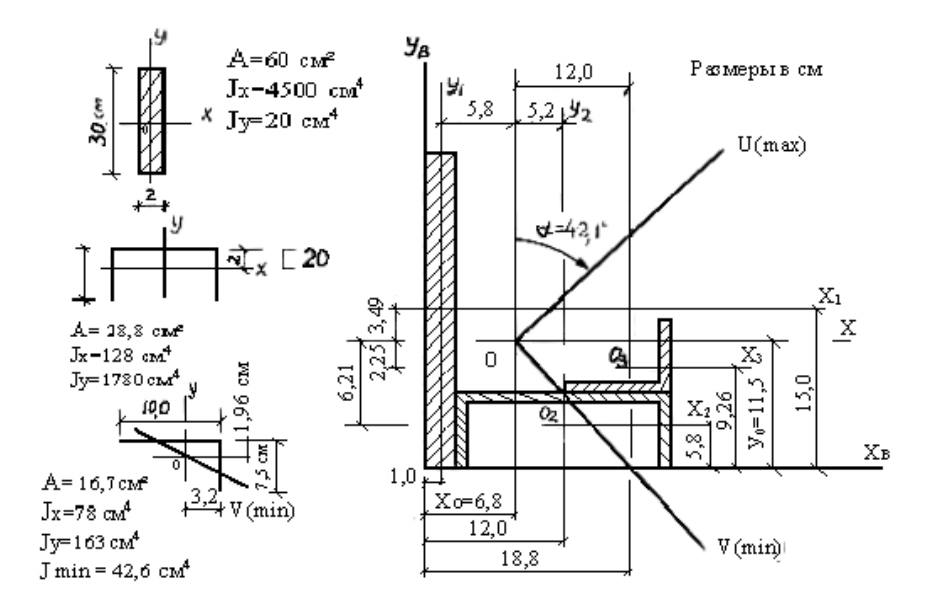

Рис. 3.3. Пример выполнения графической части задачи 7

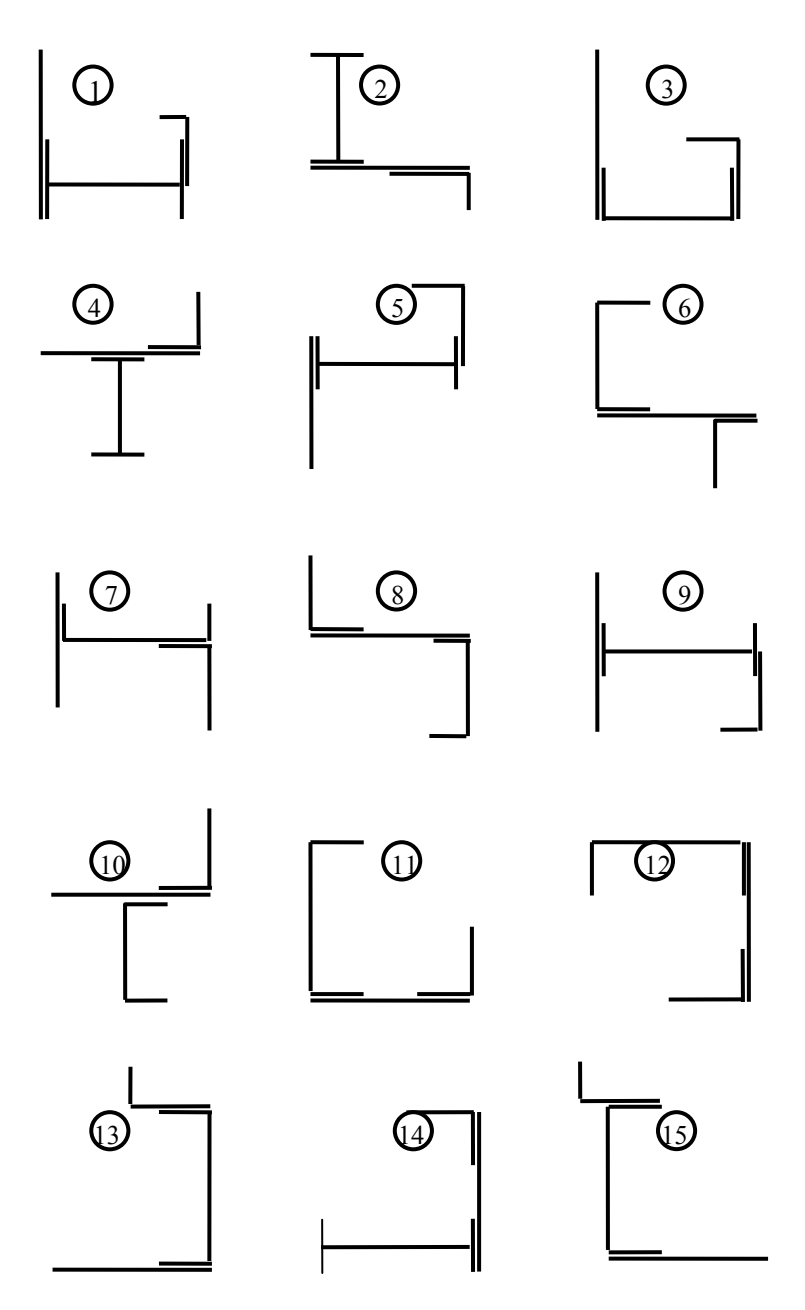

Рис. 3.4. Схемы сечений к задаче 7

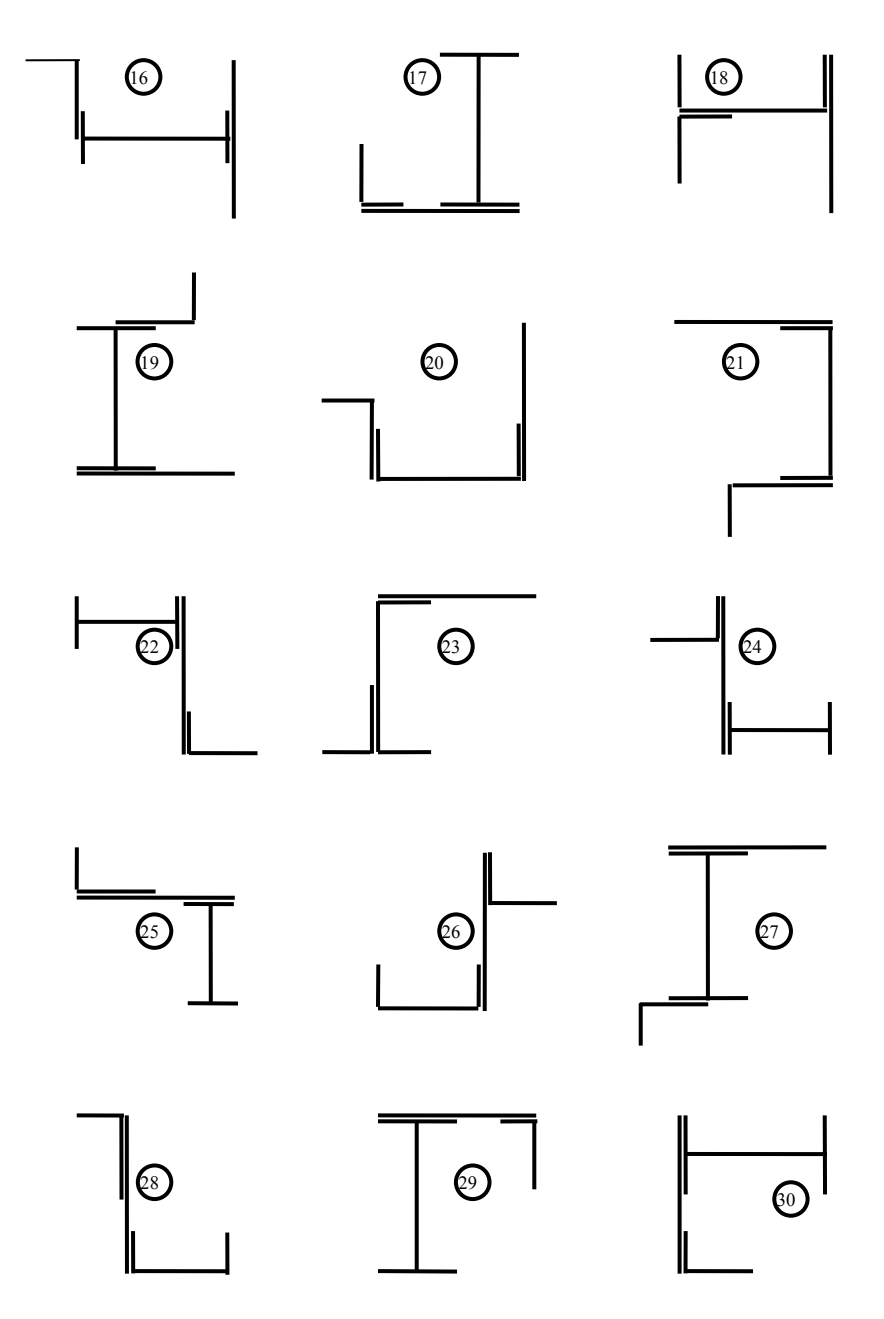

Рис. 3.4. Схемы сечений к задаче 7 (окончание)

### **4. РАСЧЕТ НА ПРОЧНОСТЬ И ЖЕСТКОСТЬ ПРИ КРУЧЕНИИ**

#### **Задача 8**

Стальной вал круглого поперечного сечения нагружен скручивающими моментами. Допускаемое напряжение для материала вала  $\lceil \tau \rceil$  =120 МПа. Допустимый относительный угол закручивания  $\theta = 0.02$  рад/м.

Требуется:

1) построить эпюру крутящих моментов (в схемах 3, 6, 9, 12, 15, 18, 21, 24, 27, 30 предварительно определить  $T_0$ ;

2) определить диаметр вала из условия прочности и жесткости, приняв окончательное значение его согласно стандарту ( $d = 15, 18$ , 20, 22, 25, 28, 30, 32, 36, 38, 40, 42, 45, 48, 50, 52, 55, 58, 60 мм);

3) вычислить углы закручивания на участках стержня и построить их эпюру;

4) вычислить наибольшее касательное напряжение в поперечном сечении вала и построить эпюру этих напряжений;

5) вычислить наибольший относительный угол закручивания;

6) сопоставить наибольшее касательное напряжение и наибольший относительный угол закручивания с допустимыми значениями.

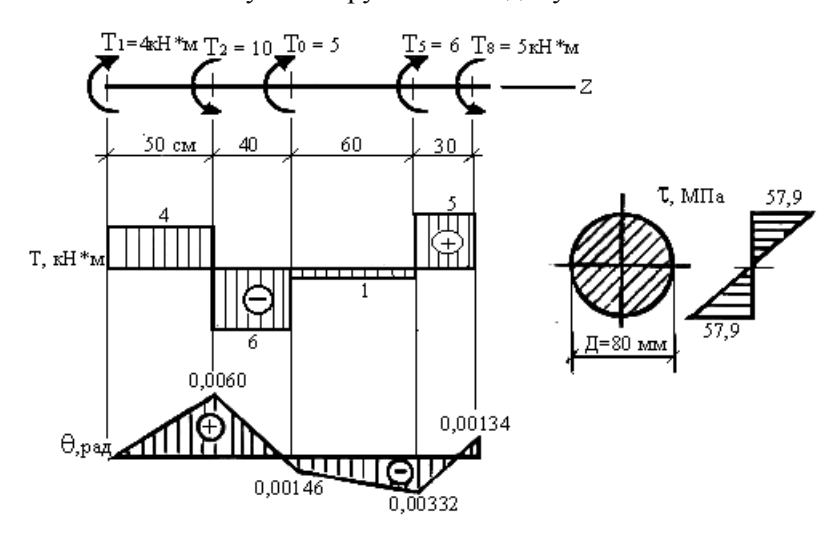

Рис. 4.1. Пример выполнения графической части задачи 8

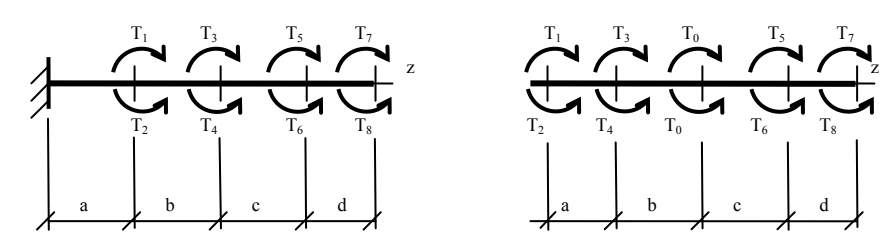

Рис.4.2. Схемы вала к задаче 8

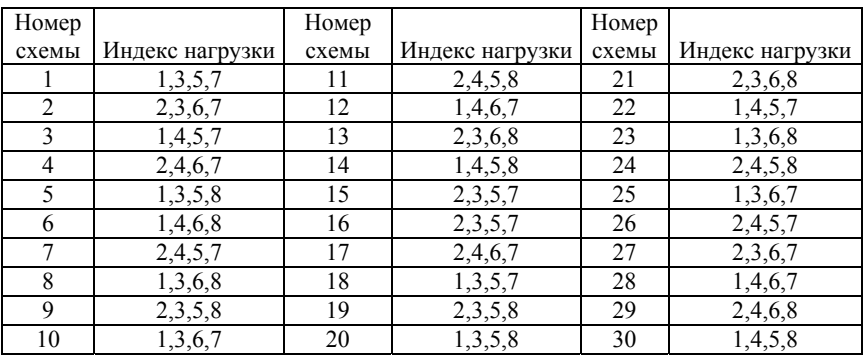

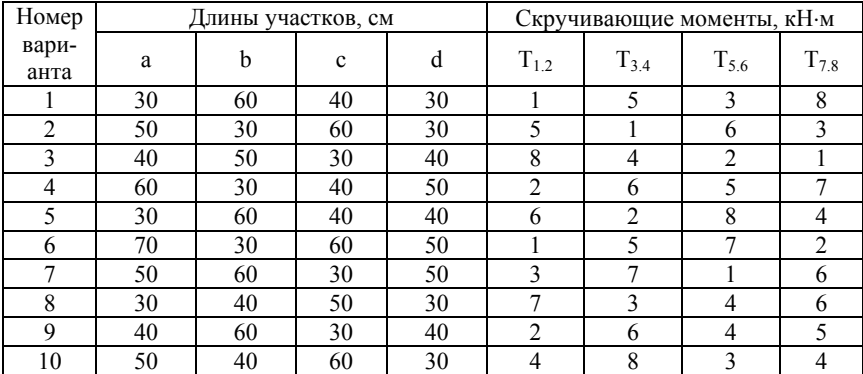

### **5. РАСЧЕТ НА ПРОЧНОСТЬ И ЖЕСТКОСТЬ ПРИ ИЗГИБЕ**

### **Задача 9**

Балки, нагруженные расчетной нагрузкой, проектируются из стали или древесины.

Расчетные сопротивления: для стали  $R = 210$  МПа;  $R_s = 130$  МПа; для древесины  $R = 10.0$  МПа;  $R_s = 6.0$  МПа.

При подборе размеров сечений балок допускается перенапряжение до 5 %.

Требуется:

**1.** Для всех балок и рамы вычислить в характерных сечениях значения поперечных сил, изгибающих моментов и продольных сил (для рамы) и построить их эпюры.

**2.** Для балки по схеме 9.1, проектируемой из древесины:

1) определить размеры поперечного сечения в двух вариантах – диаметр круглого и стороны прямоугольного (при  $h / b = 1,4$ ), округлив полученные значения до целого или 0,5 сантиметра;

2) вычислить значения наибольших нормальных и касательных напряжений (от принятых размеров сечения) и построить их эпюры;

3) сопоставить значения максимальных напряжений с расчетными сопротивлениями, а в вариантах сечений – затраты объема материала.

**3.** Для балок, проектируемых из стали:

1) по схеме 9.2 подобрать сечение из прокатного двутавра (одного или двух), по схеме 9.3 – из прокатных швеллеров (сдвоенных);

2) вычислив для прокатных профилей значения наибольших нормальных и касательных напряжений, сопоставить их с расчетными сопротивлениями;

3) изобразить эпюры нормальных и касательных напряжений.

Схемы к задаче 9 приведены на рис. 5.2 – 5.6, а числовые данные в табл. 5.1.

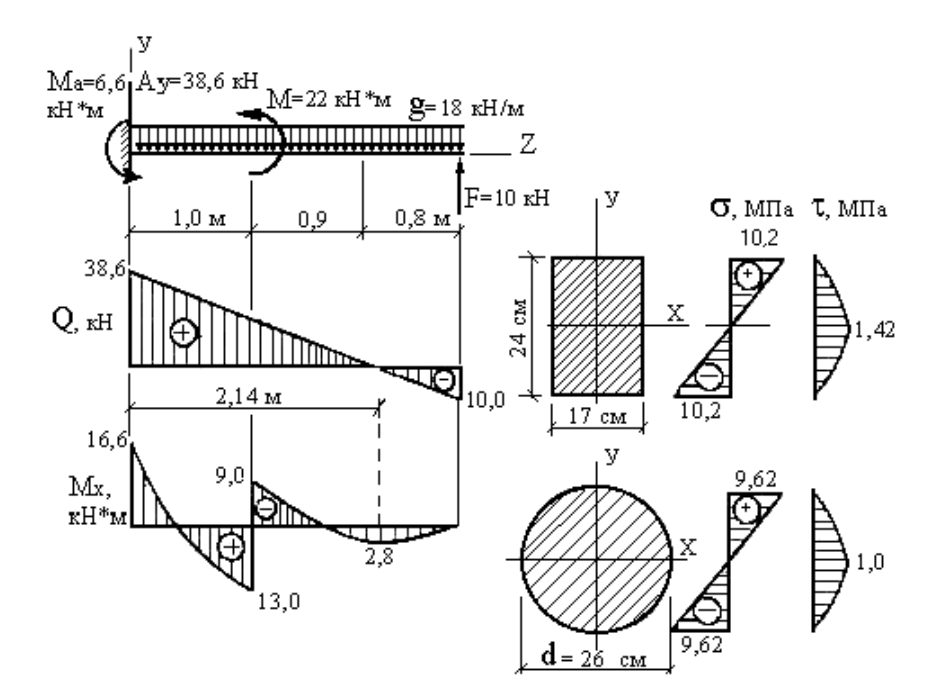

Рис. 5.1. Пример выполнения графической части задачи 9(1)

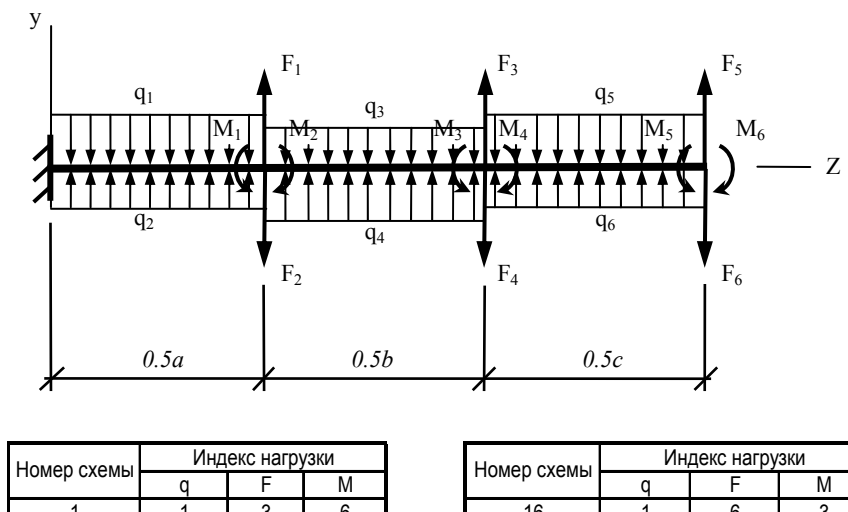

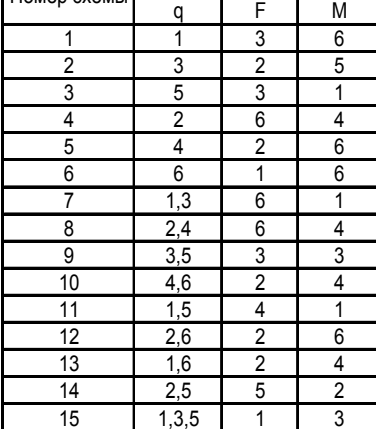

| р схемы                 | Индекс нагрузки  |                |   |  | Номер схемы | Индекс нагрузки |                |                |
|-------------------------|------------------|----------------|---|--|-------------|-----------------|----------------|----------------|
|                         | q                | F              | М |  | q           | F               | М              |                |
| 1                       | 1                | 3              | 6 |  | 16          | 1               | 6              | 3              |
| $\overline{2}$          | 3                | $\overline{2}$ | 5 |  | 17          | 3               | 5              | $\overline{2}$ |
| $\overline{3}$          | 5                | 3              | 1 |  | 18          | 5               | 1              | 4              |
| $\overline{\mathbf{4}}$ | $\overline{c}$   | 6              | 4 |  | 19          | 2               | 4              | 5              |
| 5                       | 4                | $\overline{2}$ | 6 |  | 20          | 4               | 6              | $\overline{2}$ |
| 6                       | 6                | 1              | 6 |  | 21          | 6               |                | 4              |
| $\overline{7}$          | $1,\overline{3}$ | 6              | 1 |  | 22          | 1,3             | 4              | 5              |
| 8                       | 2,4              | 6              | 4 |  | 23          | 2,4             | 4              | 6              |
| 9                       | 3,5              | 3              | 3 |  | 24          | 3,5             | 1              | 5              |
| 10                      | 4,6              | 2              | 4 |  | 25          | 4,6             | 4              | 2              |
| 11                      | 1,5              | 4              | 1 |  | 26          | 1,5             | $\overline{2}$ | 5              |
| 12                      | 2,6              | $\overline{2}$ | 6 |  | 27          | 2,6             | 1              | 4              |
| $\overline{13}$         | 1,6              | $\overline{2}$ | 4 |  | 28          | 1,6             | 6              | 4              |
| $\overline{14}$         | 2,5              | 5              | 2 |  | 29          | 2,5             | $\overline{2}$ | 4              |
| 15                      | 1,3,5            | 1              | 3 |  | 30          | 1,3,5           | 6              |                |

Рис. 5.2. Схемы балок к задаче 9 (1)

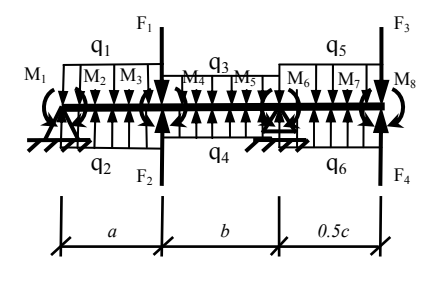

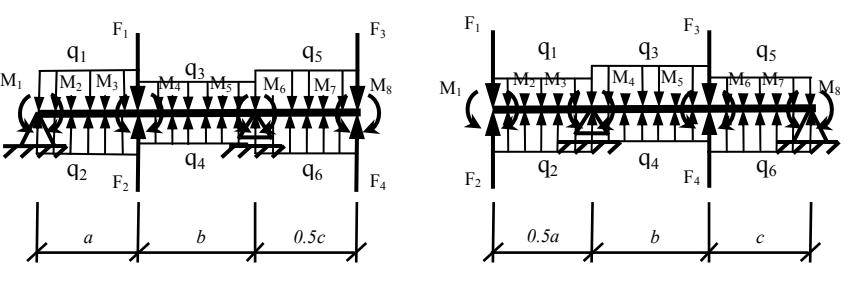

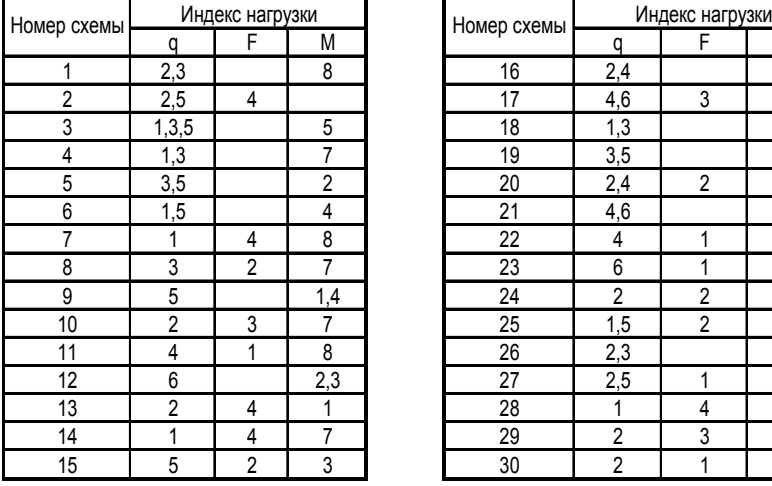

| р схемы        | Индекс нагрузки |                |                | Номер схемы | Индекс нагрузки |                |   |
|----------------|-----------------|----------------|----------------|-------------|-----------------|----------------|---|
|                | a               | F              | М              |             | a               | F              | Μ |
| 1              | 2,3             |                | 8              | 16          | 2,4             |                | 8 |
| $\sqrt{2}$     | 2,5             | 4              |                | 17          | 4,6             | 3              |   |
| 3              | 1,3,5           |                | 5              | 18          | 1,3             |                | 3 |
| 4              | 1,3             |                | 7              | 19          | 3,5             |                |   |
| 5              | 3,5             |                | $\overline{2}$ | 20          | 2,4             | 2              |   |
| $\overline{6}$ | 1,5             |                | 4              | 21          | 4,6             |                | 5 |
| 7              |                 | 4              | 8              | 22          | 4               | 1              | 8 |
| 8              | 3               | $\overline{2}$ | 7              | 23          | 6               | 1              | 4 |
| 9              | 5               |                | 1,4            | 24          | 2               | $\overline{c}$ | 3 |
| 10             | $\overline{2}$  | 3              |                | 25          | 1,5             | $\overline{2}$ |   |
| 11             | 4               | 1              | 8              | 26          | 2,3             |                | 6 |
| 12             | 6               |                | 2,3            | 27          | 2,5             | 1              |   |
| 13             | $\overline{2}$  | 4              |                | 28          |                 | 4              | 7 |
| 14             |                 | 4              | 7              | 29          | 2               | 3              | 6 |
| 15             | 5               | $\overline{2}$ | 3              | 30          | $\overline{2}$  | 1              | 5 |

Рис. 5.3. Схемы балок к задаче 9 (2)
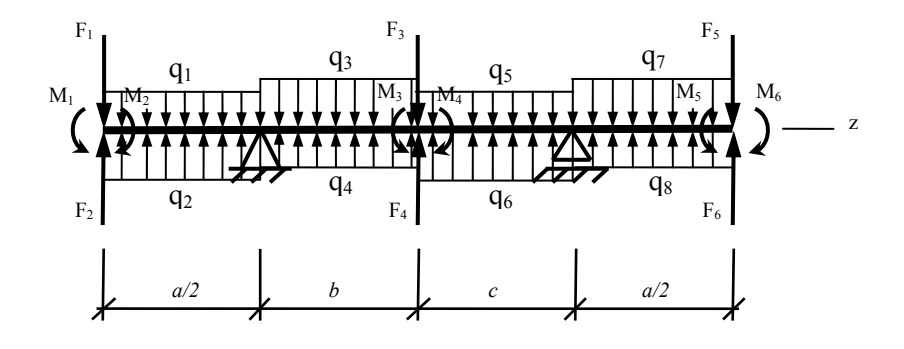

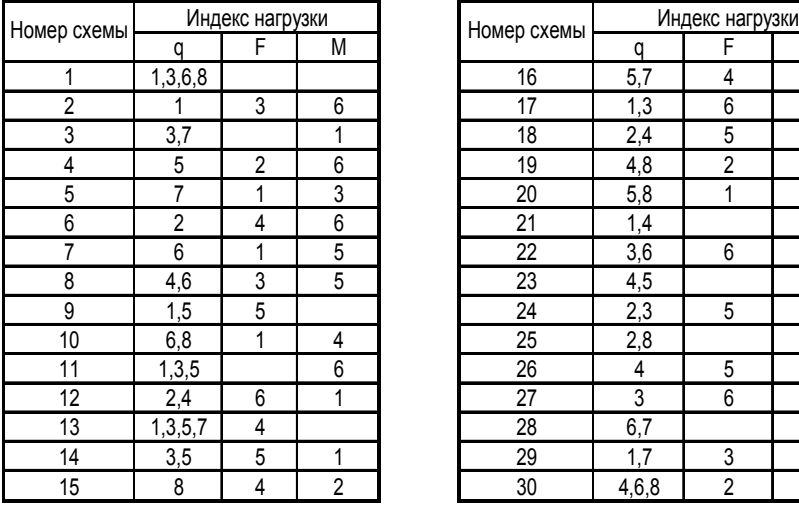

| р схемы          |                                                                                                    |   |                |   | Номер схемы | Индекс нагрузки |   |                |  |
|------------------|----------------------------------------------------------------------------------------------------|---|----------------|---|-------------|-----------------|---|----------------|--|
|                  | Индекс нагрузки<br>F<br>М<br>a<br>1,3,6,8<br>3<br>6<br>3,7<br>1<br>6<br>5<br>2<br>3<br>7<br>1<br>2<br>6<br>4<br>5<br>6<br>1<br>5<br>3<br>4,6<br>5<br>1,5<br>6,8<br>1<br>4<br>1,3,5<br>6 |   | a              | F | M           |                 |   |                |  |
| 1                |                                                                                                    |   |                |   | 16          | 5,7             | 4 | 2              |  |
| $\overline{2}$   |                                                                                                    |   |                |   | 17          | 1,3             | 6 | 3              |  |
| 3                |                                                                                                    |   |                |   | 18          | 2,4             | 5 |                |  |
| 4                |                                                                                                    |   |                |   | 19          | 4,8             | 2 |                |  |
| 5                |                                                                                                    |   |                |   | 20          | 5,8             | 1 |                |  |
| $\boldsymbol{6}$ |                                                                                                    |   |                |   | 21          | 1,4             |   | 6              |  |
| $\overline{7}$   |                                                                                                    |   |                |   | 22          | 3,6             | 6 |                |  |
| 8                |                                                                                                    |   |                |   | 23          | 4,5             |   | 2              |  |
| 9                |                                                                                                    |   |                |   | 24          | 2,3             | 5 |                |  |
| 10               |                                                                                                    |   |                |   | 25          | 2,8             |   | 4              |  |
| 11               |                                                                                                    |   |                |   | 26          | 4               | 5 | $\overline{2}$ |  |
| 12               | 2,4                                                                                                    | 6 | 1              |   | 27          | 3               | 6 |                |  |
| 13               | 1,3,5,7                                                                                                    | 4 |                |   | 28          | 6,7             |   | 2              |  |
| 14               | 3,5                                                                                                    | 5 | 1              |   | 29          | 1,7             | 3 |                |  |
| 15               | 8                                                                                                    | 4 | $\overline{2}$ |   | 30          | 4,6,8           | 2 |                |  |

Рис. 5.4. Схемы балок к задаче 9 (3)

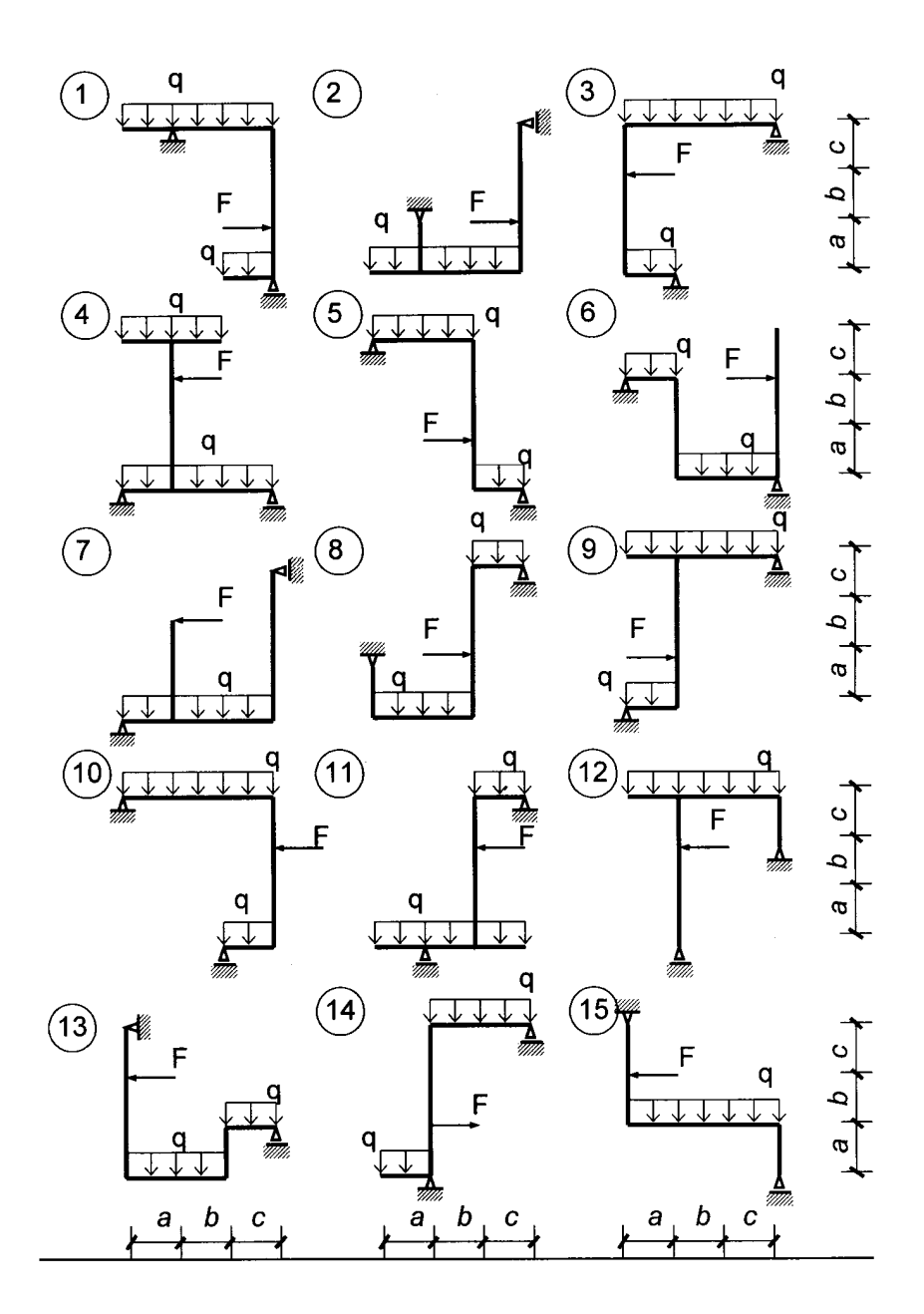

Рис. 5.5. Схемы рам к задаче 9 (4)

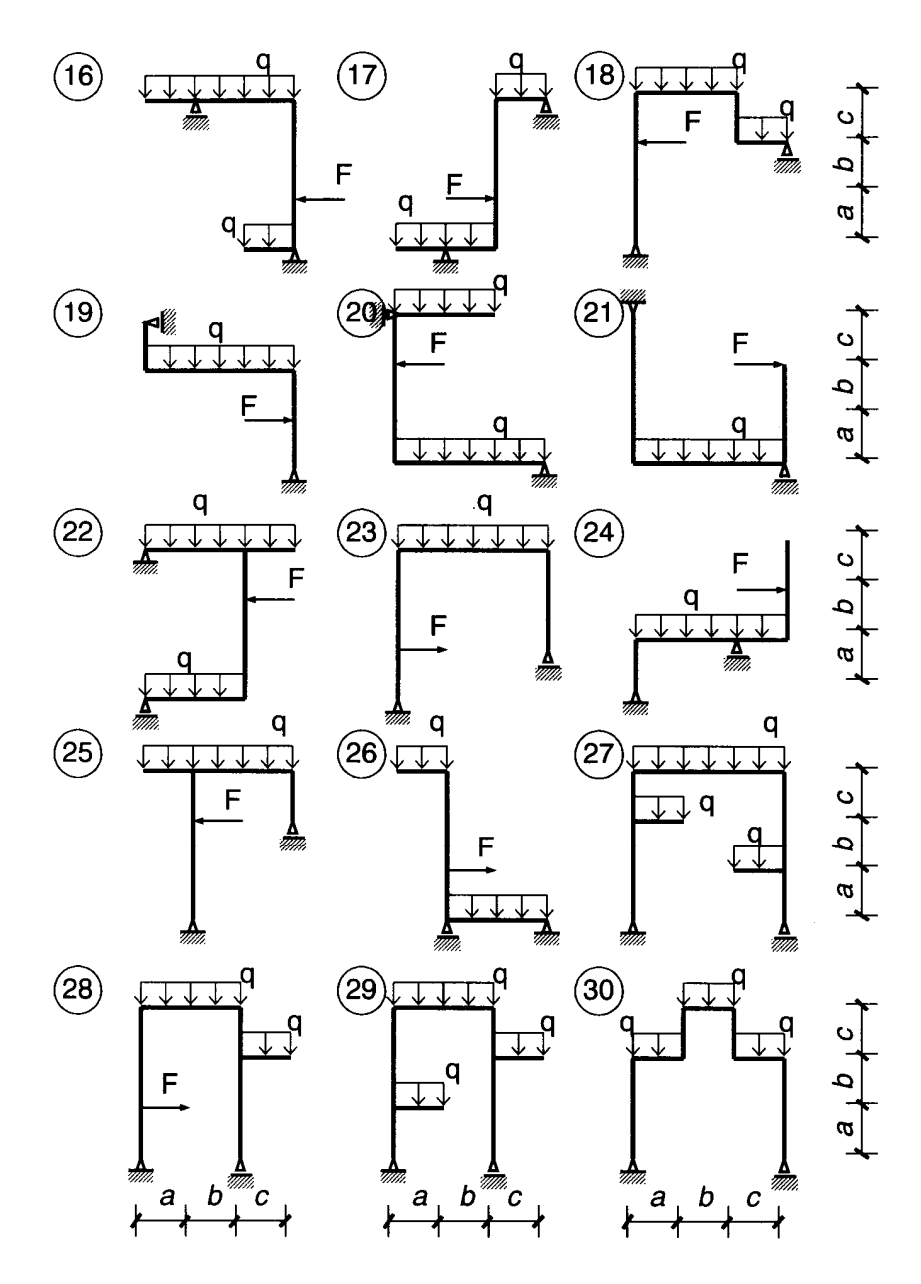

Рис. 5.5. Схемы рам к задаче 9 (4) (окончание)

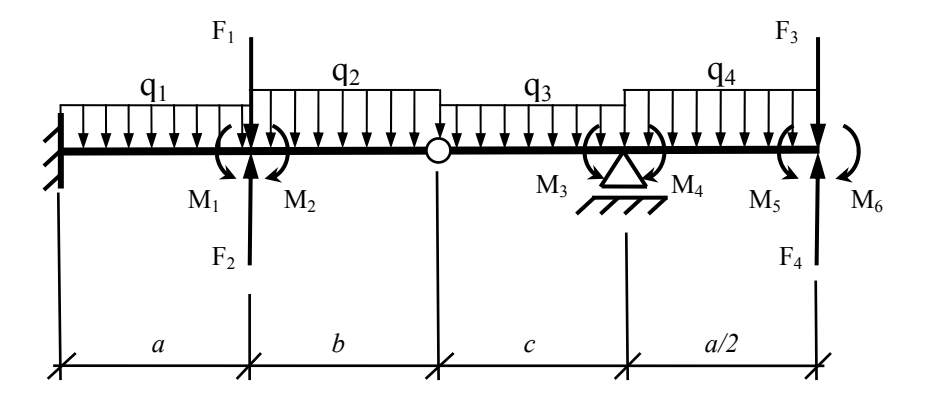

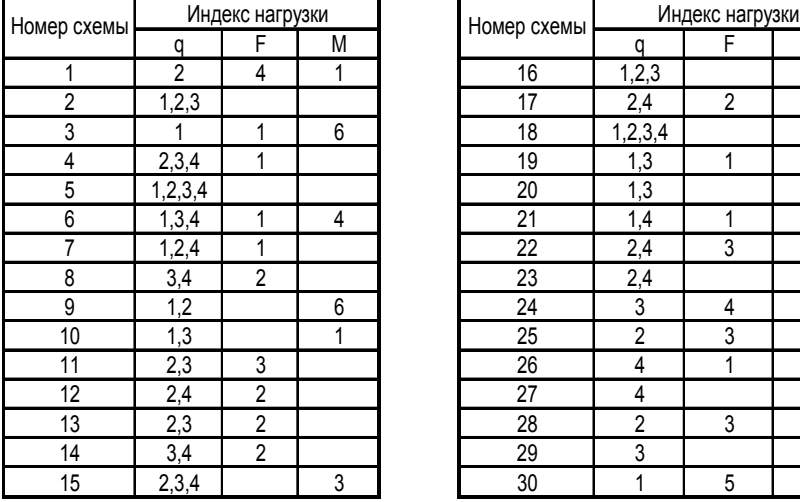

| р схемы        |                | Индекс нагрузки |              | Номер схемы | Индекс нагрузки |   |                |  |
|----------------|----------------|-----------------|--------------|-------------|-----------------|---|----------------|--|
|                | q              | F               | М            |             | a               | F | М              |  |
| 1              | $\overline{2}$ | 4               | $\mathbf{1}$ | 16          | 1,2,3           |   | 6              |  |
| $\overline{2}$ | 1,2,3          |                 |              | 17          | 2,4             | 2 |                |  |
| $\sqrt{3}$     |                | 1               | 6            | 18          | 1,2,3,4         |   | 4              |  |
| 4              | 2,3,4          |                 |              | 19          | 1,3             | 1 |                |  |
| $\overline{5}$ | 1,2,3,4        |                 |              | 20          | 1,3             |   |                |  |
| $\overline{6}$ | 1,3,4          | 1               | 4            | 21          | 1,4             | 1 |                |  |
| $\overline{7}$ | 1,2,4          | 1               |              | 22          | 2,4             | 3 |                |  |
| 8              | 3,4            | 2               |              | 23          | 2,4             |   | 4              |  |
| 9              | 1,2            |                 | 6            | 24          | 3               | 4 |                |  |
| 10             | 1,3            |                 | 1            | 25          | $\overline{2}$  | 3 |                |  |
| 11             | 2,3            | 3               |              | 26          | 4               | 1 | $\overline{2}$ |  |
| 12             | 2,4            | $\overline{2}$  |              | 27          | 4               |   | 2,3            |  |
| 13             | 2,3            | 2               |              | 28          | 2               | 3 | 4              |  |
| 14             | 3,4            | $\overline{2}$  |              | 29          | 3               |   | 1,4            |  |
| 15             | 2,3,4          |                 | 3            | 30          |                 | 5 | 3              |  |

Рис. 5.6. Схемы балок к задаче 9 (5)

# Таблица 5.1

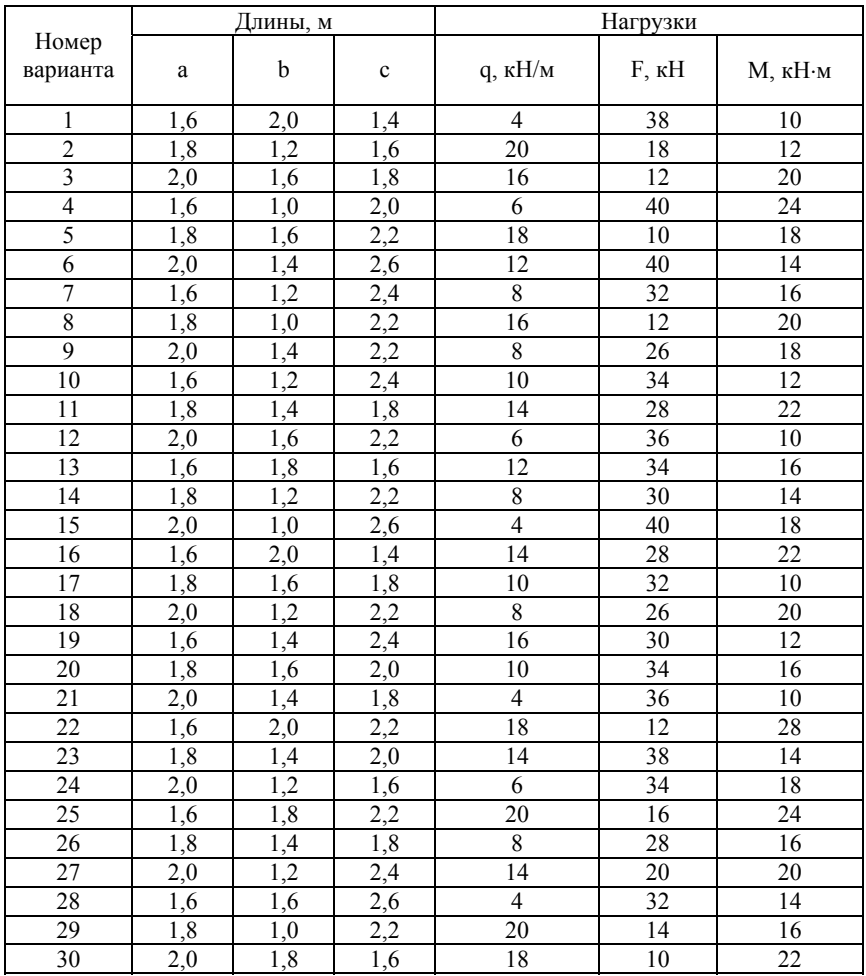

Числовые данные к задаче 9 (1-5)

#### **Задача 10**

Балка подвергается плоскому изгибу расчетной нагрузкой. Материал балки - сталь с расчетными сопротивлениями  $R = 210$  МПа,  $R_s = 130$  MIIa.

Требуется:

1) вычислить (в долях от силы F) значения поперечных сил и изгибающих моментов в характерных сечениях балки и построить их эпюры;

2) определить положение центра тяжести сечения и вычислить значения главных центральных моментов инерции;

3) расположив балку рационально по отношению к нагрузке, соблюдая требования плоского изгиба, определить из условия прочности по нормальным напряжениям наибольшую допустимую нагрузку;

4) построить эпюру нормальных напряжений для опасного сечения балки. Схемы к задаче 10 приведены на рис. 5.8.

### *Примечание:*

1)  $F_1 = F_2 = F_3 = F_4 = F$ ; 2)  $q_1 = q_2 = q_3 = q_4 = q$ ; 3)  $q = F / a$ .

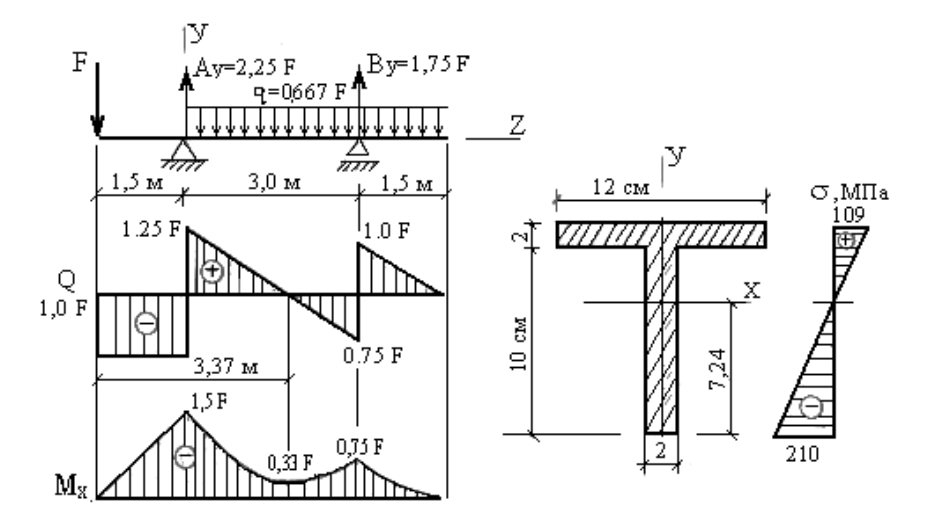

Рис. 5.7. Пример выполнения графической части задачи 10

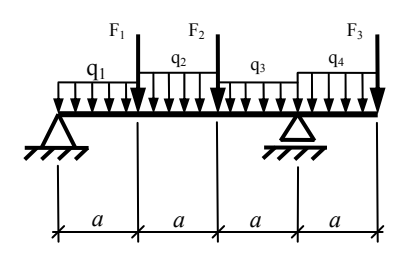

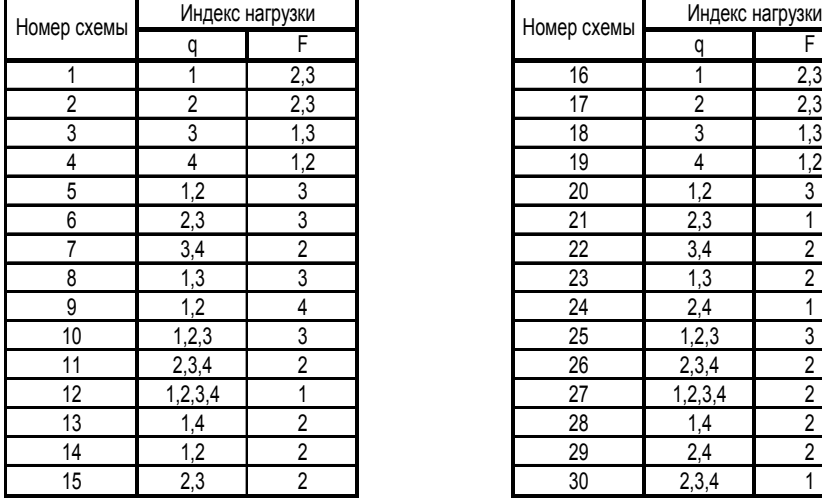

Схемы 1-15 Схемы 16-30

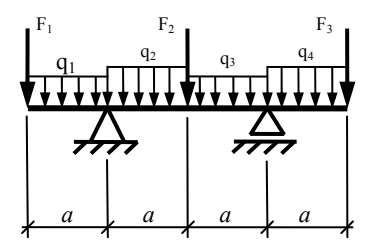

| р схемы        |         | Индекс нагрузки | Номер схемы | Индекс нагрузки |                |  |
|----------------|---------|-----------------|-------------|-----------------|----------------|--|
|                | q       | F               |             | q               | F              |  |
| $\overline{1}$ |         | 2,3             | 16          |                 | 2,3            |  |
| $\overline{2}$ | 2       | 2,3             | 17          | $\overline{2}$  | 2,3            |  |
| $\overline{3}$ | 3       | 1,3             | 18          | 3               | 1,3            |  |
| $\overline{4}$ | 4       | 1,2             | 19          | 4               | 1,2            |  |
| $\overline{5}$ | 1,2     | 3               | 20          | 1,2             | 3              |  |
| 6              | 2,3     | 3               | 21          | 2,3             | 1              |  |
| $\overline{7}$ | 3,4     | $\overline{2}$  | 22          | 3,4             | $\overline{2}$ |  |
| $\overline{8}$ | 1,3     | 3               | 23          | 1,3             | $\overline{2}$ |  |
| $\overline{9}$ | 1,2     | 4               | 24          | 2,4             |                |  |
| 10             | 1,2,3   | 3               | 25          | 1,2,3           | 3              |  |
| 11             | 2,3,4   | $\overline{c}$  | 26          | 2,3,4           | $\overline{2}$ |  |
| 12             | 1,2,3,4 | 1               | 27          | 1,2,3,4         | 2              |  |
| 13             | 1,4     | $\overline{2}$  | 28          | 1,4             | $\overline{2}$ |  |
| 14             | 1,2     | $\overline{c}$  | 29          | 2,4             | 2              |  |
| 15             | 2,3     | $\overline{2}$  | 30          | 2,3,4           | 1              |  |

Рис. 5.8. Схемы балок к задаче 10

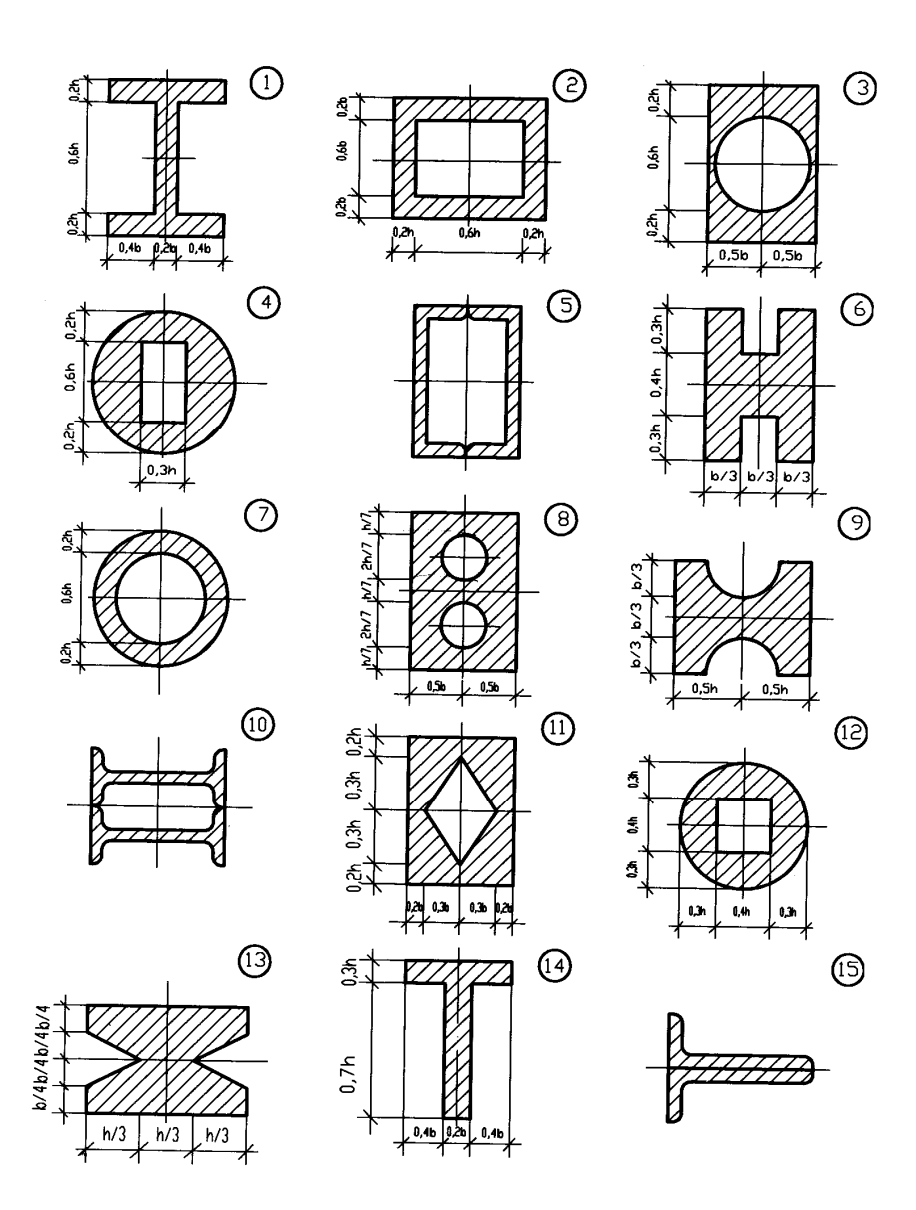

Рис. 5.9. Схемы сечений к задаче 10

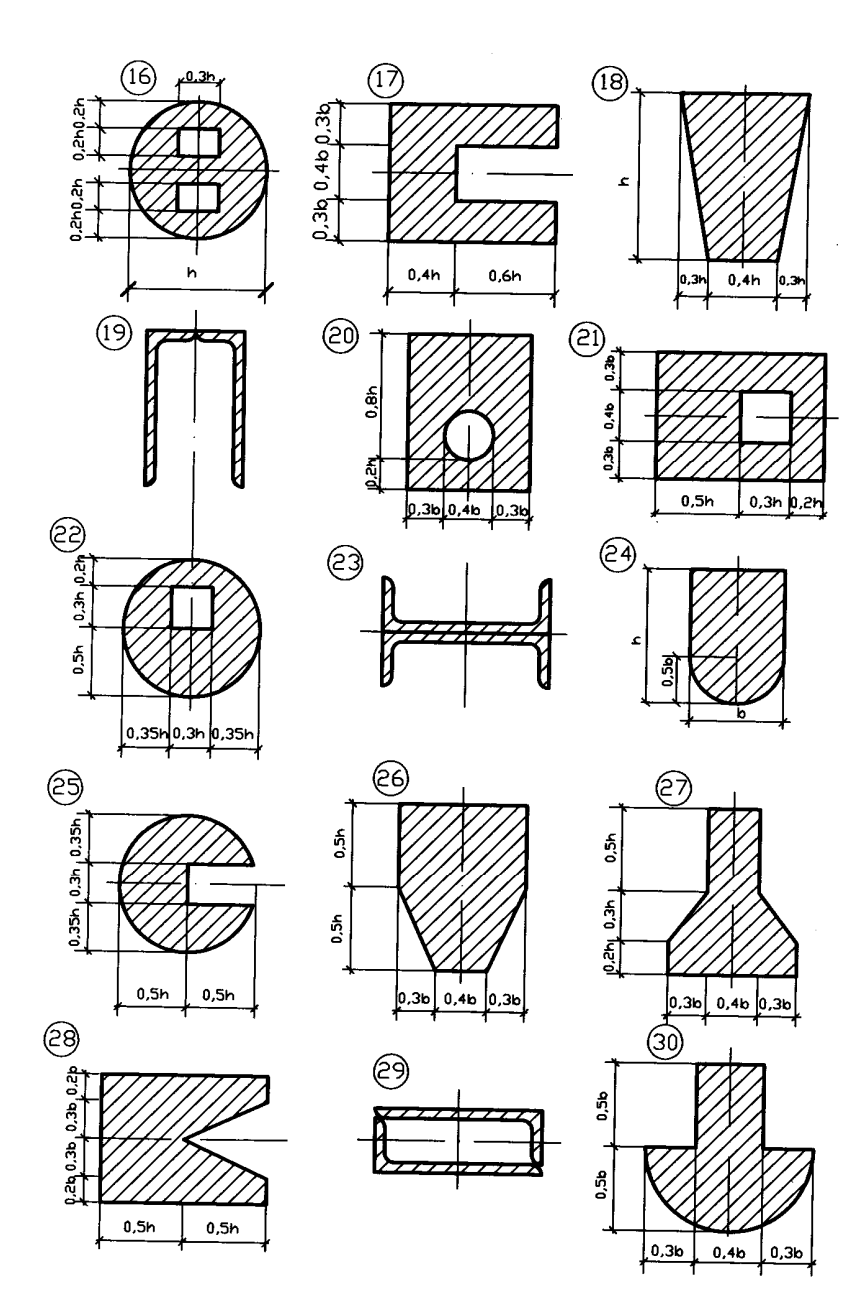

Рис. 5.9. Схемы сечений к задаче 10 (окончание)

## Таблица 5.2

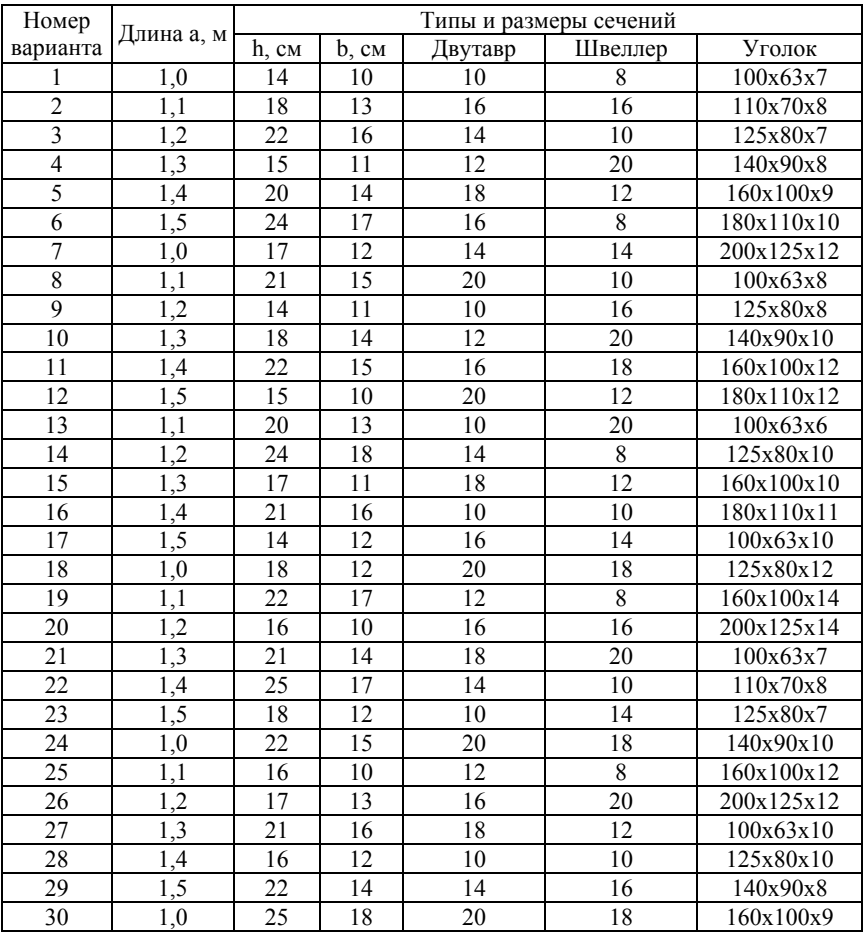

### Залача 11

Однопролетная балка с консолью нагружена расчетной нагрузкой. Материал балки - сталь с расчетными сопротивлениями  $R = 210$  МПа.  $R_s = 130$  МПа и молулем продольной упругости  $E = 200$   $\Gamma$  $\text{Ta}$ .

Требуется:

1) построить эпюры поперечных сил и изгибающих моментов;

2) подобрать сечение балки двутаврового профиля;

3) проверить прочность по нормальным и касательным напряжениям с учетом собственного веса балки;

4) в одном из сечений балки, имеющем одновременно большие значения Q и M, определить главные напряжения на уровне примыкания полки к стенке и проверить прочность, используя энергетическую теорию прочности;

5) построить эпюры нормальных, касательных, главных и максимальных касательных напряжений для сечения, указанного в пункте 4:

6) используя универсальные уравнения оси изогнутой балки определить прогибы посередине пролета и на конце консоли балки, а также углы поворота сечений на опорах;

7) с учетом вычисленных значений прогибов и углов поворота показать на схеме балки очертание изогнутой оси;

8) проверить жесткость балки при допустимом относительном прогибе

$$
\frac{v_{\text{max}}}{\ell} = \frac{1}{500}
$$

Схемы к задаче приведены на рис. 5.11, а числовые данные в табл 53

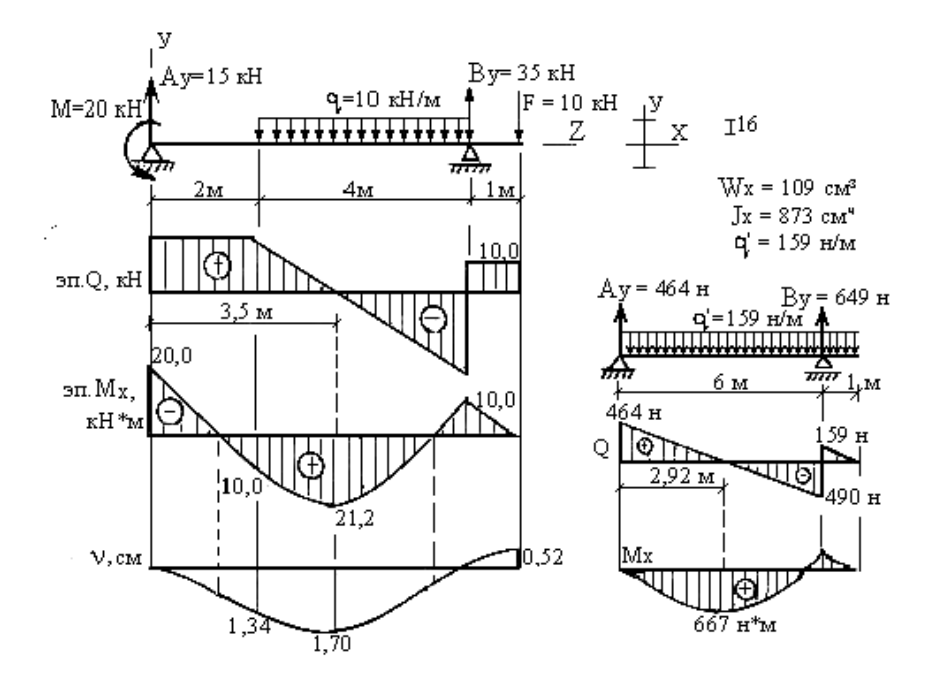

Рис. 5.10. Пример выполнения графической части задачи 11

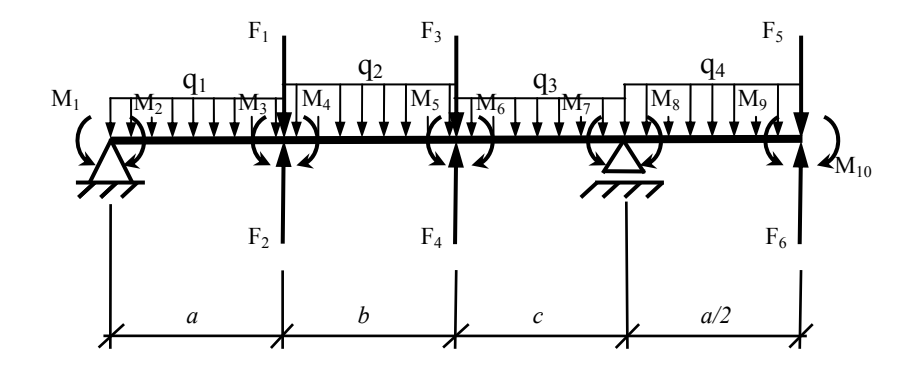

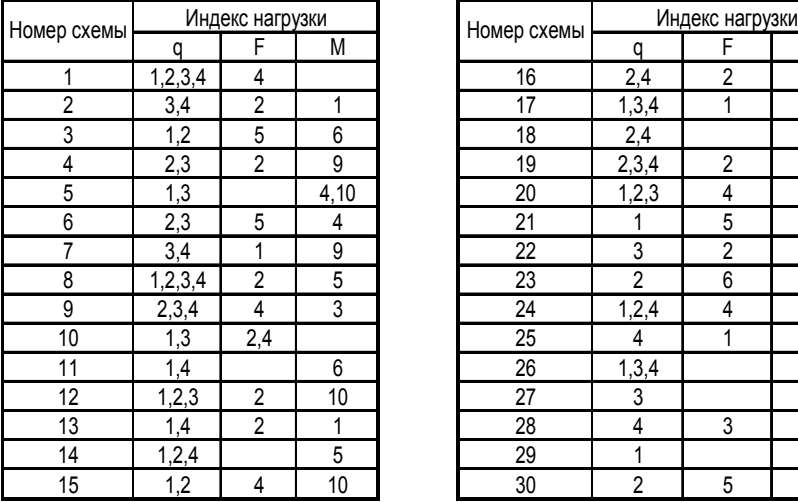

|                  |         | Индекс нагрузки |      | Номер схемы | Индекс нагрузки |                |      |  |
|------------------|---------|-----------------|------|-------------|-----------------|----------------|------|--|
| р схемы          | a       | F               | М    |             | a               | F              | M    |  |
| 1                | 1,2,3,4 | 4               |      | 16          | 2,4             | 2              | 8    |  |
| $\overline{2}$   | 3,4     | $\overline{2}$  | 1    | 17          | 1,3,4           | 1              |      |  |
| $\overline{3}$   | 1,2     | 5               | 6    | 18          | 2,4             |                | 5    |  |
| 4                | 2,3     | 2               | 9    | 19          | 2,3,4           | $\overline{2}$ |      |  |
| 5                | 1,3     |                 | 4,10 | 20          | 1,2,3           | 4              | 3    |  |
| $\boldsymbol{6}$ | 2,3     | 5               | 4    | 21          |                 | 5              | 8    |  |
| $\overline{7}$   | 3,4     | 1               | 9    | 22          | 3               | 2              | 10   |  |
| 8                | 1,2,3,4 | $\overline{2}$  | 5    | 23          | $\overline{2}$  | 6              |      |  |
| $\overline{9}$   | 2,3,4   | 4               | 3    | 24          | 1,2,4           | 4              |      |  |
| 10               | 1,3     | 2,4             |      | 25          | 4               | 1              | 6    |  |
| 11               | 1,4     |                 | 6    | 26          | 1,3,4           |                | 1,4  |  |
| 12               | 1,2,3   | 2               | 10   | 27          | 3               |                | 1,7  |  |
| 13               | 1,4     | $\overline{2}$  | 1    | 28          | 4               | 3              |      |  |
| 14               | 1,2,4   |                 | 5    | 29          |                 |                | 10,6 |  |
| 15               | 1,2     | 4               | 10   | 30          | 2               | 5              | 6    |  |

Рис. 5.11. Схемы балок к задаче 11

## Таблица 5.3

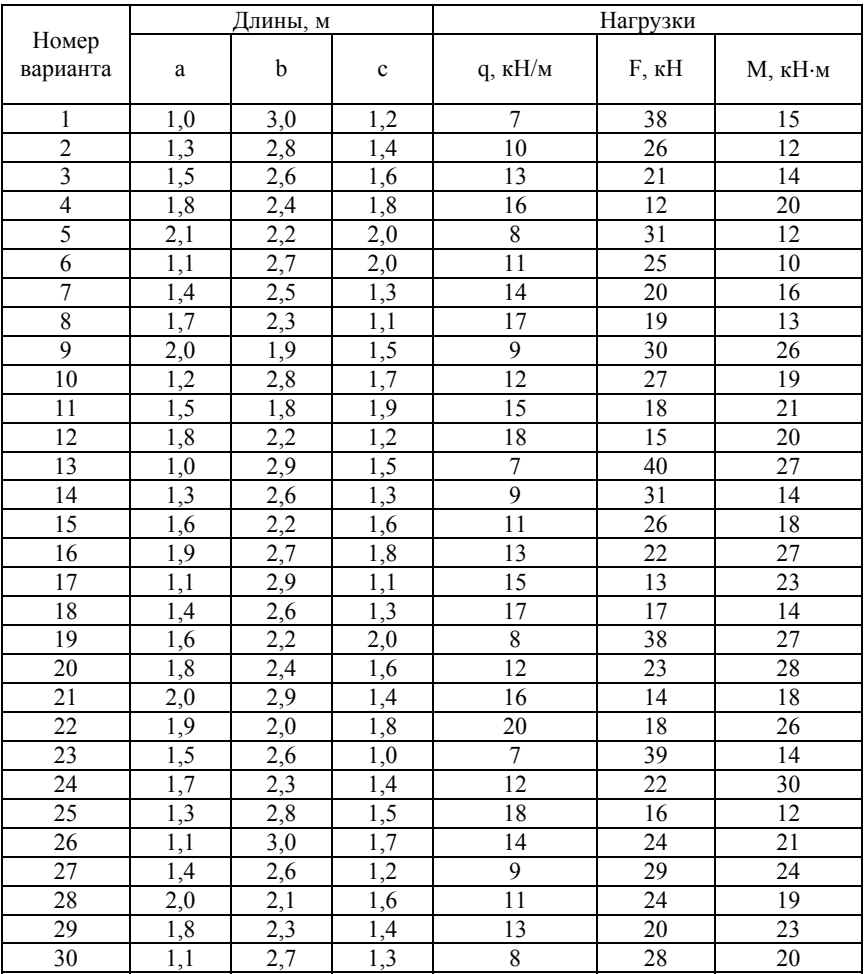

#### Залача 12

Неразрезная балка нагружена расчетной нагрузкой. Материал балки – сталь с расчетными сопротивлениями  $R = 210$  МПа.  $R_s = 130$  МПа и молулем продольной упругости  $E = 200$  ГПа.

Требуется:

1) установить степень статической неопределимости;

2) выбрать основную и эквивалентную системы и записать канонические уравнения метода сил;

3) для выбранной основной системы построить эпюры изгибающих моментов от заданных нагрузок и единичных загружений;

4) вычислить коэффициенты и свободные члены канонических уравнений, составить систему и определить значения неизвестных;

5) построить эпюры поперечных сил и изгибающих моментов;

6) выполнить проверку правильности проделанного расчета путем перемножения окончательной эпюры изгибающих моментов на одну из единичных эпюр;

7) подобрать номер прокатного двутавра и проверить прочность по касательным напряжениям;

8) определить прогибы посередине длины каждого пролета балки, используя правила Верещагина, и показать общий вид упруго изогнутой оси балки;

9) проверить жесткость балки, если предельный прогиб

$$
f_u = \frac{l}{500}.
$$

Схемы к задаче приведены на рис. 5.12, а числовые данные в табл  $54$ 

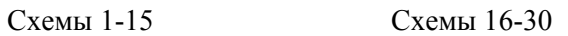

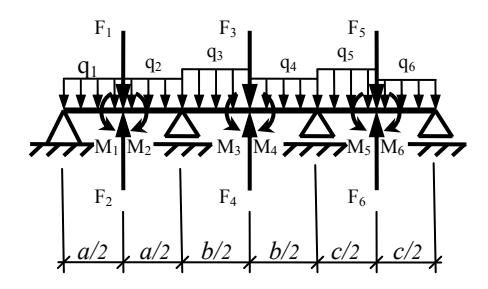

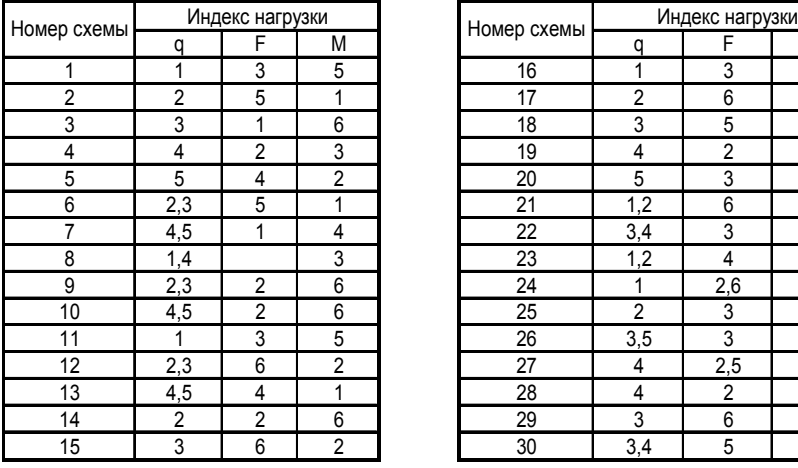

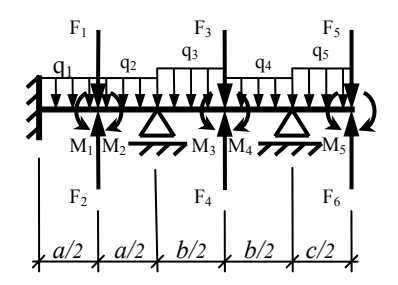

| р схемы        |                | Индекс нагрузки |                |             |                | Индекс нагрузки |                |
|----------------|----------------|-----------------|----------------|-------------|----------------|-----------------|----------------|
|                | q              | F               | М              | Номер схемы | q              | F               | М              |
| 1              | 1              | 3               | 5              | 16          |                | 3               | 6              |
| $\overline{2}$ | $\overline{2}$ | 5               |                | 17          | $\overline{2}$ | 6               | 4              |
| 3              | 3              | 1               | 6              | 18          | 3              | 5               | 1              |
| 4              | 4              | $\overline{2}$  | 3              | 19          | 4              | $\overline{2}$  | 6              |
| 5              | 5              | 4               | $\overline{c}$ | 20          | 5              | 3               | $\overline{2}$ |
| 6              | 2,3            | 5               |                | 21          | 1,2            | 6               | 4              |
| $\overline{7}$ | 4,5            | 1               | 4              | 22          | 3,4            | 3               | 5              |
| 8              | 1,4            |                 | 3              | 23          | 1,2            | 4               | 6              |
| 9              | 2,3            | $\overline{2}$  | 6              | 24          |                | 2,6             | 3              |
| 10             | 4,5            | $\overline{2}$  | 6              | 25          | $\overline{2}$ | 3               | 2,6            |
| 11             | 1              | 3               | 5              | 26          | 3,5            | 3               | $\overline{2}$ |
| 12             | 2,3            | 6               | 2              | 27          | 4              | 2,5             | 3              |
| 13             | 4,5            | 4               |                | 28          | 4              | $\overline{2}$  | 5              |
| 14             | 2              | 2               | 6              | 29          | 3              | 6               | 1              |
| 15             | 3              | 6               | $\overline{c}$ | 30          | 3,4            | 5               | 1              |

Рис. 5.12. Схемы балок к задаче 12

# Таблица 5.4

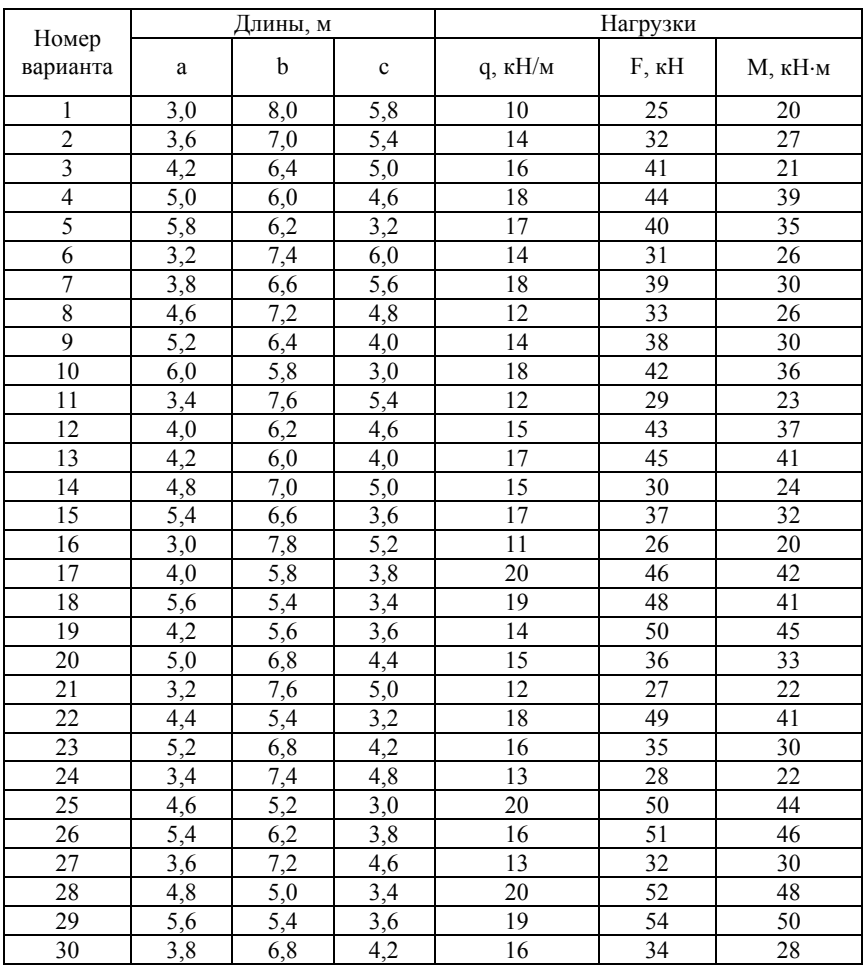

### **6. РАСЧЕТЫ НА СЛОЖНОЕ СОПРОТИВЛЕНИЕ**

### **Задача 13**

Балка нагружена в вертикальной и горизонтальной плоскостях расчетной нагрузкой. Материал балки – сталь с расчетным сопротивлением  $R = 210$  МПа.

Требуется:

1) построить эпюры изгибающих моментов в вертикальной и горизонтальной плоскостях;

2) вычислить расчетный изгибающий момент в ряде сечений и установить наиболее опасное из них;

3) подобрать сечение из двух прокатных швеллеров, расположив его рационально по отношению к нагрузке;

4) определить положение нейтральной линии в опасном сечении балки;

5) вычислить нормальные напряжения в характерных точках опасного сечения балки и построить их эпюры в главных плоскостях и результирующую. Сопоставить  $\sigma_{\text{max}}$  с R.

Схемы к задаче приведены на рис.6.2, 6.3 а числовые данные в табл. 6.1.

#### *Примечания:*

1) для сдвоенных швеллеров соотношение моментов сопротивления  $W_x/W_y \approx 1.4$ 

2) допускается перенапряжение в материале балки до 5 %.

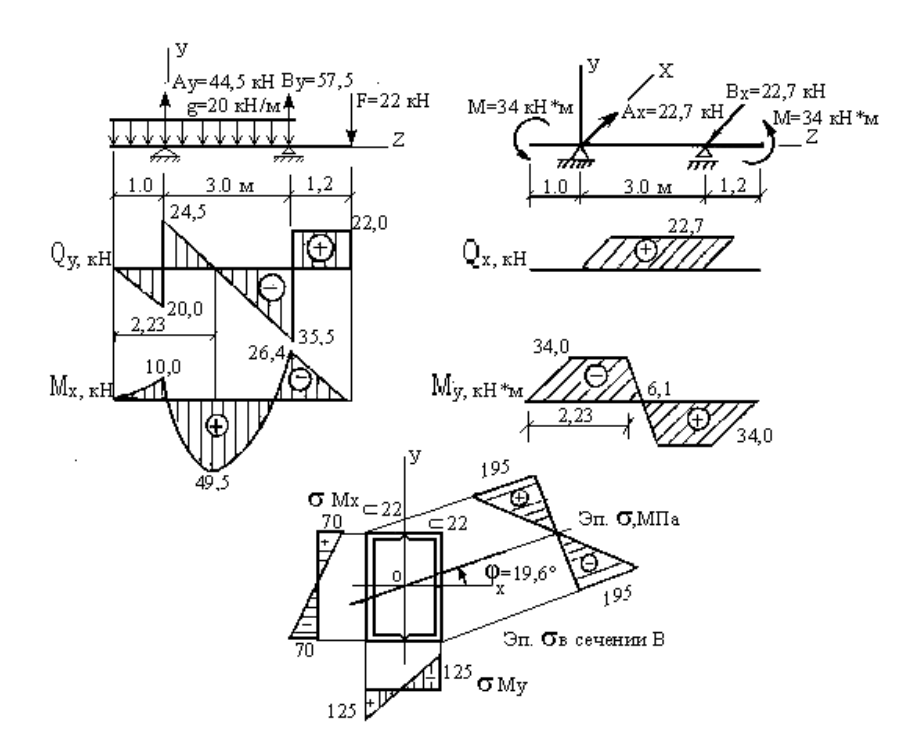

Рис. 6.1. Пример выполнения графической части задачи 13

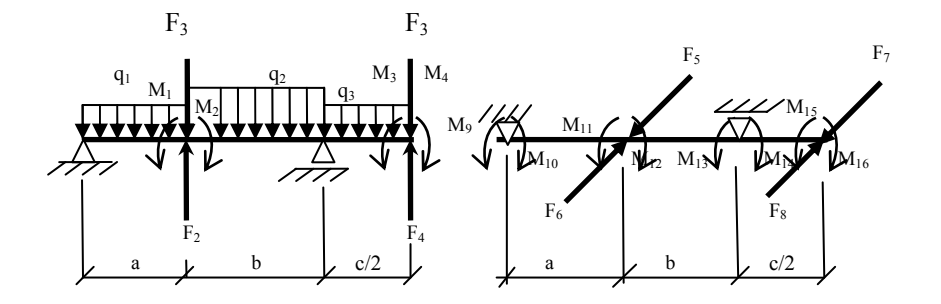

|                |                |                | Индекс нагрузки |                |                |  |
|----------------|----------------|----------------|-----------------|----------------|----------------|--|
| Номер схе-     | вертикальной   |                |                 | горизонтальной |                |  |
| мы             | a              | F              | М               | F              | M              |  |
| 1              | 1,2            |                | $\overline{2}$  | 6,8            |                |  |
| $\overline{c}$ | 1,3            | $\overline{2}$ |                 |                | 6,10           |  |
| 3              | 1,2,3          |                |                 |                | 7,10           |  |
| 4              | 2,3            | $\overline{2}$ |                 | 8              | 6              |  |
| 5              | 1,2            | 4              |                 |                | 10,12          |  |
| 6              | 3              |                |                 | $\tau$         | 5              |  |
| 7              | $\overline{2}$ | $\overline{4}$ |                 |                | 5,10           |  |
| 8              |                |                | 3               | 5              | 12             |  |
| 9              | 1,3            |                |                 | 5              | 11             |  |
| 10             | 1,2,3          |                |                 | 7              |                |  |
| 11             | 3,4            | $\overline{2}$ |                 | 8              | 9              |  |
| 12             | 1,2            | 3              |                 |                | 6,11           |  |
| 13             | 3              | 1              |                 | 8              | 8              |  |
| 14             | $\overline{2}$ |                | 4               | 5              | 10             |  |
| 15             |                | 3              |                 | $\tau$         | $\overline{7}$ |  |

Рис. 6.2. Схемы 1-15 к задаче 13

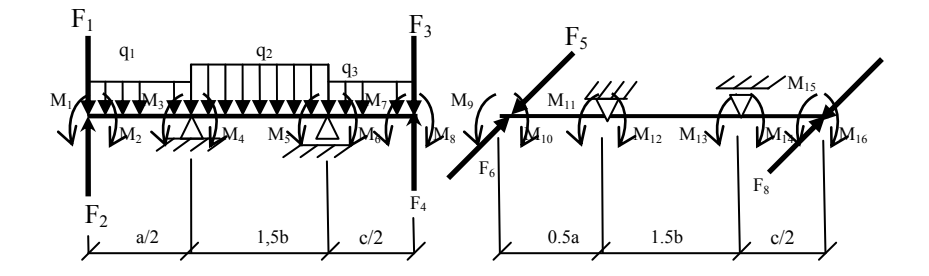

|                 |                |                | Индекс нагрузки |                |       |  |
|-----------------|----------------|----------------|-----------------|----------------|-------|--|
| Номер<br>схемы  | вертикальной   |                |                 | горизонтальной |       |  |
|                 | a              | F              | М               | F              | М     |  |
| 16              | 1,2            | 3              |                 |                | 9,15  |  |
| 17              | 1,3            |                | 6               | 6              | 14    |  |
| 18              | 1,2,3          |                | $\overline{4}$  | 8              | 9     |  |
| 19              | 2,3            |                | $\overline{2}$  | 5              | 14    |  |
| 20              | 1,2            | 4              |                 | 8              | 12    |  |
| 21              | 3              | $\overline{2}$ |                 | 7              | 9     |  |
| 22              | $\overline{2}$ | $\overline{2}$ | 8               | 8              | 11,14 |  |
| 23              |                | 3              |                 | 6              | 15    |  |
| 24              | 1,3            |                | 4               | 5              | 13    |  |
| $\overline{25}$ | 1,2,3          | 3              |                 | 8              | 13    |  |
| 26              | 2,3            |                |                 | 7              | 9     |  |
| 27              | 1,2            |                | 6               | 5              | 15    |  |
| 28              | 3              |                |                 | 6              | 16    |  |
| 29              | $\overline{2}$ |                | 7               | $\overline{7}$ | 12    |  |
| 30              |                |                | 7               | 8              | 9     |  |

Рис. 6.3. Схемы 16-30 к задаче 13

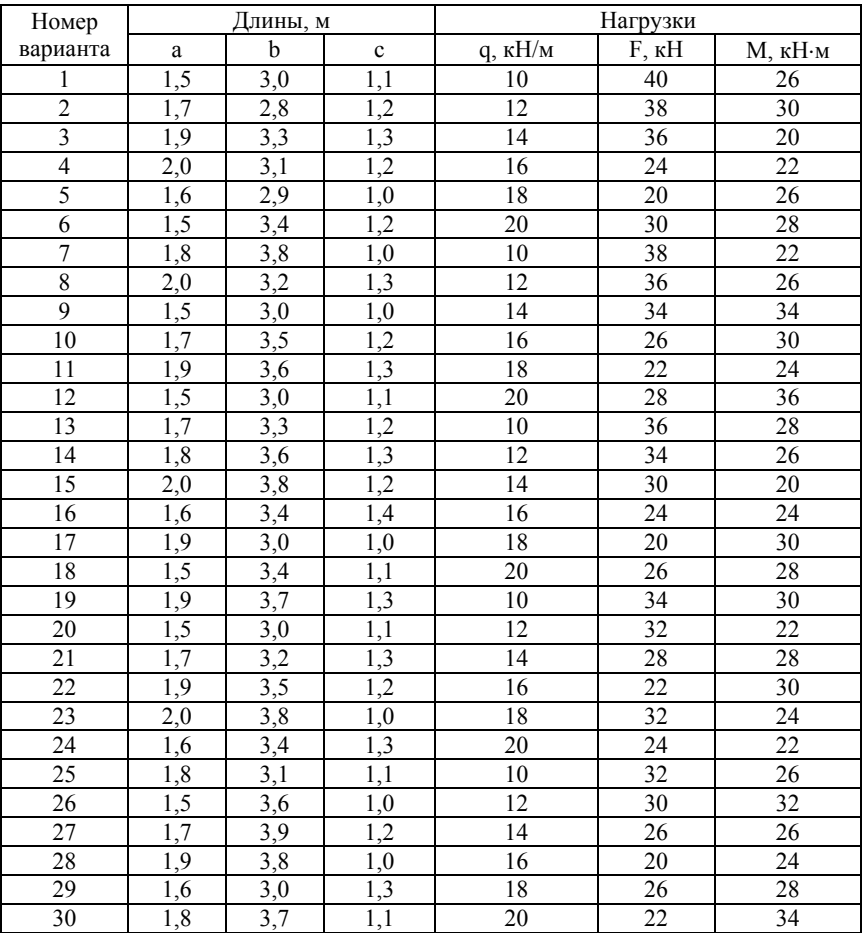

#### Залача 14

Колонна заданного поперечного сечения сжимается расчетной силой F, направленной параллельно продольной оси и приложенной в точке, показанной на сечении. Расчетные сопротивления для материала колонны: на растяжение  $R_t = 1.4$  МПа, на сжатие  $R_c = 22$  МПа.

Требуется:

1) определить геометрические характеристики сечения колонны:

2) найти положение нулевой линии;

3) вычислить значения наибольшего сжимающего и наибольшего растягивающего напряжений и построить их эпюру;

4) сделать заключение о прочности колонны;

5) при заданных размерах поперечного сечения и точки приложения нагрузки определить наибольшую допустимую нагрузку на колонну;

6) построить ядро сечения.

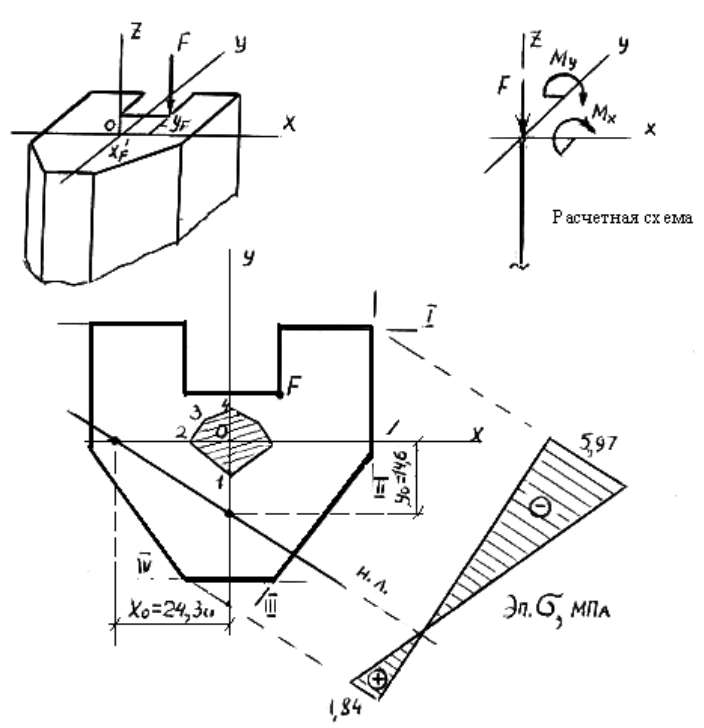

Рис. 6.4. Пример выполнения графической части задачи 14

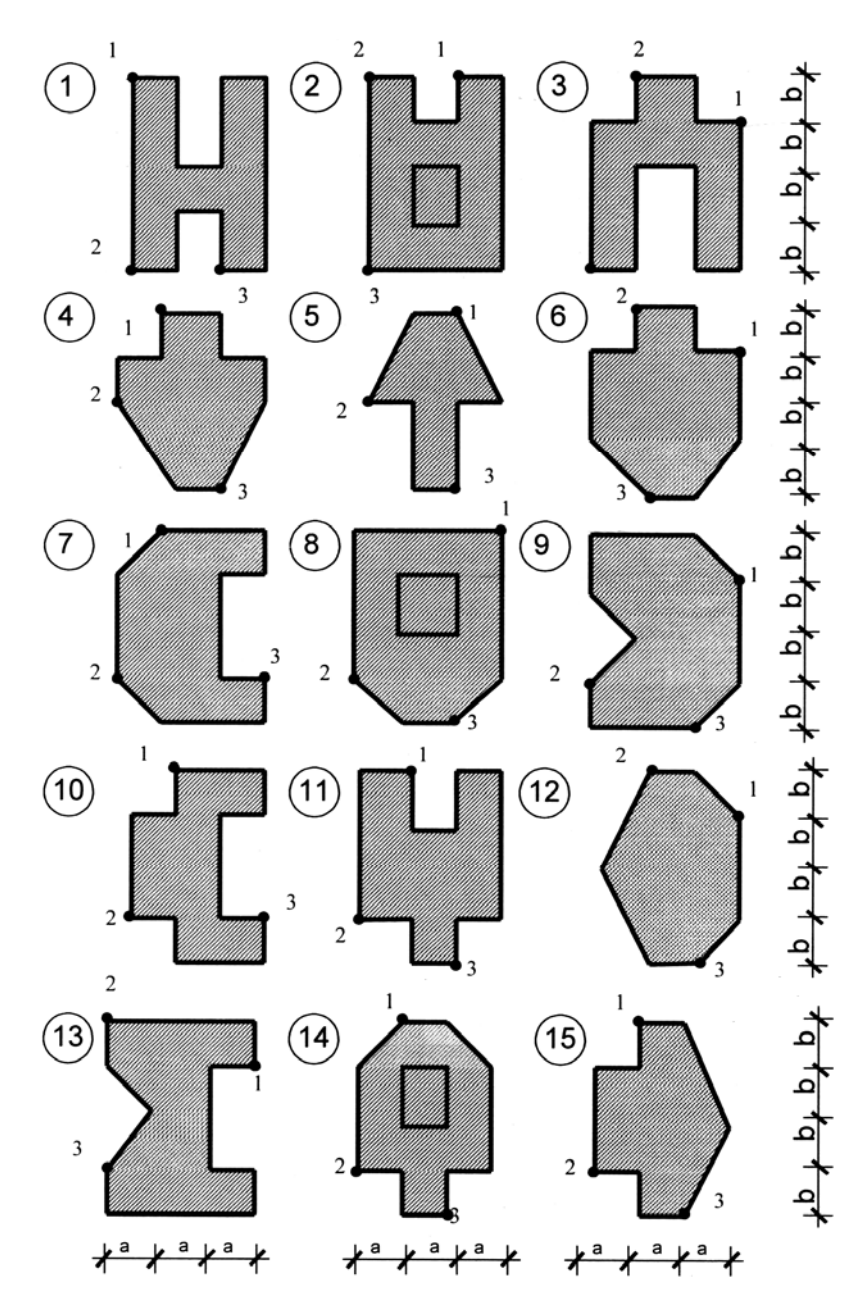

Рис. 6.5. Схемы сечений к задаче 14

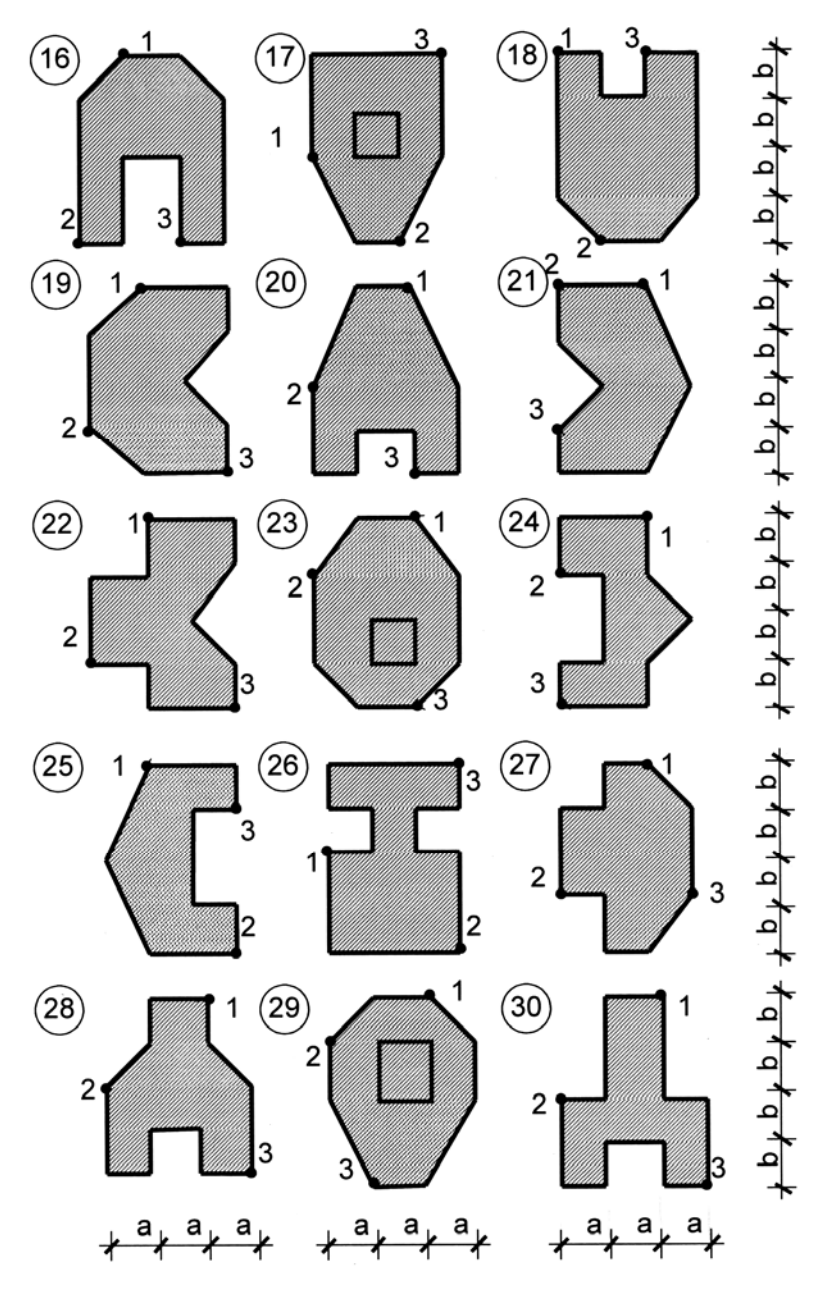

Рис. 6.5. Схемы сечений к задаче 14 (окончание)

## Таблица 6.2

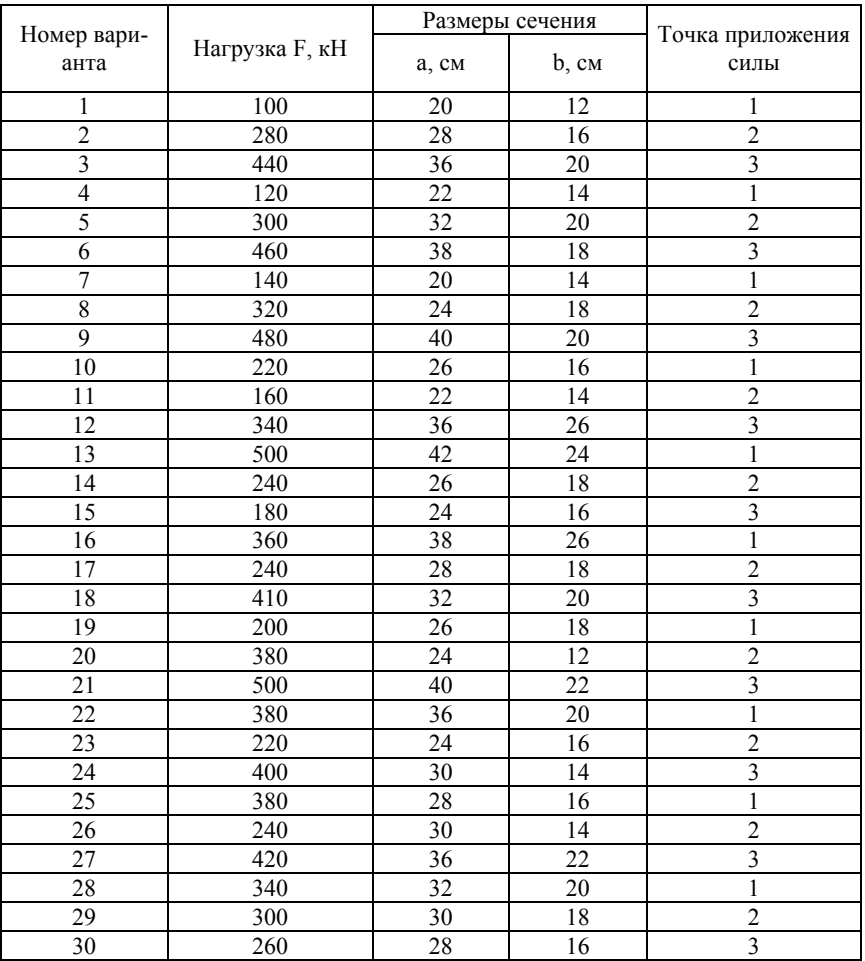

### **Задача 15**

На стальной вал диаметром d, вращающийся со скоростью n оборотов в минуту, через ведущий шкив 1 с помощью ременной передачи передается мощность Р, которая затем распределяется между ведомыми шестернями 2 и 3 в заданном соотношении  $(P_2/P_3)$ . Предел текучести материала вала  $\sigma_y = 240$  МПа. Значение коэффициента запаса прочности К приведено в таблице вариантов.

Требуется:

1) определить нагрузки, действующие на вал, т. е. крутящие моменты, силы натяжения ведомой и ведущей ветвей ременной передачи, окружные и радиальные составляющие силы сцепления на зубчатых колесах;

2) силы, действующие на вал, разложить на соответствующие в вертикальной и горизонтальной плоскостях;

3) построить эпюры: крутящих моментов, изгибающих моментов в вертикальной и горизонтальной плоскостях и суммарную изгибающих моментов;

4) вычислить значения расчетного момента по энергетической теории прочности в характерных сечениях вала и установить из них опасное;

5) определить диаметр вала, округлив его до стандартных значений (d = 15, 18, 20, 22, 25, 28, 30, 32, 36, 38, 40, 42, 45, 48, 50, 52, 55, 58, 60 мм).

В расчете использовать следующие зависимости:

1) крутящий момент на шкиве и зубчатом колесе  $T = 9550$  P/n (P, кВт; n, об/мин; Т, Нм);

2) сила натяжения ведомой ветви ремня  $F_t = 2000 \text{ T/J}$  (Д, мм;  $F_t$ , H);

3) сила натяжения ведущей ветви ремня – 2  $F_t$ ;

4) окружная составляющая силы зацепления на зубчатом колесе  $F_t = 2000 \text{ T/J}$ , а радиальная составляющая –  $F_r = 0.36 \text{ F}$ ;

5)  $\overline{A}$  – диаметр шкива, зубчатого колеса.

Схемы к задаче приведены на рис. 6.6, а числовые данные в табл. 6.3.

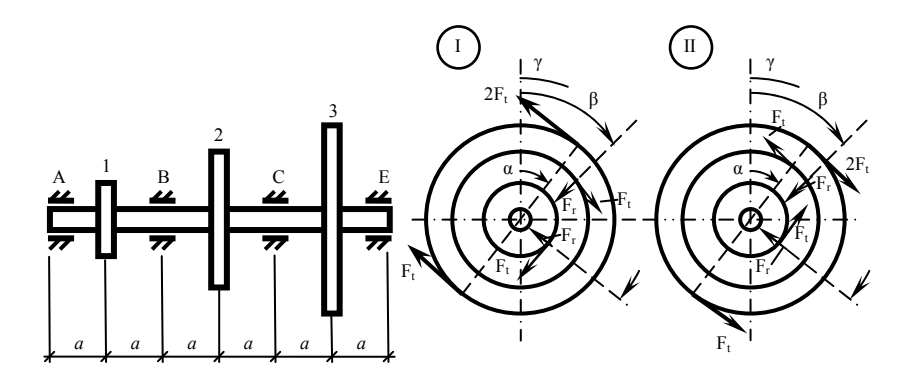

| <b>Номер</b> |                  | Положение               | šин<br>š                    |     | Углы     |          | <b>Номер</b> |           | Положение               | 듦                              | šин            | Углы |              |
|--------------|------------------|-------------------------|-----------------------------|-----|----------|----------|--------------|-----------|-------------------------|--------------------------------|----------------|------|--------------|
| схемы        | <b>Hobp</b><br>ō | колес(слева<br>направо) | враще<br>ШH<br>ö<br>᠊ᢐ<br>ェ | α   | β        | ۷        | схемы        | поры<br>O | колес(слева<br>направо) | $rac{e}{\pi}$<br>$\circ$<br>᠊ᢐ | аще<br>α<br>ဝှ | β    |              |
|              | A,E              | 1, 2, 3                 |                             | 30  | 90       | 270      | 16           | B,C       | 2, 1, 3                 | Ш                              | 120            | 180  | 0            |
| $\mathbf{2}$ | B,E              | 1, 3, 2                 | Ш                           | 45  | 180      | 90       | 17           | A,E       | 2,3,1                   |                                | 135            | 270  | 180          |
| 3            | A,C              | 3, 2, 1                 |                             | 60  | 270      | 180      | 18           | B,E       | 3, 1, 2                 | Ш                              | 150            | 0    | 270          |
| 4            | B,C              | 2, 1, 3                 | Ш                           | 120 | 0        | 180      | 19           | A,C       | 1, 2, 3                 |                                | 210            | 90   | 270          |
| 5            | A,E              | 2,3,1                   |                             | 135 | 180      | 270      | 20           | B,C       | 1, 3, 2                 | $\mathsf{I}$                   | 225            | 0    | 90           |
| 6            | B,E              | 3, 1, 2                 | Ш                           | 150 | 270      | 0        | 21           | A,E       | 3, 2, 1                 |                                | 240            | 27   | $\mathbf{0}$ |
| 7            | A,C              | 1, 2, 3                 |                             | 210 | $\Omega$ | 90       | 22           | B, E      | 2, 1, 3                 | $\mathsf{I}$                   | 300            | 180  | 90           |
| 8            | B,C              | 1,3,2                   | Ш                           | 225 | 90       | 270      | 23           | A,C       | 2,3,1                   |                                | 315            | 0    | 180          |
| 9            | A,E              | 3, 2, 1                 |                             | 240 | 270      | 0        | 24           | B,C       | 3, 1, 2                 | Ш                              | 330            | 90   | 0            |
| 10           | B,E              | 2, 1, 3                 | Ш                           | 300 | 90       | 180      | 25           | A,E       | 1,2,3                   |                                | 30             | 270  | 180          |
| 11           | A,C              | 2,3,1                   |                             | 315 | 0        | 90       | 26           | B,E       | 1,3,2                   | Ш                              | 45             | 180  | 0            |
| 12           | B,C              | 3, 1, 2                 | Ш                           | 330 | 180      | $\Omega$ | 27           | A,C       | 3, 2, 1                 |                                | 60             | 90   | 270          |
| 13           | A,E              | 1,2,3                   |                             | 30  | 90       | 180      | 28           | B,C       | 2, 1, 3                 | Ш                              | 120            | 0    | 180          |
| 14           | B,E              | 1,3,2                   | Ш                           | 45  | 270      | 90       | 29           | A,E       | 2,3,1                   |                                | 135            | 0    | 270          |
| 15           | A,C              | 3,2,1                   |                             | 60  | 180      | 270      | 30           | B,E       | 3, 1, 2                 | Ш                              | 150            | 180  | 270          |

Рис. 6.6. Схемы к задаче 15

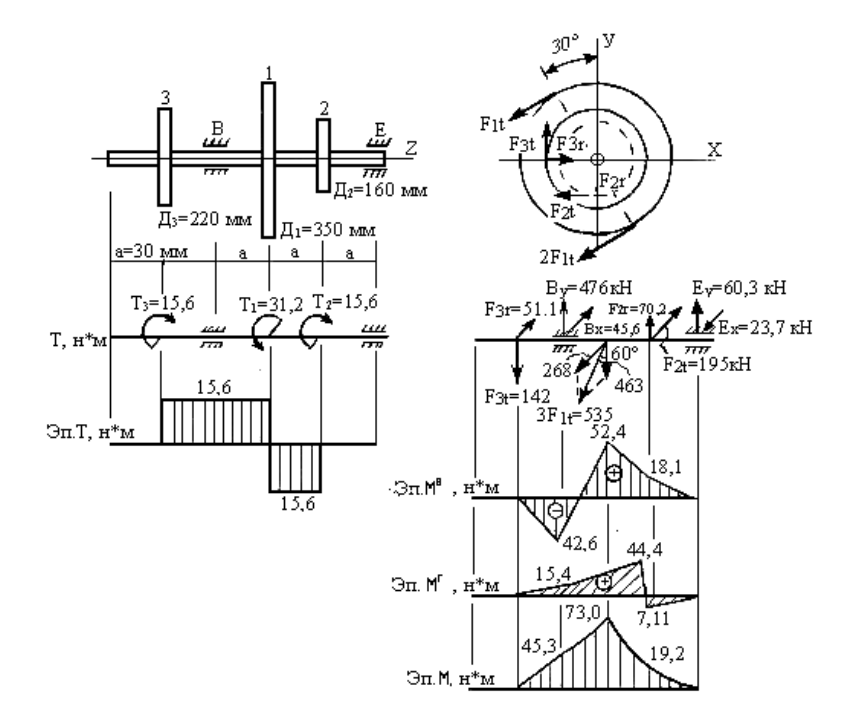

Рис. 6.7. Пример выполнения графической части к задаче 15

Таблица 6.3

| Номер<br>вариан-<br>та | $P$ , $\kappa B$ T | n,<br>об/мин | $P_2/P_3$ | $\mathcal{L}_1$ , MM | $\mathcal{L}_2$ , мм | $\mathcal{L}_3$ , мм | К   | $a_1$ , MM |
|------------------------|--------------------|--------------|-----------|----------------------|----------------------|----------------------|-----|------------|
|                        | 6                  | 960          | 0,5       | 300                  | 80                   | 120                  | 4,0 | <b>200</b> |
| 2                      | 16                 | 730          | 2,0       | 320                  | 110                  | 200                  | 3,0 | 250        |
| 3                      | 8                  | 1420         | 1,0       | 360                  | 130                  | 280                  | 3,8 | 210        |
| 4                      | 18                 | 480          | 0,5       | 310                  | 250                  | 100                  | 2,8 | 260        |
| 5                      | 10                 | 970          | 1,5       | 280                  | 90                   | 210                  | 3,6 | 220        |
| 6                      | 20                 | 720          | 3,0       | 290                  | 240                  | 150                  | 2,5 | 270        |
| 7                      | 12                 | 1430         | 2,0       | 330                  | 140                  | 250                  | 3,4 | 230        |
| 8                      | 22                 | 980          | 1,5       | 380                  | 210                  | 100                  | 2,4 | 280        |
| 9                      | 14                 | 710          | 2,5       | 300                  | 230                  | 140                  | 3,2 | 240        |
| 10                     | 24                 | 1440         | 1,0       | 350                  | 160                  | 220                  | 2,3 | 300        |

Числовые данные к задаче 15

#### Залача 16

Пространственная система, состоящая из трех стержней, жестко соелиненных между собой под прямым углом, нагружена расчетной нагрузкой в вертикальной и горизонтальной плоскостях. Стержни системы имеют одинаковые длины и диаметры поперечных сечений. Материал стержней - сталь с расчетными сопротивлениями  $R = 210$  MIIa  $\mu$  R<sub>s</sub> = 130 MIIa.

Требуется:

1) построить эпюры изгибающих и крутящих моментов поперечных и продольных сил;

2) для каждого стержня системы установить вид сопротивления, выявить опасное сечение и наиболее напряженную точку;

3) проверить прочность каждого стержня по условию прочности, соответствующего виду сопротивления. Схемы к задаче приведены на рис. 6.9, а числовые данные в табл. 6.4.

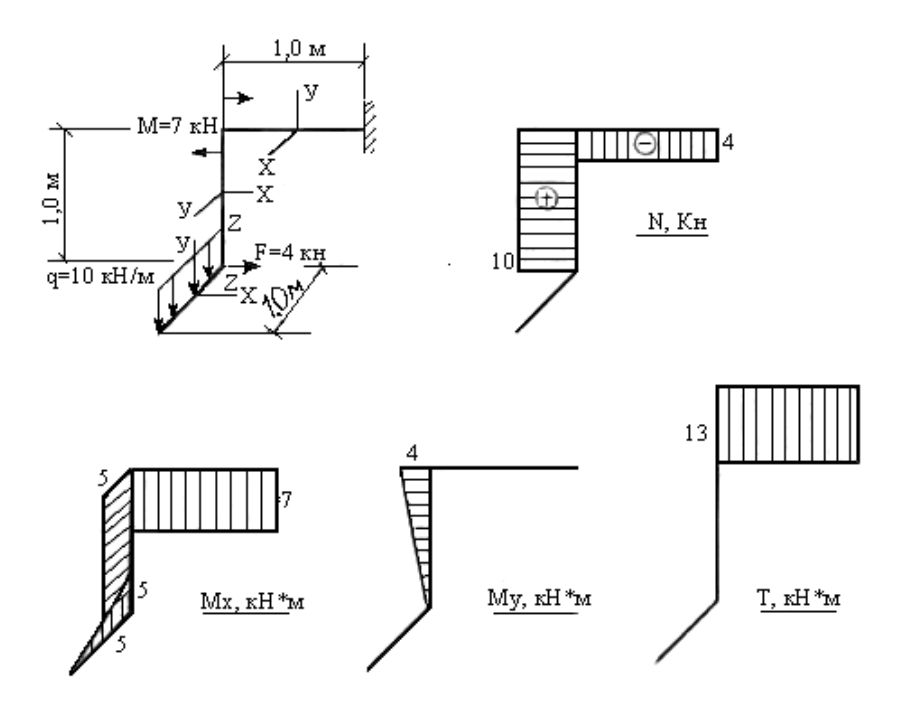

Рис. 6.8. Пример выполнения графической части задачи 16

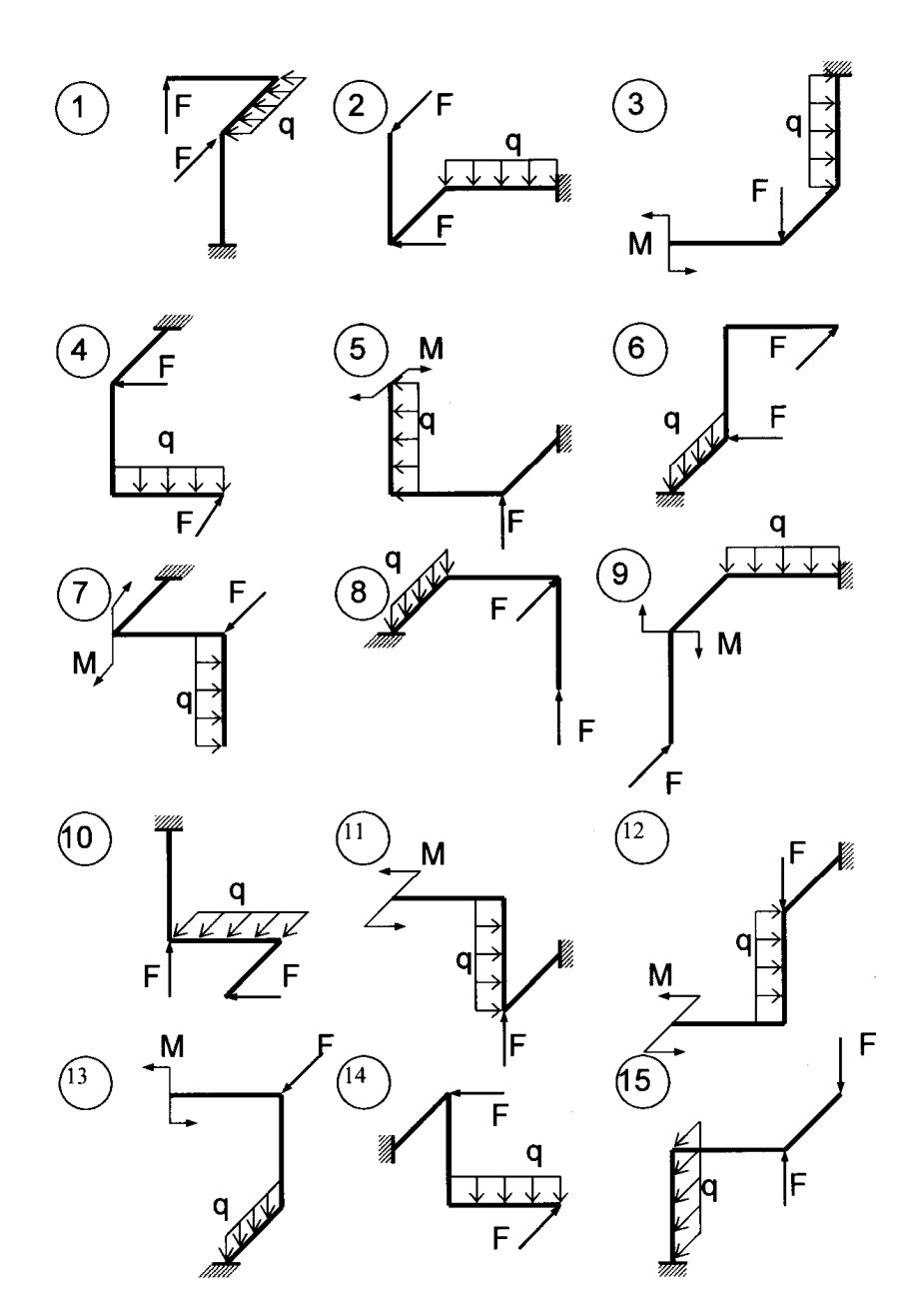

Рис. 6.9. Схемы к задаче 16

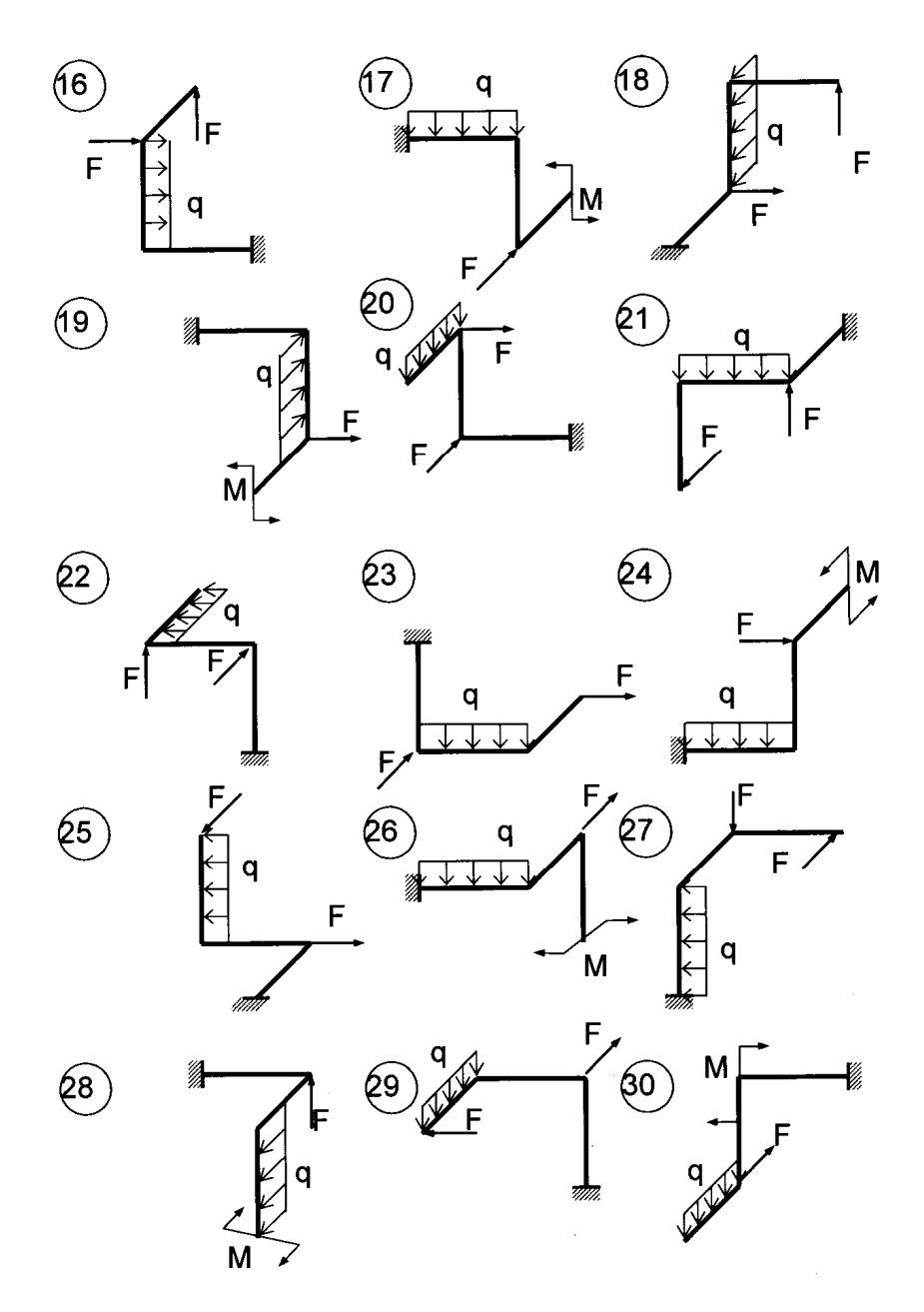

Рис. 6.9. Схемы к задаче 16 (окончание)

# Таблица 6.4

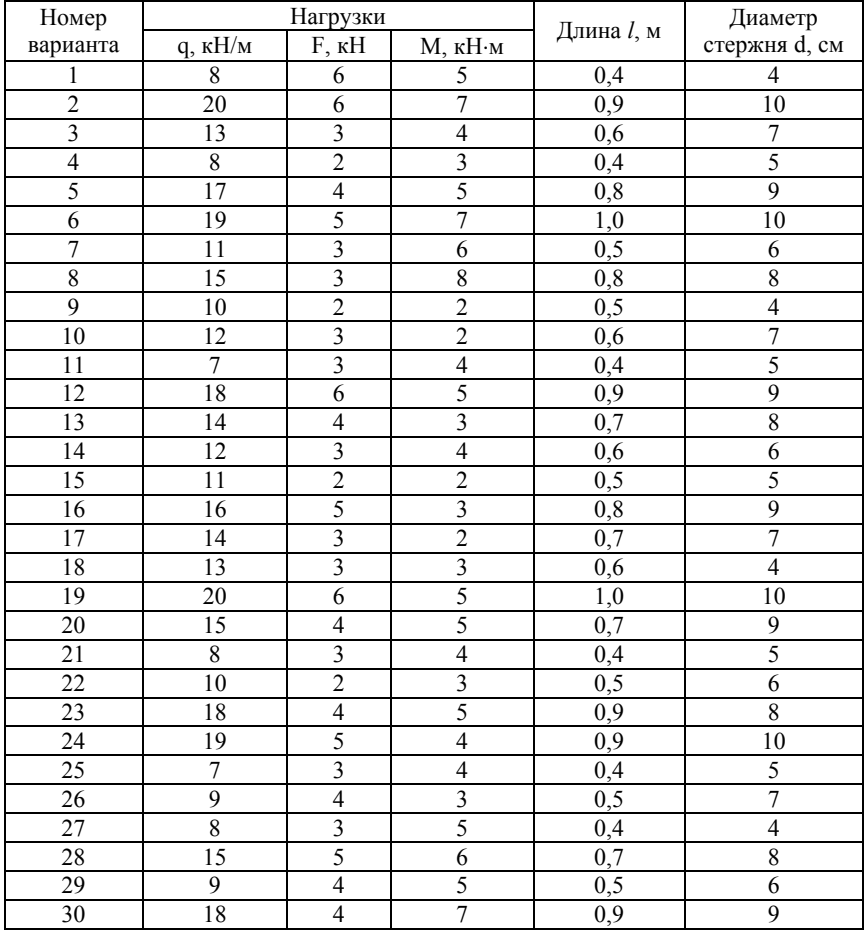

## **7. РАСЧЕТ СЖАТЫХ СТЕРЖНЕЙ НА УСТОЙЧИВОСТЬ**

### **Задача 17**

Стальной стержень сжимается продольной расчетной нагрузкой F. Для материала стержня: расчетное сопротивление  $R = 210$  МПа; модуль продольной упругости E = 200 ГПа.

Требуется:

1) подобрать размеры поперечного сечения стержня из условия устойчивости;

2) вычислить значение критической силы;

3) определить значение коэффициента запаса устойчивости.

Схемы к задаче приведены на рис. 7.1, а числовые данные в табл. 7.1.

*Примечание*. В схемах А указанные в таблице вариантов значения длин уменьшить в 2 раза.

Таблица 7.1

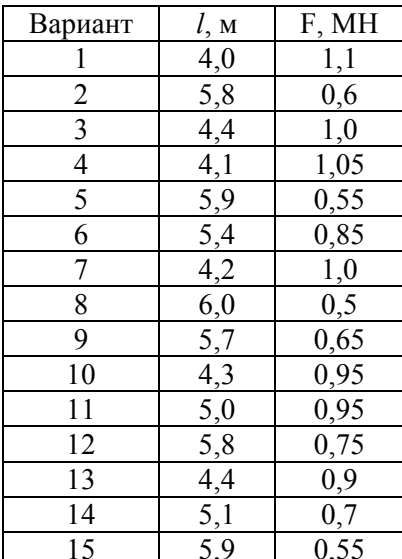

Вариант *l*, м F, МН Вариант *l*, м F, МН 1 4,0 1,1 1 16 4,5 0,85 2 | 5,8 | 0,6 | | 17 | 5,2 | 0,8  $3 \t 4,4 \t 1,0 \t 18 \t 6,0 \t 0,5$ 4 | 4,1 | 1,05 | | 19 | 4,6 | 0,8 5 | 5,9 | 0,55 | | 20 | 5,3 | 0,95 6 | 5,4 | 0,85 | | 21 | 5,9 | 0,85 7 4,2 1,0 22 4,7 0,75 8 6,0 0,5 1 23 4,4 1,05 9 | 5,7 | 0,65 | | 24 | 5,8 | 0,95 10 | 4,3 | 0,95 | | 25 | 4,8 | 0,7 11 | 5,0 | 0,95 | | 26 | 5,6 | 0,9  $12 \t 5,8 \t 0,75 \t 27 \t 5,2 \t 0,8$ 13 | 4,4 | 0,9 | | 28 | 4,9 | 0,65 14 | 5,1 | 0,7 | | 29 | 5,7 | 0,85 15 | 5,9 | 0,55 | | 30 | 4,1 | 1,1

Варианты значений длин стержней и нагрузок

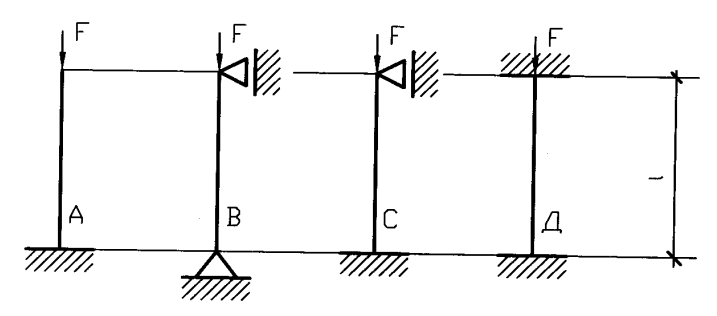

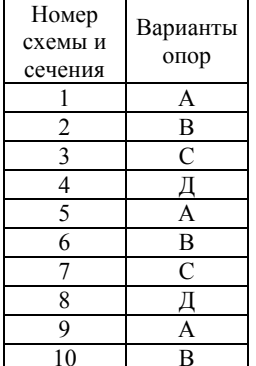

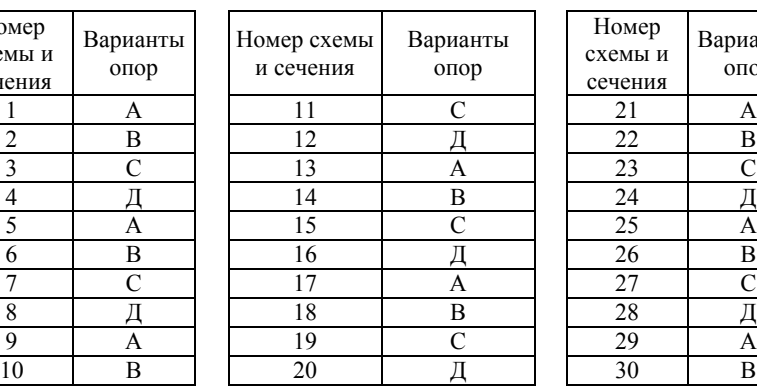

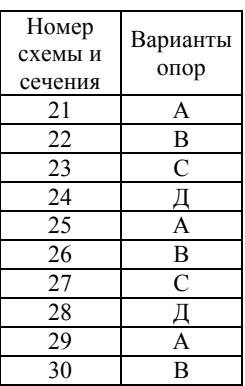

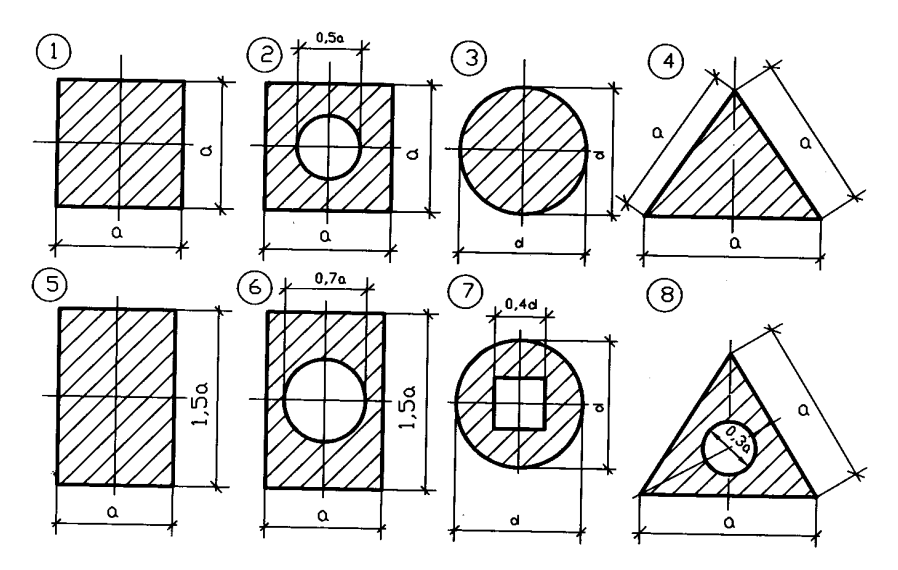

Рис. 7.1. Схемы стержней и сечений к задаче 17

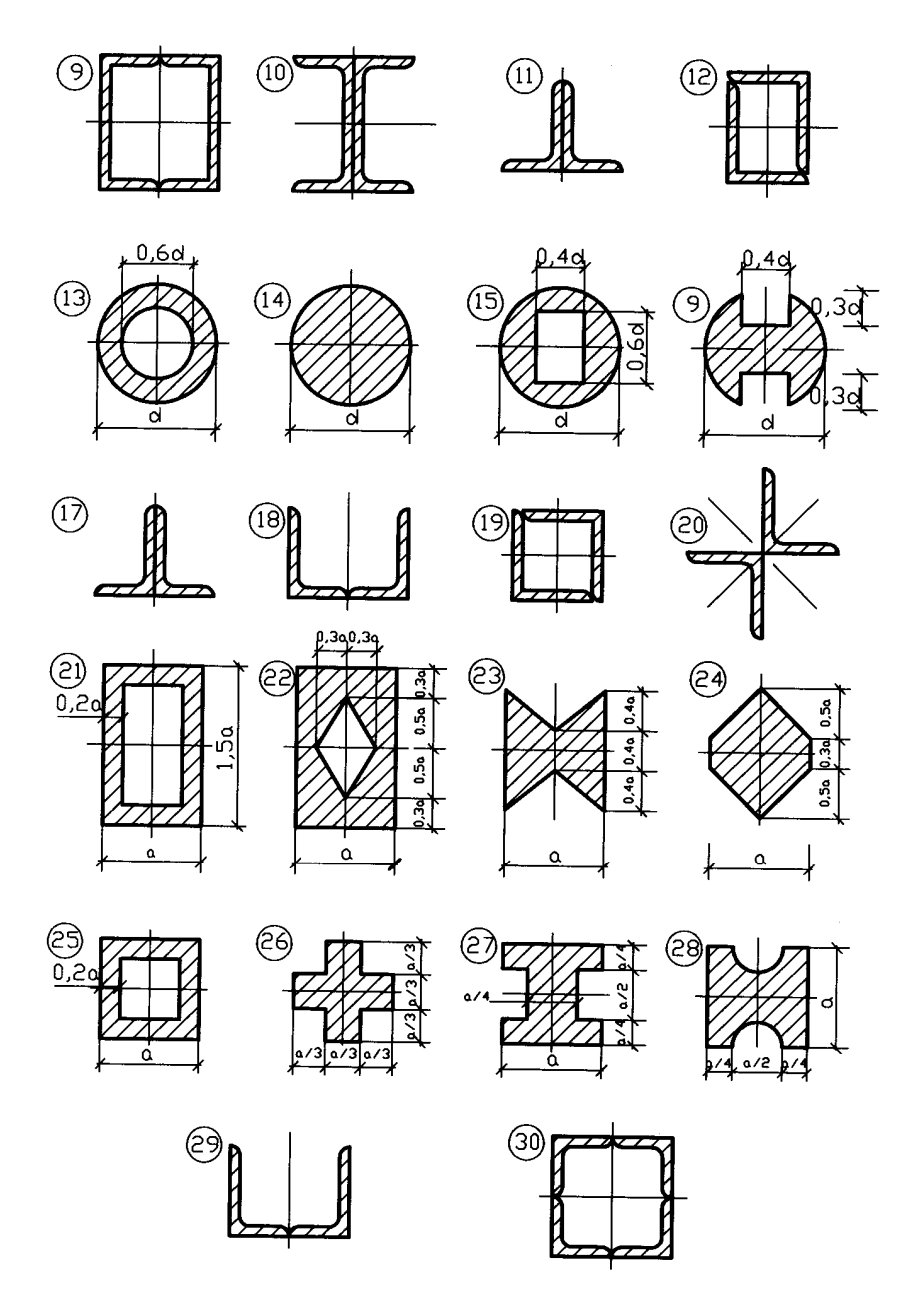

Рис. 7.1. Схемы стержней и сечений к задаче 17 (окончание)
1. Александров А.В., Потапов В.Д., Державин Б.П. Сопротивление материалов. – М.: Высш. школа, 1995.

2. Феодосьев В.И. Сопротивление материалов. – М.: Наука, 1986.

3. Писаренко Г.С., Агарев В.А. и др. Сопротивление материалов. – Киев: Вища школа, 1986.

4. Заяц В.Н., Балыкин М.К., Голубев И.А. Сопротивление материалов. – Мн.: БГПА, 1998.

5. Балыкин М.К., Пенькевич В.А., Заяц В.Н., Голубев И.А. Сопротивление материалов: Лабораторный практикум. – Мн.: БГПА, 1999.

6. Винокуров Е.Ф., Петрович А.Г., Шевчук Л.И. Сопротивление материалов: Расчетно-проектировочные работы. – Мн.: Выш. школа, 1987.

7. Петрович А.Г., Рудь Б.В., Пенькевич В.А. и др. Сборник заданий расчетно-проектировочных работ по курсу «Сопротивление материалов». В 2 ч. Ч. 1. – Мн.: БПИ, 1979.

8. Петрович А.Г., Рудь Б.В., Пенькевич В.А. и др. Сборник заданий расчетно-проектировочных работ по курсу «Сопротивление материалов». В 2 ч. Ч. 2. – Мн.: БПИ, 1979.

9. Смирнов А.Ф. и др. Сопротивление материалов. – М.: Высш. школа, 1975.

10. СНиП 2.01.07-85. Нагрузка и воздействие / Госстрой СССР, 1985.

### ПРИЛОЖЕНИЯ ПРИЛОЖЕНИЕ 1

Сталь горячекатаная. Балки двутавровые (по ГОСТ 8239-89\*)

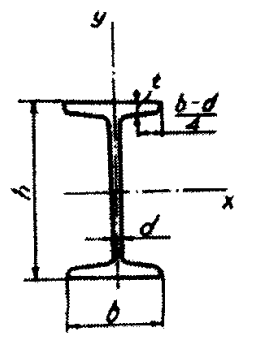

- *I* момент инерции
- $W$  момент сопротивления
- $S$  статический момент площа-
- ди полусечения
- $i$  радиус инерции

| Номер профиля | Размеры, мм |     |     |      | $c\mathbf{k}^2$    | TUIOT-<br>KL)N             | Геометрические характеристики<br>относительно осей |                                      |                      |                              |                           |                              |                      |
|---------------|-------------|-----|-----|------|--------------------|----------------------------|----------------------------------------------------|--------------------------------------|----------------------|------------------------------|---------------------------|------------------------------|----------------------|
|               |             |     |     |      | 4,                 | Линейная<br>ность $\rho_p$ | x                                                  |                                      |                      |                              | $\mathcal V$              |                              |                      |
|               | h           | b   | d   | t    | Площадь<br>гечения |                            | $I_x$ , $cm4$                                      | $W_{x_2}$ <sub>CM</sub> <sup>3</sup> | $l_{x}$<br><b>CM</b> | $S_{x_2}$<br>CM <sup>3</sup> | $I_{y,2}$ cm <sup>4</sup> | $W_{y_3}$<br>CM <sup>-</sup> | $l_{y}$<br><b>CM</b> |
| 10            | 100         | 55  | 4,5 | 7,2  | 12,0               | 9,46                       | 198                                                | 39,7                                 | 4,06                 | 23                           | 17,9                      | 6,49                         | 1,22                 |
| 12            | 120         | 64  | 4,8 | 7,3  | 14,7               | 11,5                       | 350                                                | 58,4                                 | 4,88                 | 33,7                         | 27,9                      | 8,72                         | 1,38                 |
| 14            | 140         | 73  | 4,9 | 7,5  | 17,4               | 13,7                       | 572                                                | 81,7                                 | 5,73                 | 46,8                         | 41,9                      | 11,5                         | 1,55                 |
| 16            | 160         | 81  | 5   | 7,8  | 20,2               | 15,9                       | 873                                                | 109                                  | 6,57                 | 62,3                         | 58,6                      | 14,5                         | 1,7                  |
| 18            | 180         | 90  | 5,1 | 8,1  | 23,4               | 18,4                       | 1290                                               | 143                                  | 7,42                 | 81,4                         | 82,6                      | 18,4                         | 1,88                 |
| 20            | 200         | 100 | 5,2 | 8,4  | 26,8               | 21                         | 1840                                               | 184                                  | 8,28                 | 104                          | 115                       | 23,1                         | 2,07                 |
| 22            | 220         | 110 | 5,4 | 8,7  | 30,6               | 24                         | 2550                                               | 232                                  | 9,13                 | 131                          | 157                       | 28,6                         | 2,27                 |
| 24            | 240         | 115 | 5,6 | 9,5  | 34,8               | 27,3                       | 3460                                               | 289                                  | 9,97                 | 163                          | 198                       | 34,5                         | 2,37                 |
| 27            | 270         | 125 | 6   | 9,8  | 40,2               | 31,5                       | 5010                                               | 371                                  | 11,2                 | 210                          | 260                       | 41,5                         | 2,54                 |
| 30            | 300         | 135 | 6,5 | 10,2 | 46,5               | 36,5                       | 7080                                               | 472                                  | 12,3                 | 268                          | 337                       | 49,9                         | 2,69                 |
| 33            | 330         | 140 | 7   | 11,2 | 53,8               | 42,2                       | 9840                                               | 597                                  | 13,5                 | 339                          | 419                       | 59,9                         | 2,79                 |
| 36            | 360         | 145 | 7,5 | 12,3 | 61,9               | 48,6                       | 13380                                              | 743                                  | 14,7                 | 423                          | 516                       | 71,1                         | 2,89                 |
| 40            | 400         | 155 | 8,3 | 13   | 72,6               | 57                         | 19062                                              | 953                                  | 16,2                 | 545                          | 667                       | 86                           | 3,03                 |
| 45            | 450         | 160 | 9   | 14,2 | 84,7               | 66,5                       | 27696                                              | 1231                                 | 18,1                 | 708                          | 808                       | 101                          | 3,09                 |
| 50            | 500         | 170 | 10  | 15,2 | 100                | 78,5                       | 39727                                              | 1589                                 | 19,9                 | 919                          | 1043                      | 123                          | 3,23                 |
| 55            | 550         | 180 | 11  | 16,5 | 118                | 92,6                       | 55962                                              | 2035                                 | 21,8                 | 1181                         | 1356                      | 151                          | 3,39                 |
| 60            | 600         | 190 | 12  | 17,8 | 138                | 108                        | 76806                                              | 2560                                 | 23,6                 | 1491                         | 1725                      | 182                          | 3,54                 |

<sup>\*</sup> Здесь и далее звездочка в обозначении шифра указывает на переиздание соответствующего стандарта с учетом внесенных изменений.

## ПРИЛОЖЕНИЕ 2

Сталь горячекатаная. Швеллеры (по ГОСТ 8240-89)

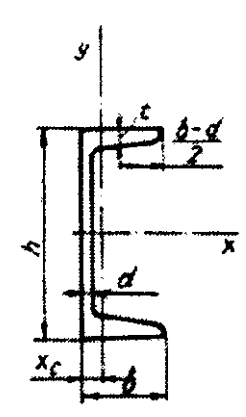

- $I$  момент инерции
- $W$  момент сопротивления
- $S$  статический момент площа-
- ди полусечения
- $i$  радиус инерции

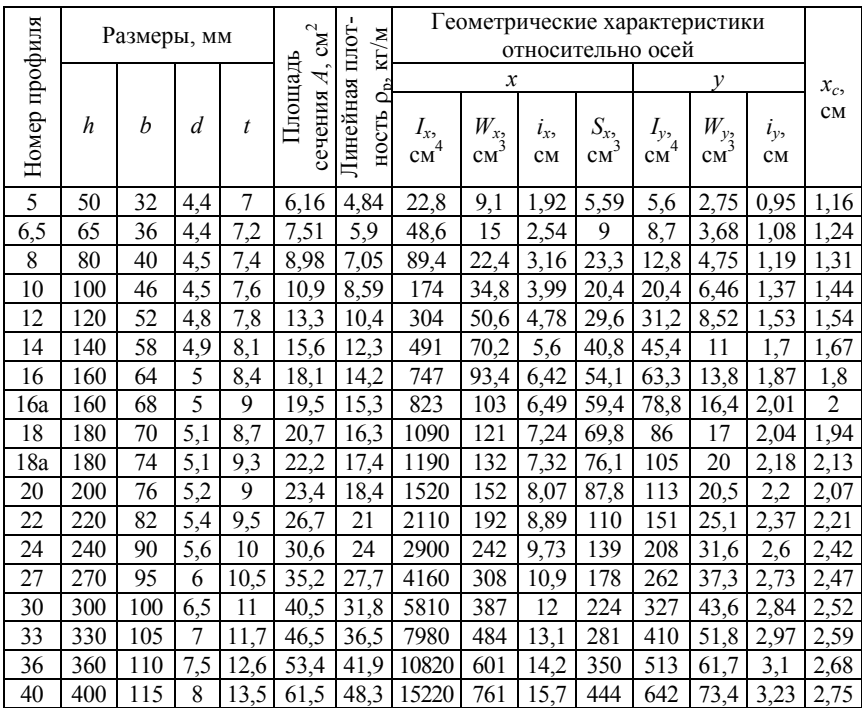

### Рекомендуемый сортамент равнополочных уголков  $(100 \text{ TOCT } 8509 - 86)$

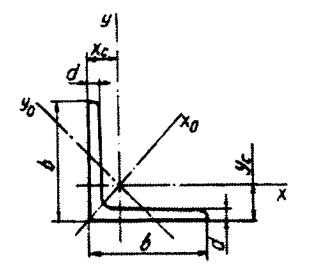

 $b$  – ширина полки  $d$  – толщина полки *I* - момент инерции  $i$  – радиус инерции

 $x_c$ ,  $y_c$  – расстояние от центра тяжести

до наружных граней полок

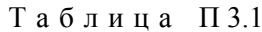

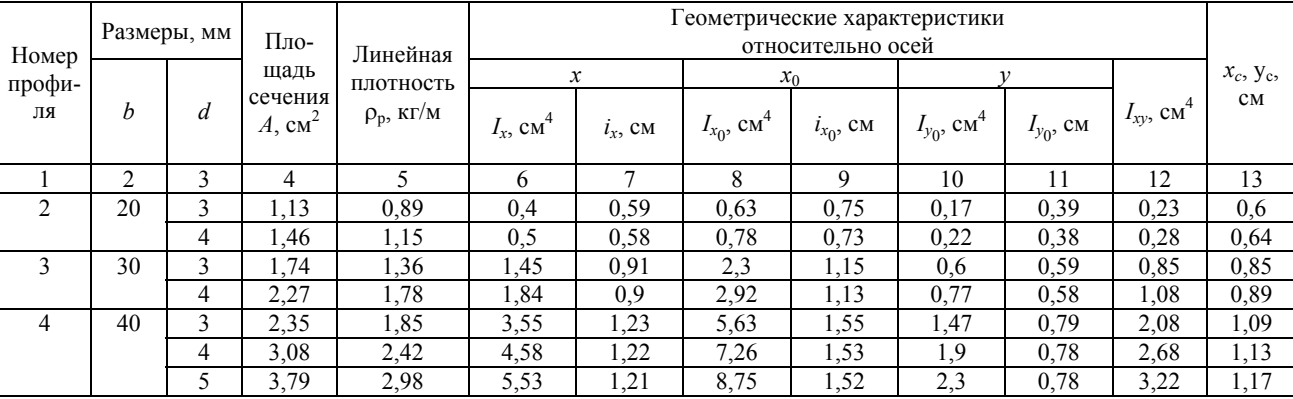

# Продолжение табл. П 3.1

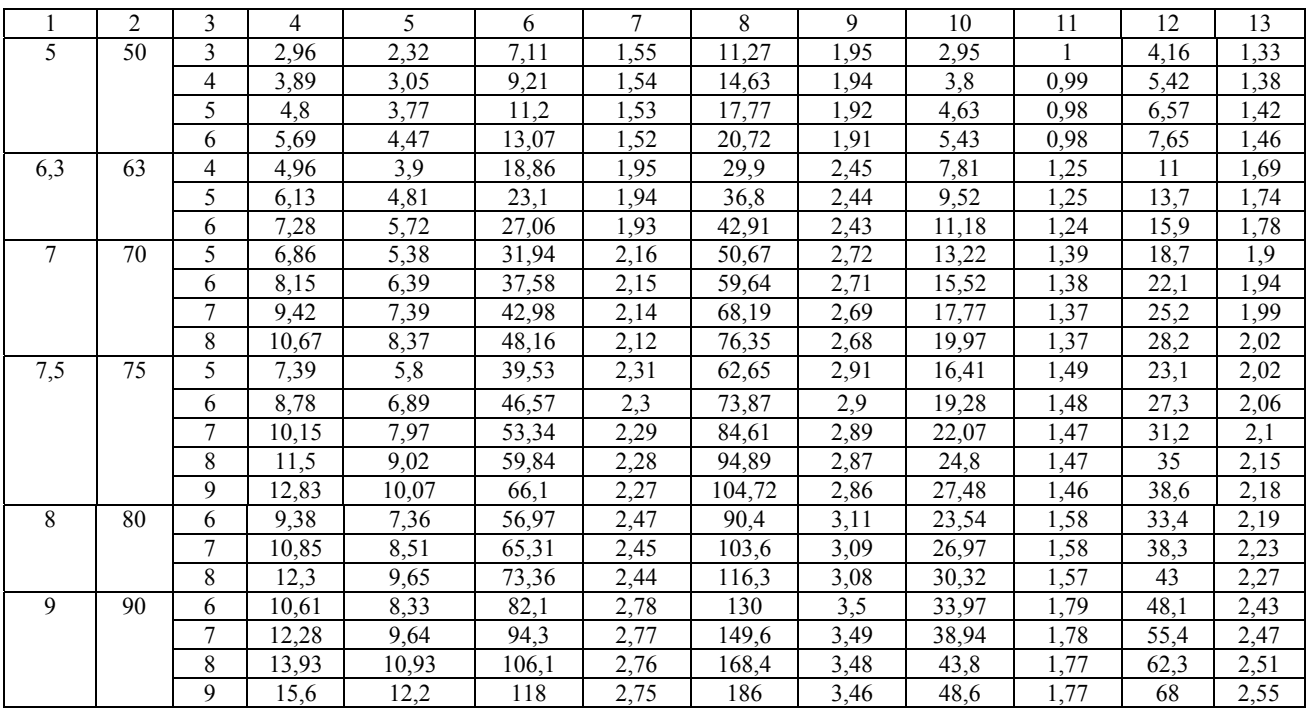

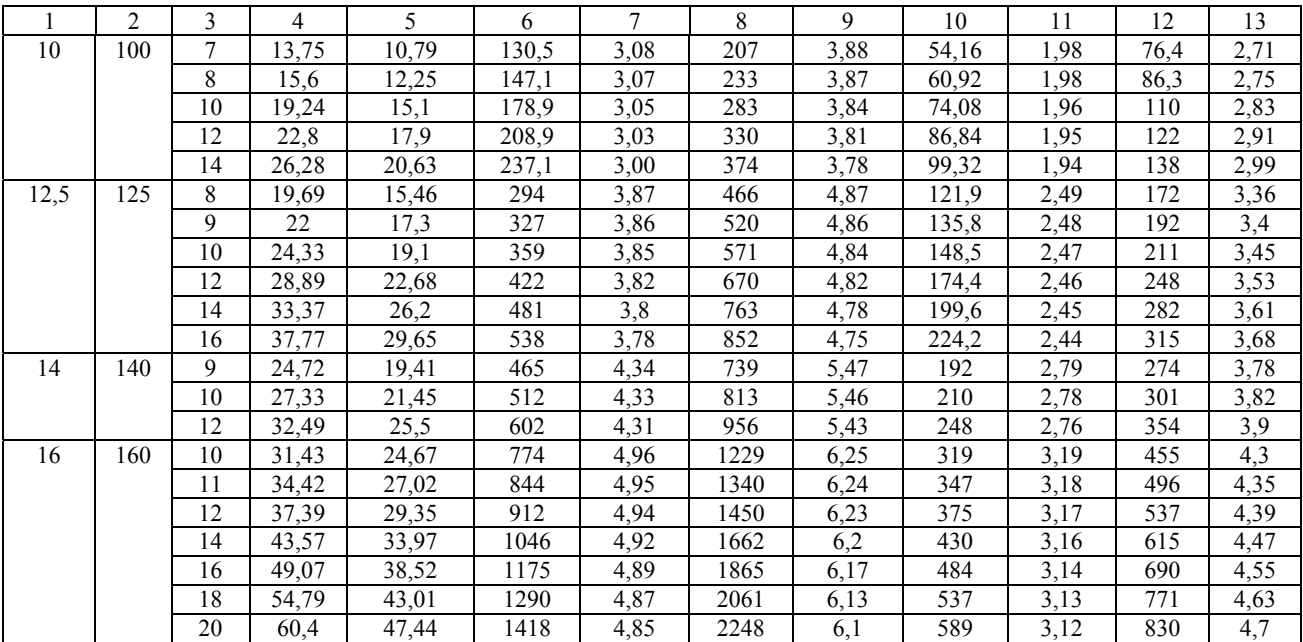

#### Окончание табл. П 3.1

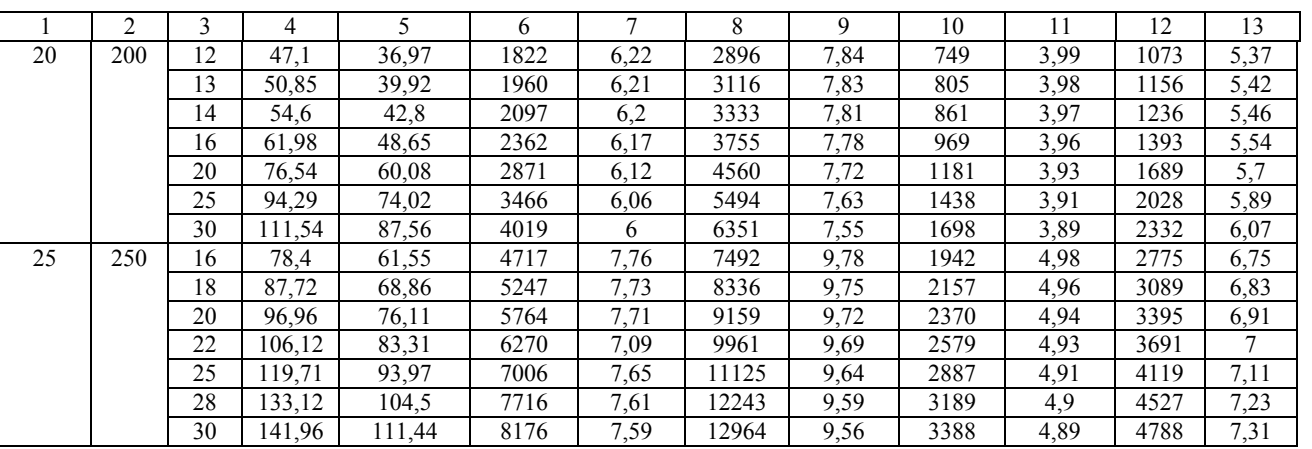

### Рекомендуемый сортамент неравнополочных уголков (по ГОСТ 8510-86)

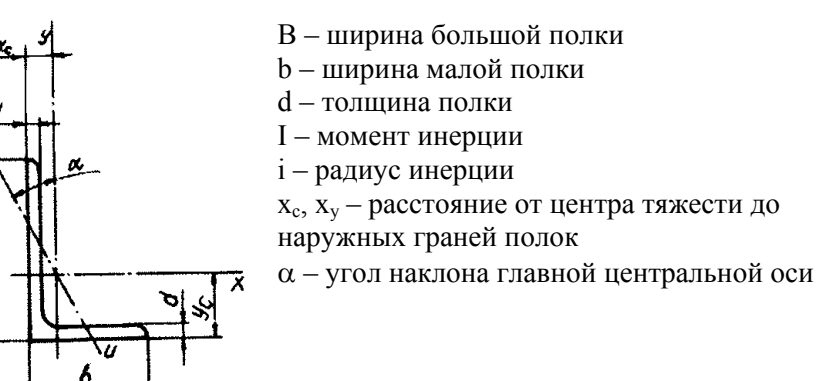

Таблица П4.1

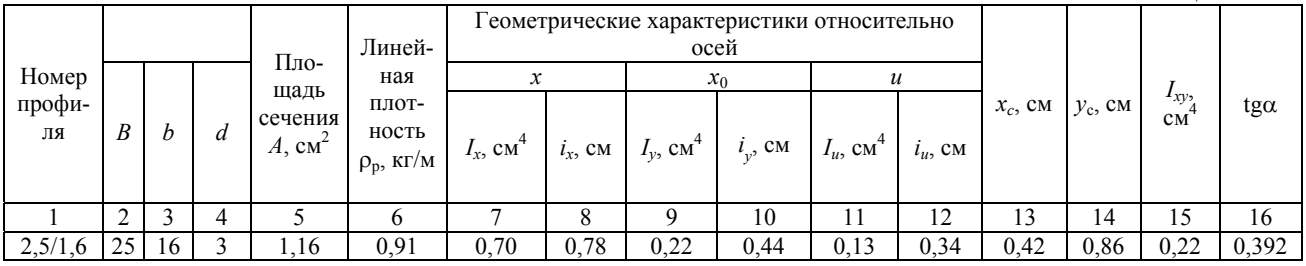

 $\boldsymbol{\omega}$ 

# Продолжение табл. П 4.1

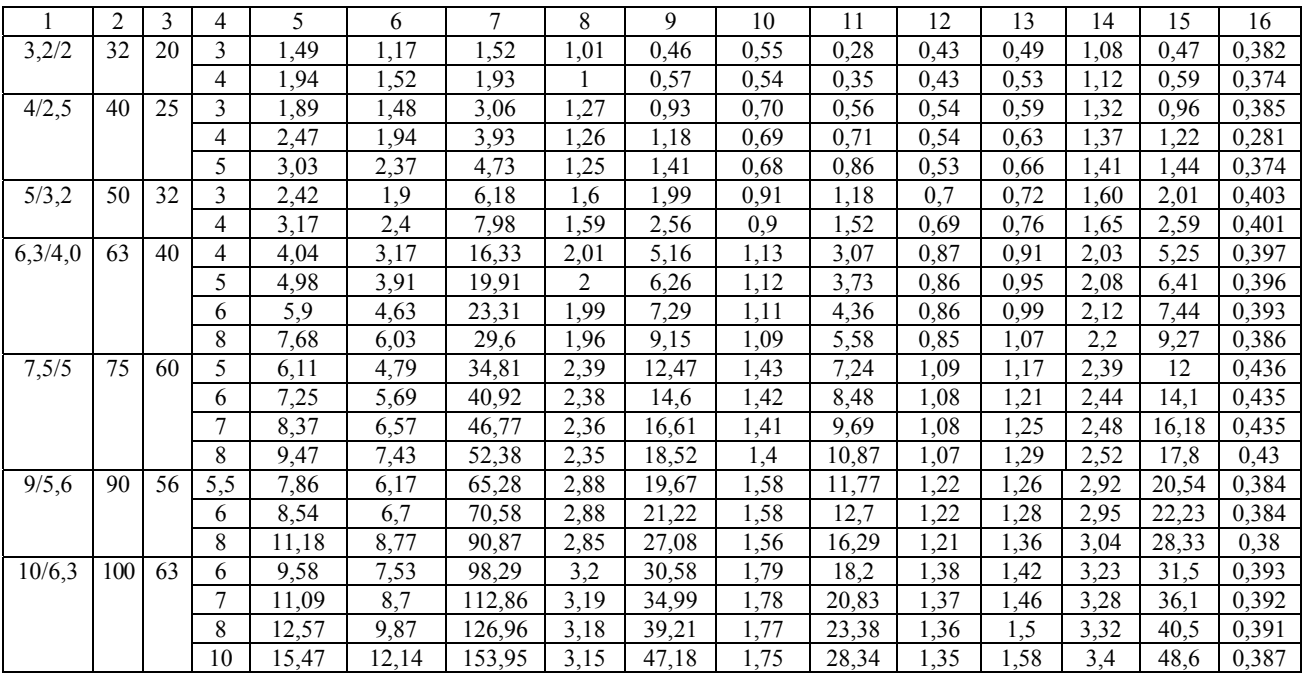

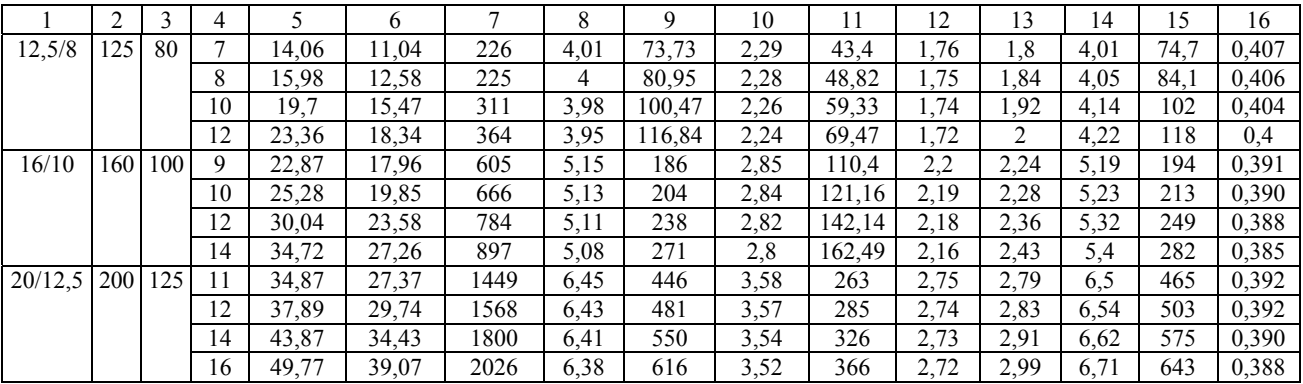

# **Содержание**

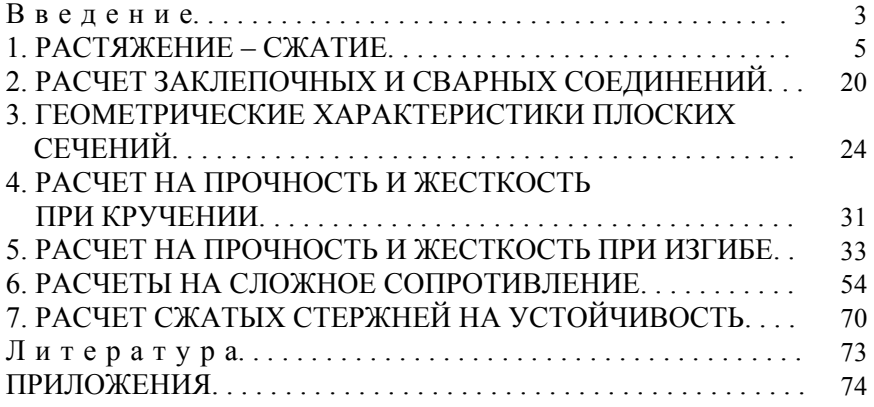

Учебное издание

### СОПРОТИВЛЕНИЕ МАТЕРИАЛОВ

Сборник заданий для расчетно-проектировочных работ для строительных специальностей

Составители: БАЛЫКИН Михаил Кириллович ПЕНЬКЕВИЧ Владимир Александрович ГОЛУБЕВ Иван Архипович и др.

Редактор В.В.Мохнач Компьютерная верстка Л.М.Чернышевич Подписано в печать 03.10.2003. Формат 60х84 1/16. Бумага типографская № 2. Печать офсетная. Гарнитура Таймс. Усл. печ. л. 4,8. Уч.-изд. л. 3,8. Тираж 200. Заказ 328.

Издатель и полиграфическое исполнение: Белорусский национальный технический университет. Лицензия ЛВ №155 от 30.01.2003. 220013, Минск, проспект Ф.Скорины, 65.